Документ подписан простой электронной подписью Информация о владельце:

ФИО: Борзов Ал**ек(Алерт-РФБ) ВРАЗОВАТ <mark>ЕЛЬНОЕ УЧРЕЖДЕНИЕ ВЫСШЕГО ОБРАЗОВАНИЯ</mark>** Должность: <mark>Ректории к т. - ПЕТЕРБУРГСКИ</mark>Й РЕСТАВРАЦИОННО-СТРОИТЕЛЬНЫЙ ИНСТИТУТ» Дата подписания: 24.10.2023 15:26:10

Уникальный программный ключ: 455c1bb9c883bfa2e44bcad3e1ef4a33800859e8

# **ПРОГРАММА ПРОФЕССИОНАЛЬНОГО МОДУЛЯ**

**ПМ. 01 Разработка художественно-конструкторских (дизайнерских) проектов промышленной продукции, предметно-пространственных комплексов**

> для специальности **54.02.01 Дизайн (по отраслям)**

> > **Санкт-Петербург 2023**

# **СОДЕРЖАНИЕ**

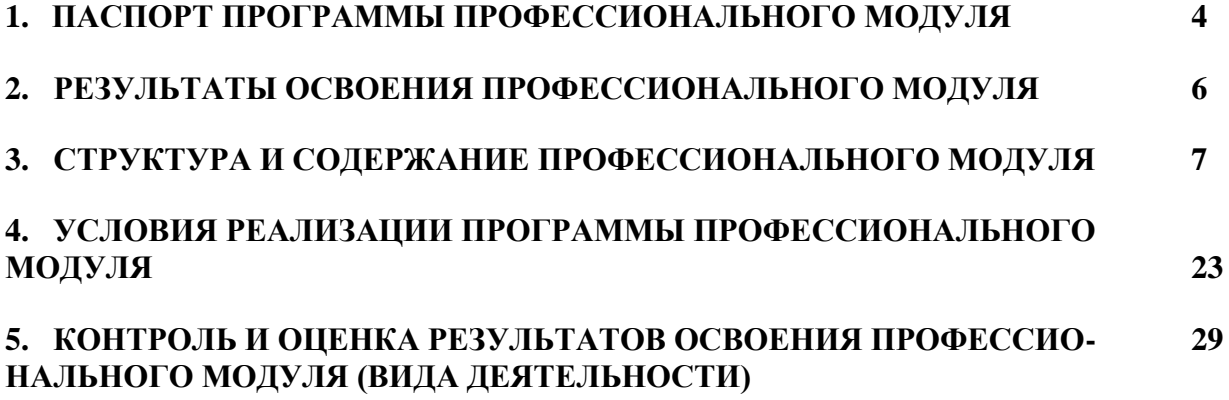

#### **1. ПАСПОРТ ПРОГРАММЫ ПРОФЕССИОНАЛЬНОГО МОДУЛЯ**

### **ПМ.01. Разработка художественно-конструкторских (дизайнерских) проектов промышленной продукции, предметно-пространственных комплексов**

#### **1.1. Область применения рабочей программы**

Программа профессионального модуля является частью программы подготовки специалистов среднего звена в соответствии с ФГОС СПО 54.02.01 Дизайн (по отраслям) (базовая подготовка), входящей в укрупненную группу специальностей 54.00.00 Изобразительное и прикладные виды искусств, в части освоения основного вида деятельности

(ВД): **Разработка художественно-конструкторских (дизайнерских) проектов промышленной продукции, предметно-пространственных комплексов** и соответствующих профессиональных компетенций (ПК):

ПК 1.1. Проводить предпроектный анализ для разработки дизайн-проектов.

ПК 1.2. Осуществлять процесс дизайнерского проектирования с учетом современных тенденций в области дизайна.

ПК 1.3. Производить расчеты технико-экономического обоснования предлагаемого проекта.

ПК 1.4. Разрабатывать колористическое решение дизайн-проекта.

ПК 1.5. Выполнять эскизы с использованием различных графических средств и приемов.

Программа профессионального модуля может быть использована в дополнительном профессиональном образовании (в программах повышения квалификации переподготовки) и профессиональной подготовке работников в области осуществления мероприятий по реализации принятых решений, при наличии среднего общего образования. Опыт работы не требуется.

#### **1.2. Цели и задачи профессионального модуля - требования к результатам освоения профессионального модуля:**

С целью овладения указанным видом профессиональной деятельности и соответствующими профессиональными компетенциями обучающийся в ходе освоения профессионального модуля должен:

#### **иметь практический опыт:**

разработки дизайнерских проектов;

#### **уметь:**

- − проводить проектный анализ;
- − разрабатывать концепцию проекта;
- − выбирать графические средства в соответствии с тематикой и задачами проекта; выполнять эскизы в соответствии с тематикой проекта;
- − реализовывать творческие идеи в макете;
- − создавать целостную композицию на плоскости, в объеме и пространстве, применяя известные способы построения и формообразования;
- использовать преобразующие методы стилизации и трансформации для создания новых форм;
- − создавать цветовое единство в композиции по законам колористики;
- производить расчеты основных технико-экономических показателей проектирования; **знать:**

теоретические основы композиционного построения в графическом и в объемнопространственном дизайне;

законы формообразования;

систематизирующие методы формообразования (модульность и комбинаторику); преобразующие методы формообразования (стилизацию и трансформацию); законы создания цветовой гармонии;

технологию изготовления изделия; принципы и методы эргономики.

### **1.3. Количество часов на освоение программы профессионального модуля:**

всего - 945 часов, в том числе:

максимальной учебной нагрузки обучающегося - 945 часов, включая: обязательной аудиторной учебной нагрузки обучающегося - 465 часов; самостоятельной работы обучающегося - 156 часов; консультаций 16 часа

учебной практики – 108 час

производственной практики (по профилю специальности) - 108 часов.

### **2. РЕЗУЛЬТАТЫ ОСВОЕНИЯ ПРОФЕССИОНАЛЬНОГО МОДУЛЯ**

<span id="page-4-0"></span>Результатом освоения профессионального модуля является овладение обучающимися видом деятельности (ВД) **Разработка художественно-конструкторских (дизайнерских) проектов промышленной продукции, предметно-пространственных комплексов**, в том числе профессиональными (ПК) и общими (ОК) компетенциями:

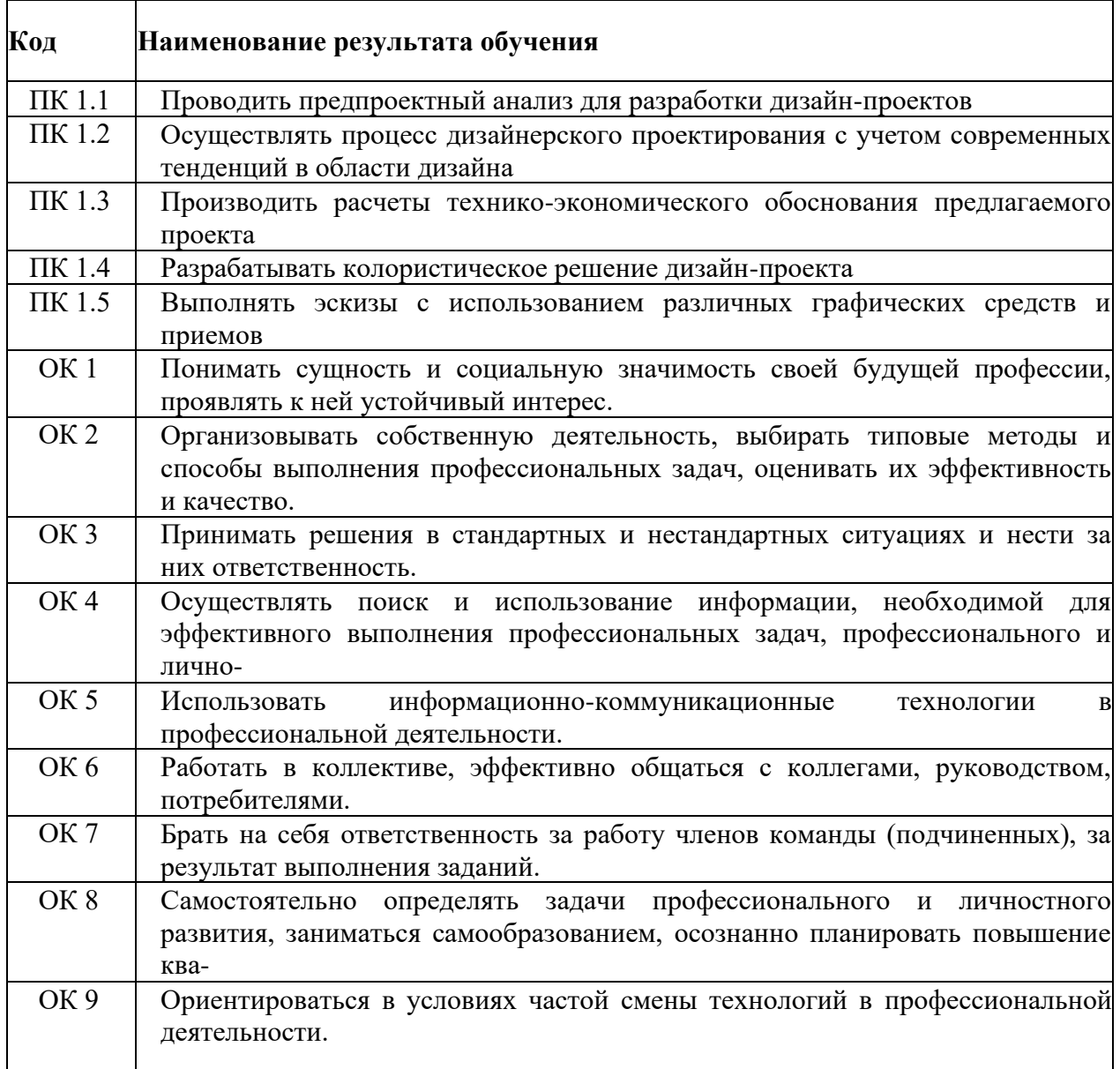

# **3. СТРУКТУРА И СОДЕРЖАНИЕ ПРОФЕССИОНАЛЬНОГО МОДУЛЯ**

# **3.1. Тематический план профессионального модуля**

<span id="page-5-0"></span>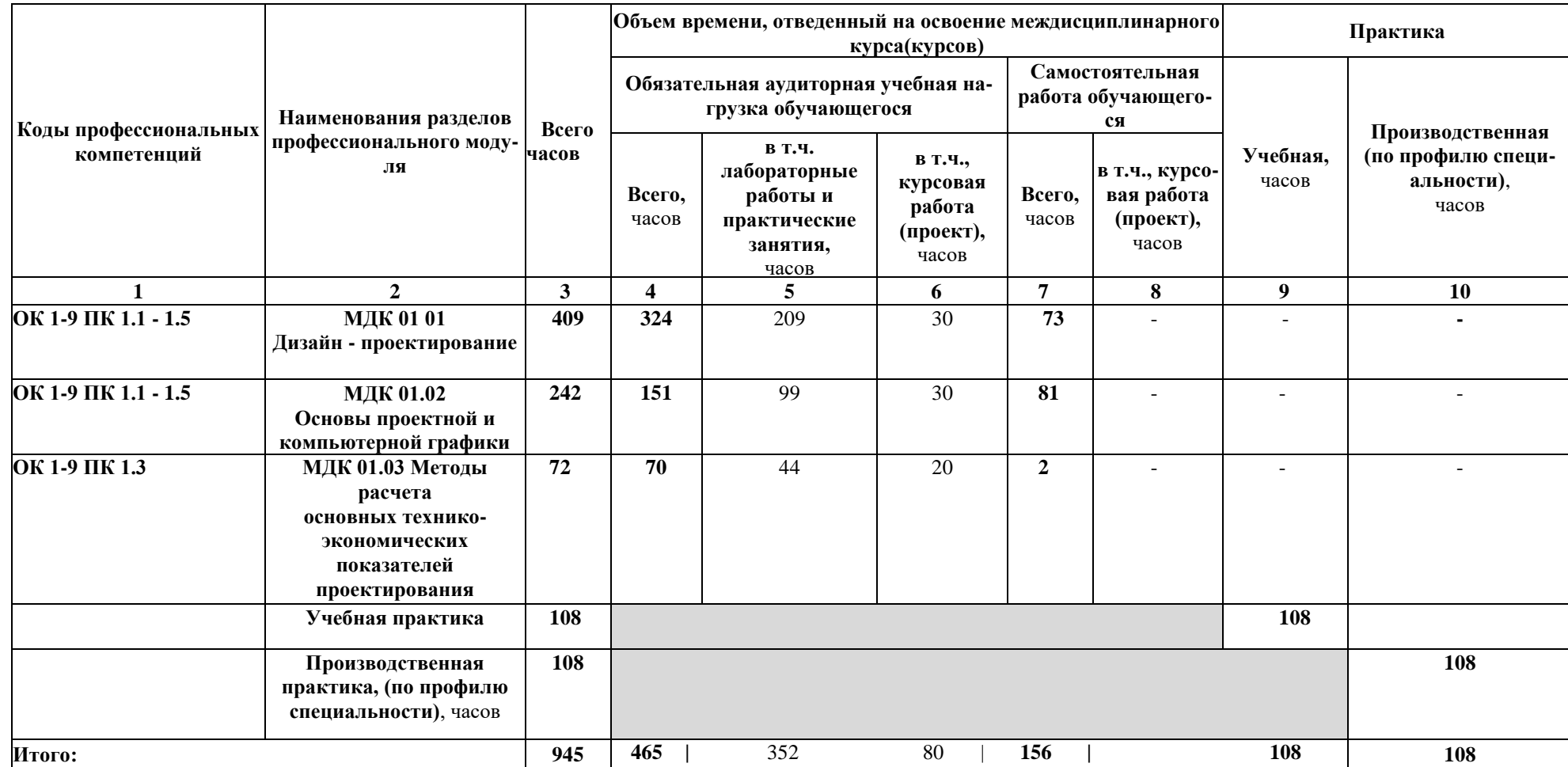

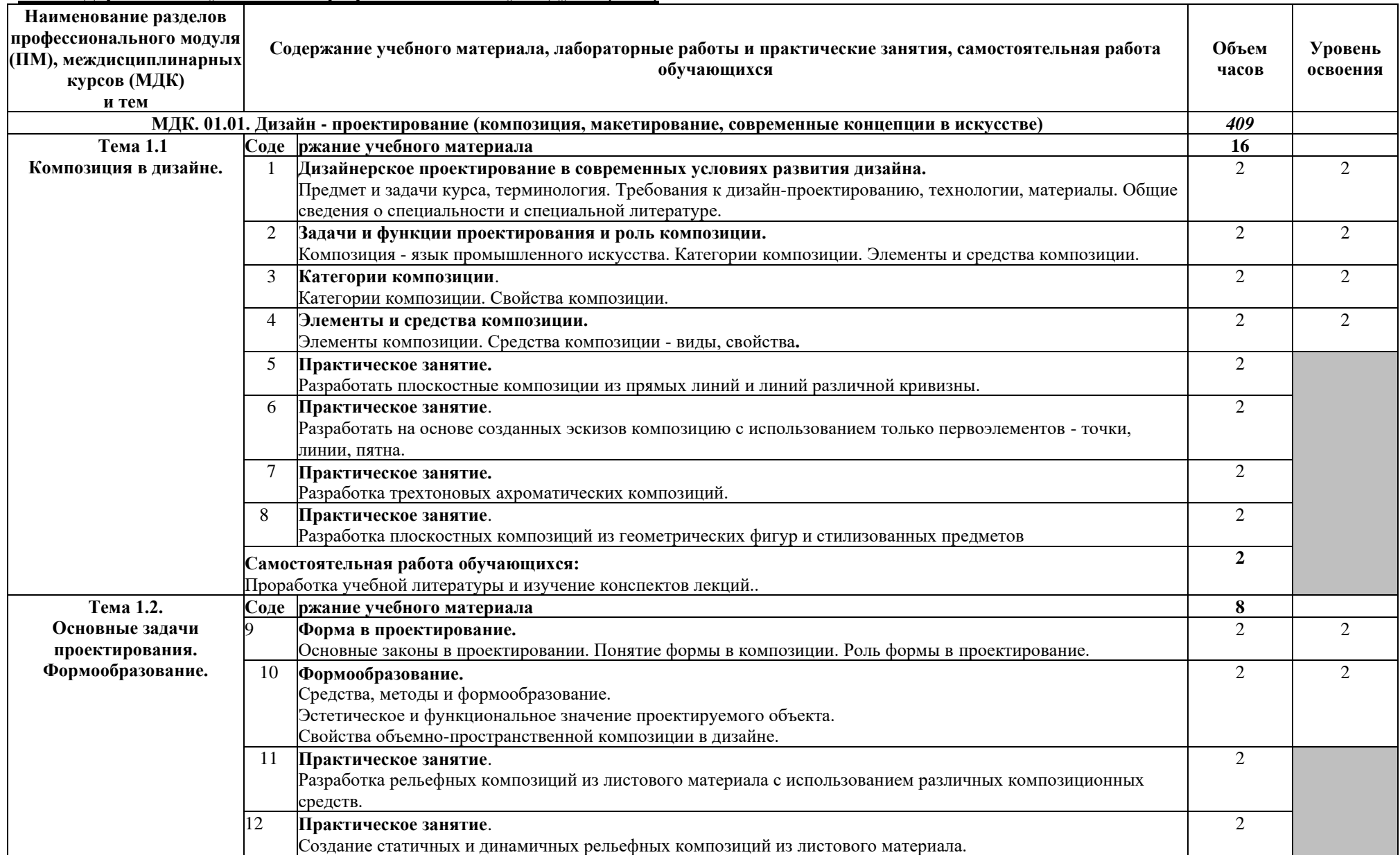

## **3.2. Содержание обучения по профессиональному модулю (ПМ)**

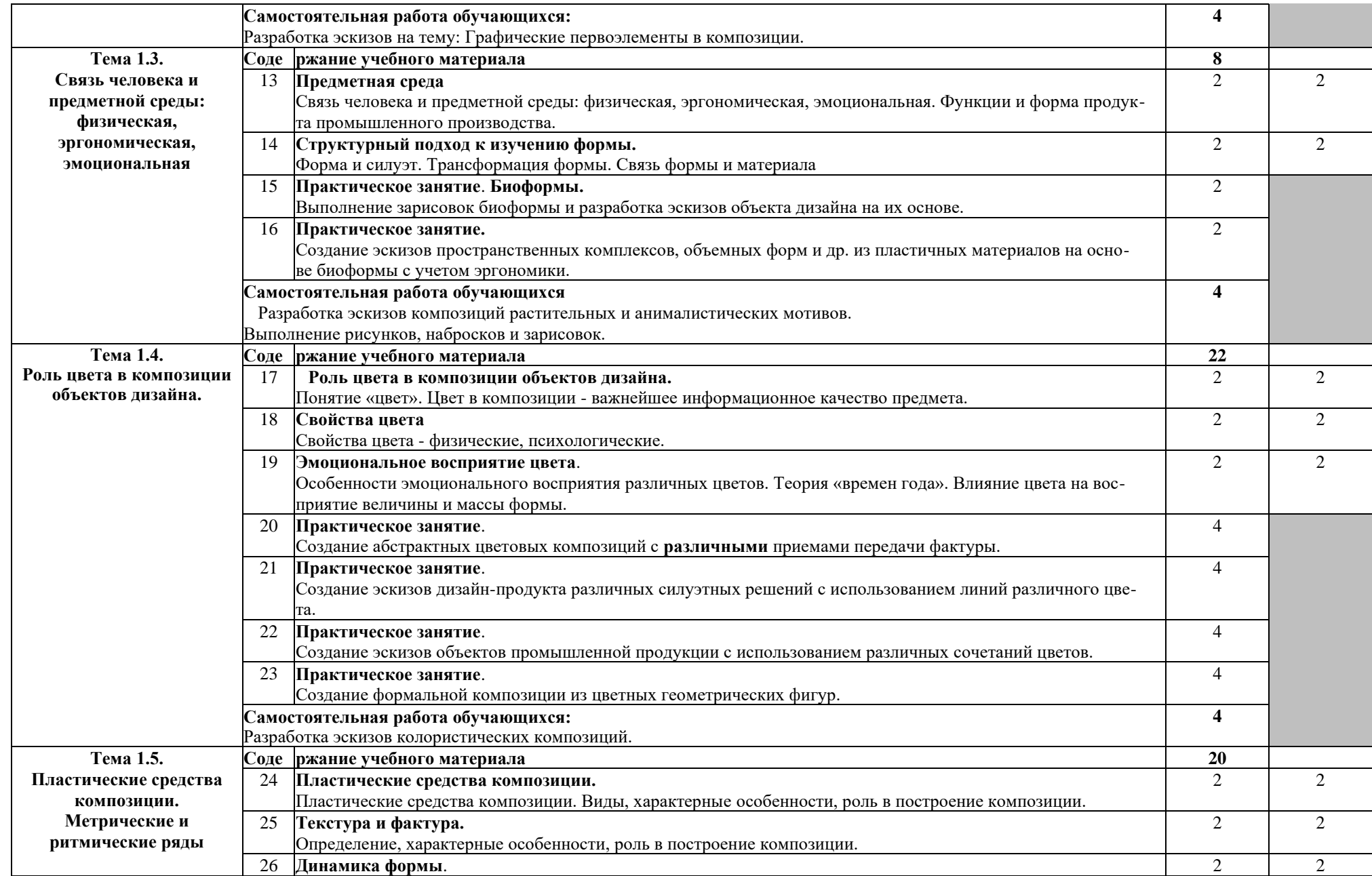

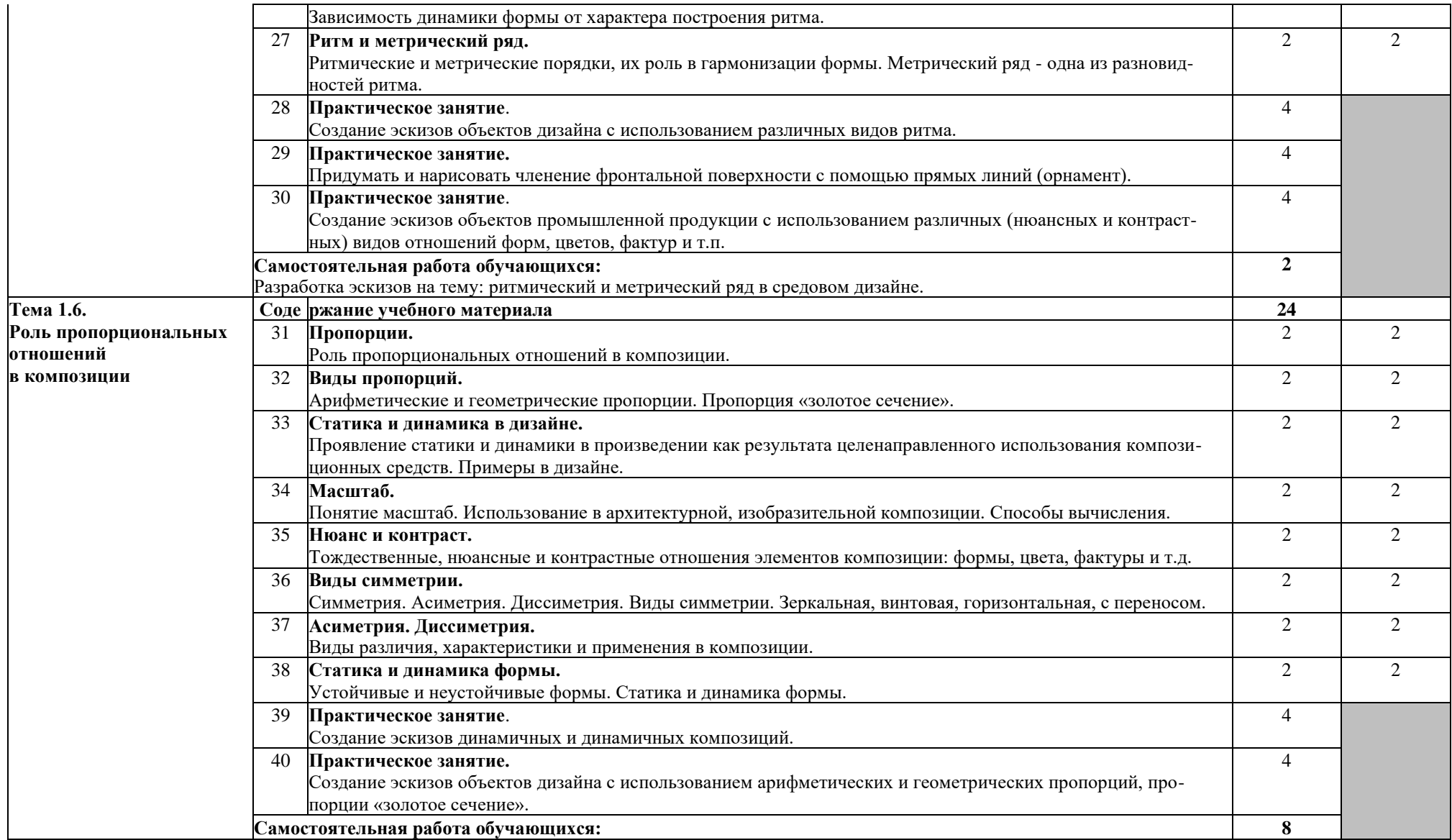

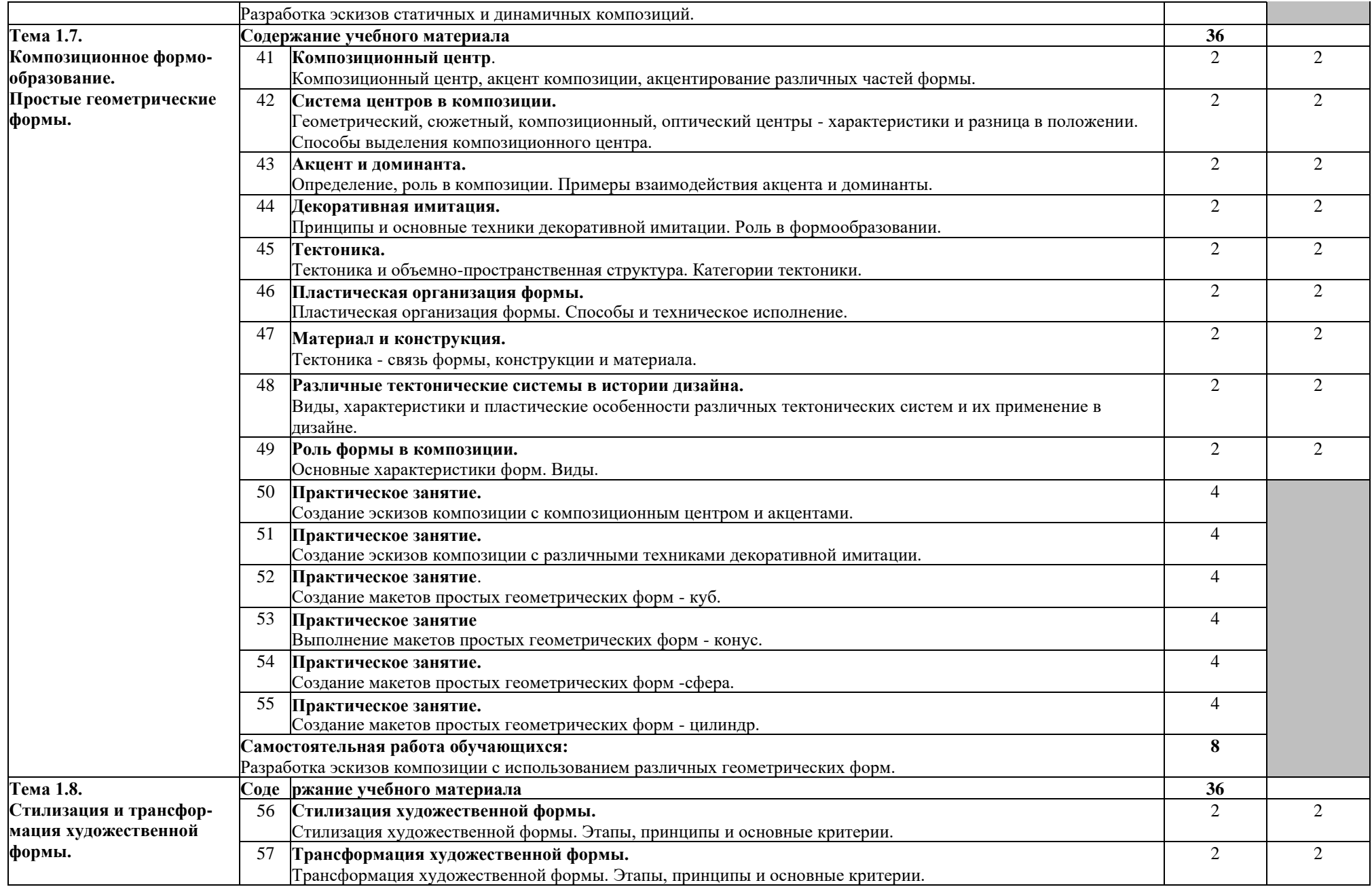

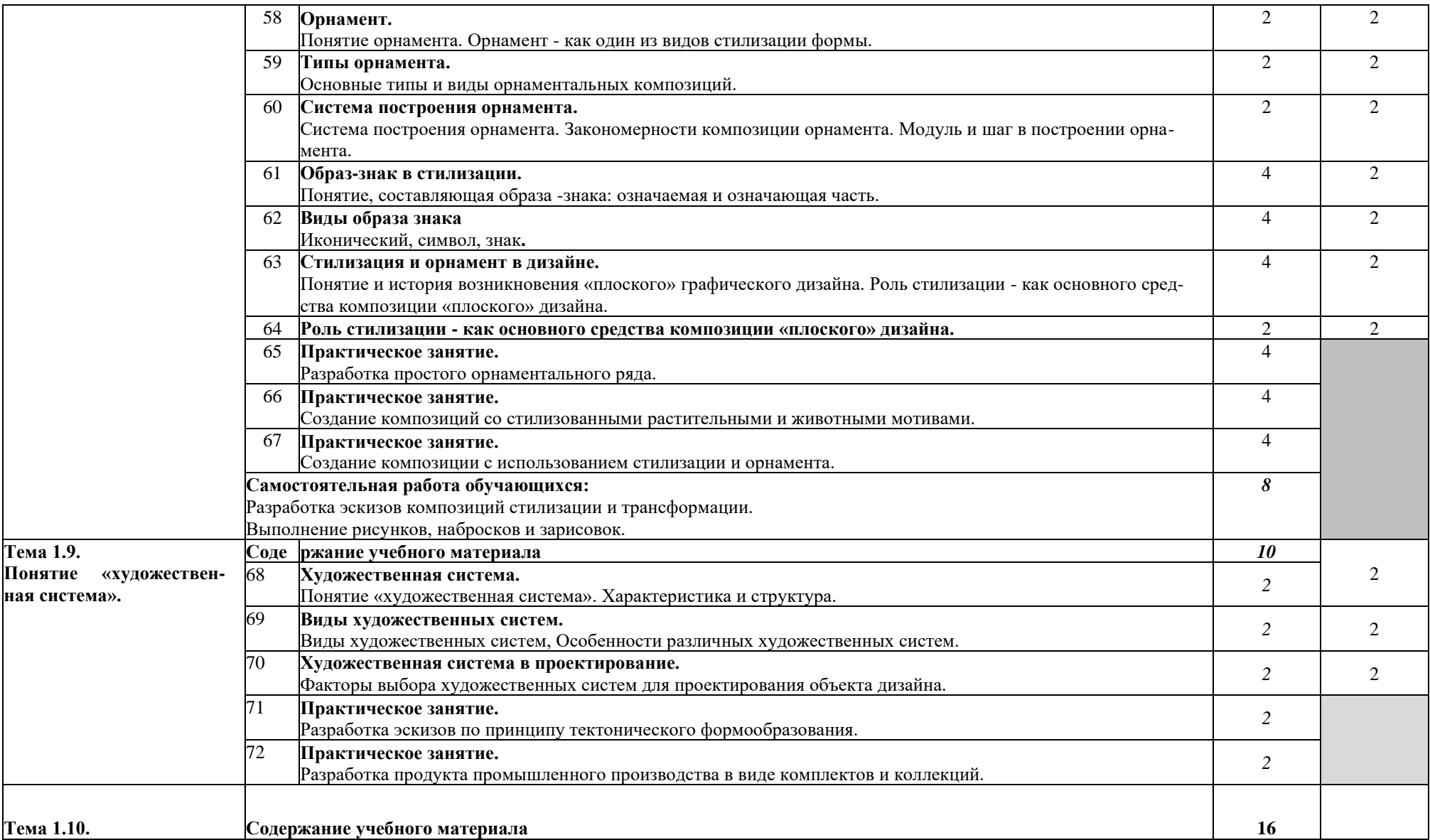

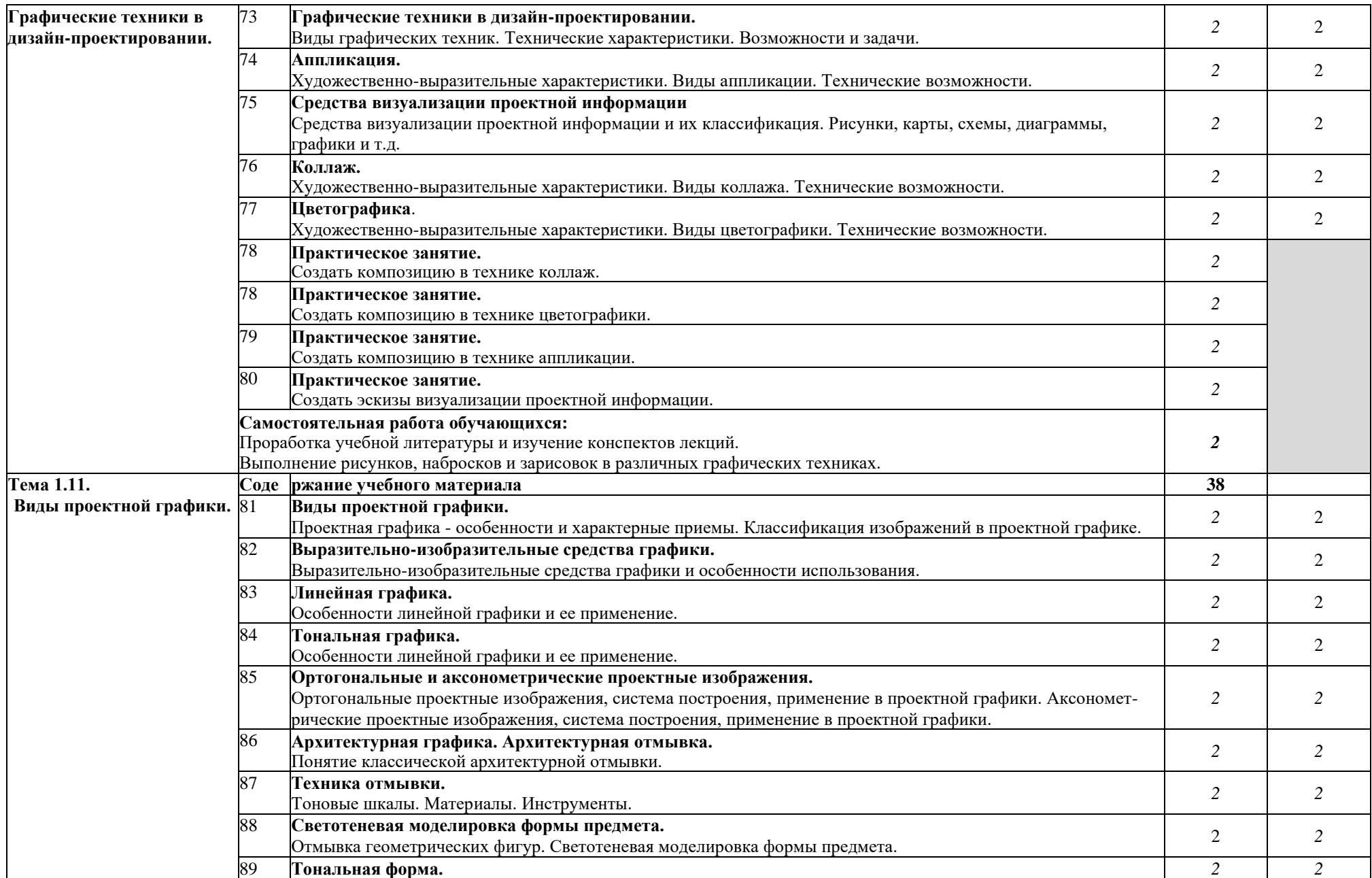

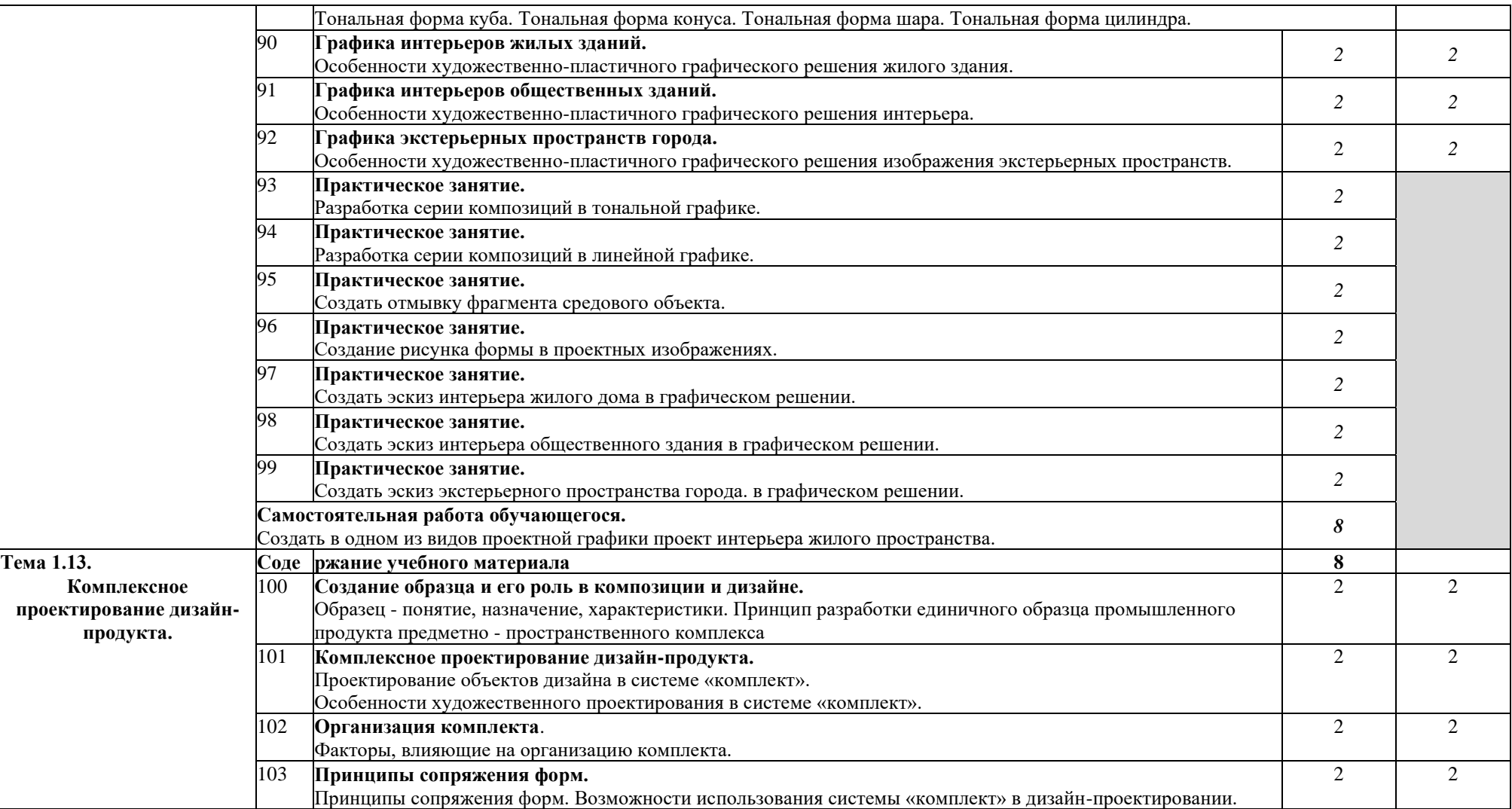

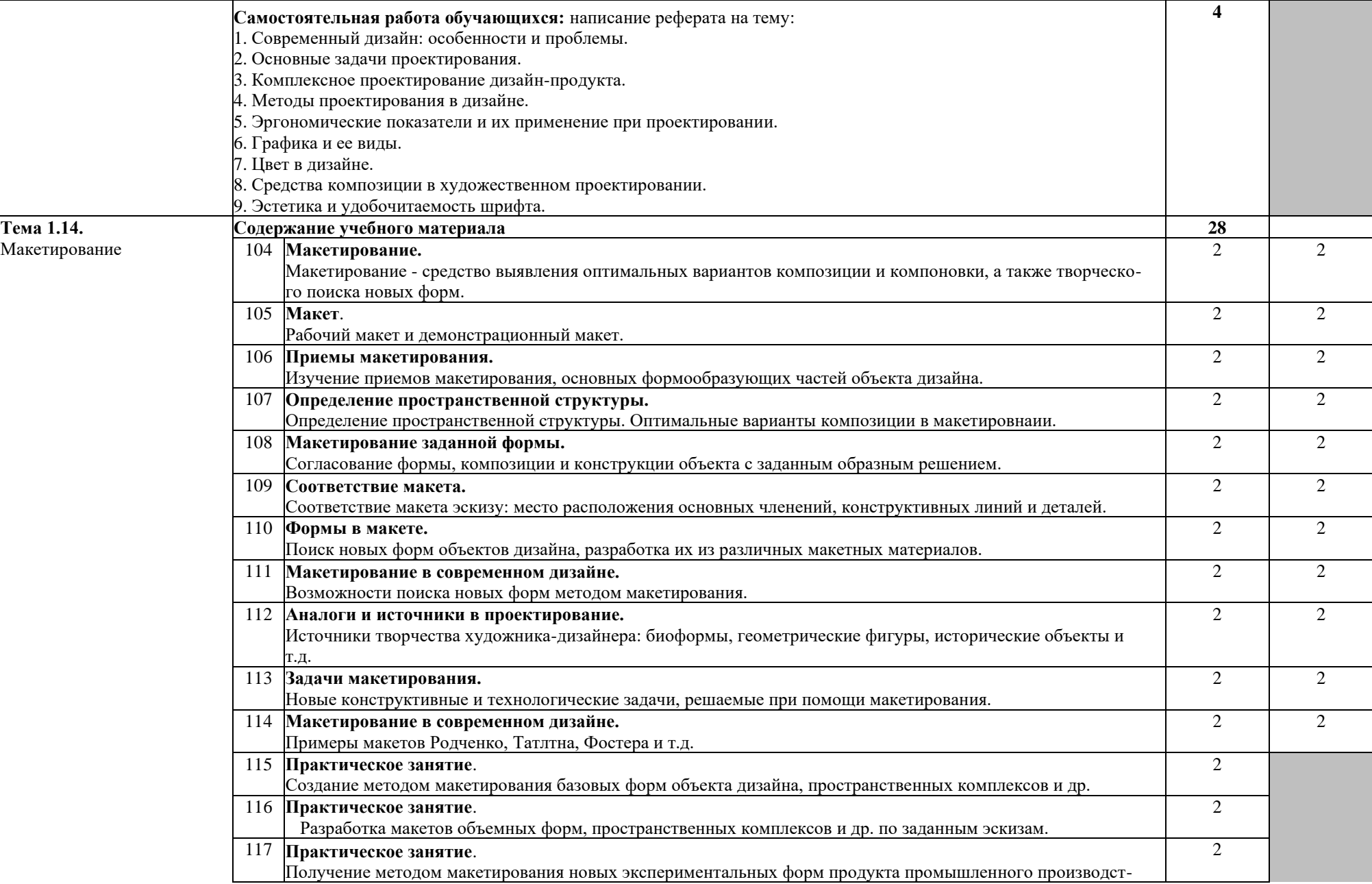

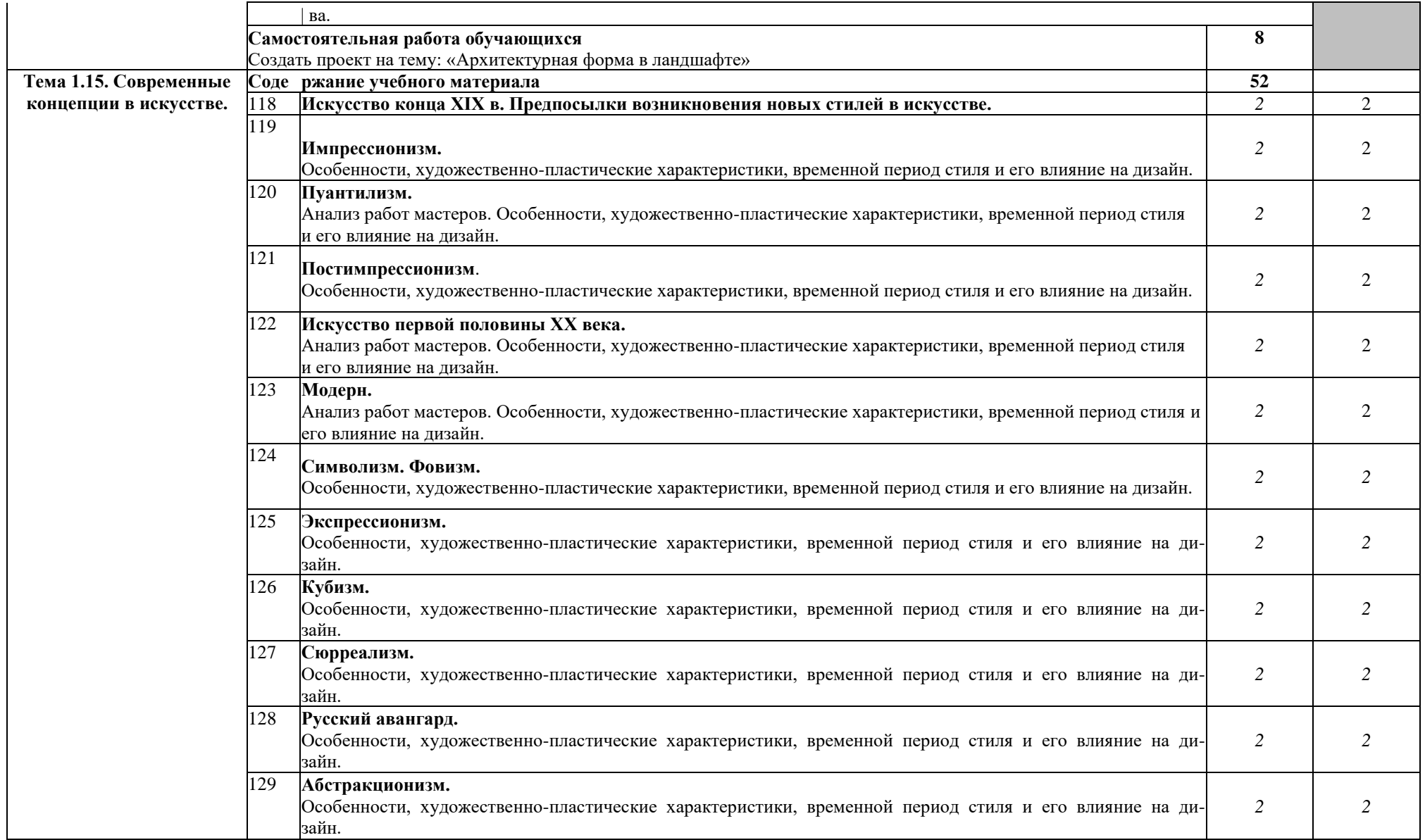

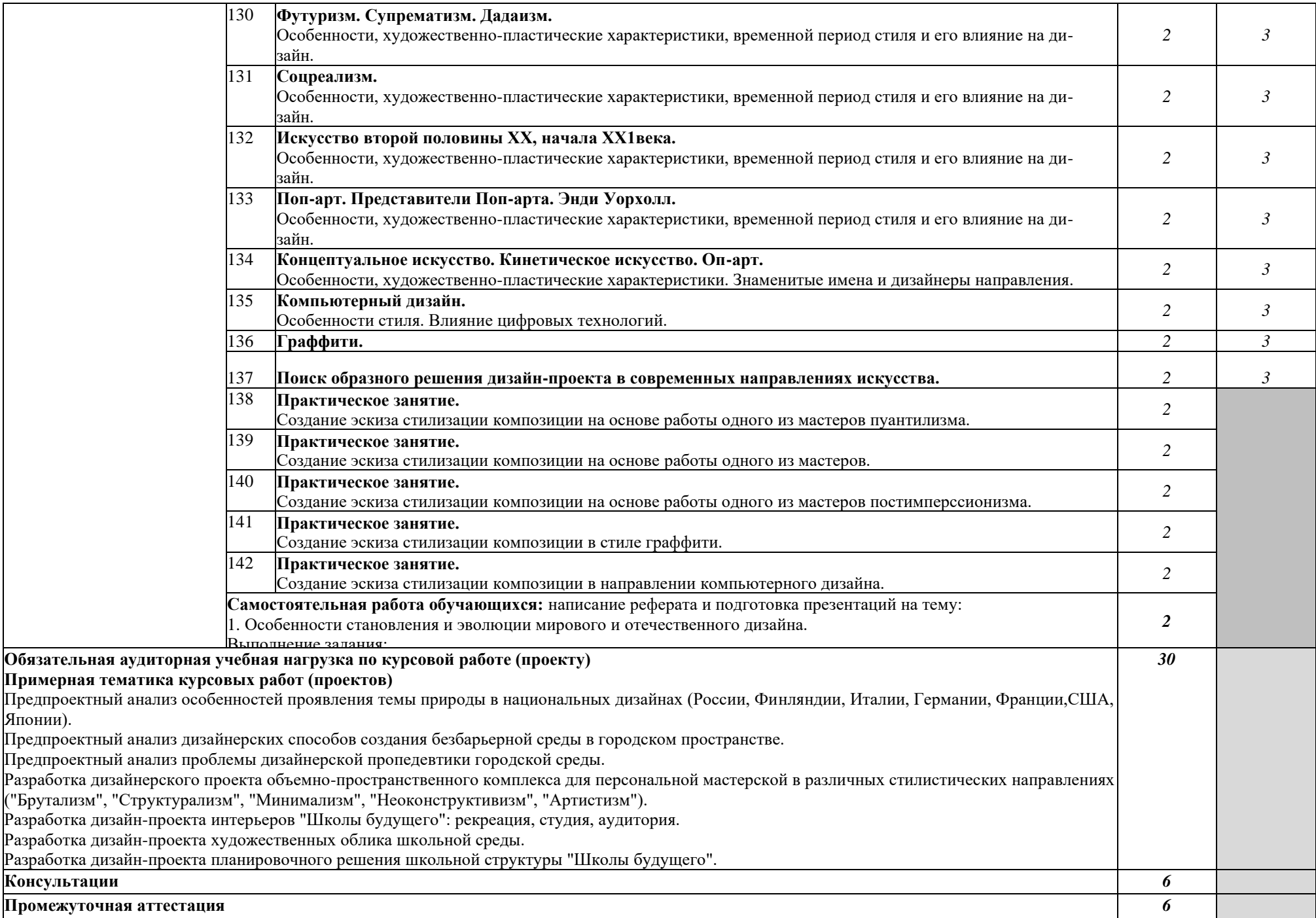

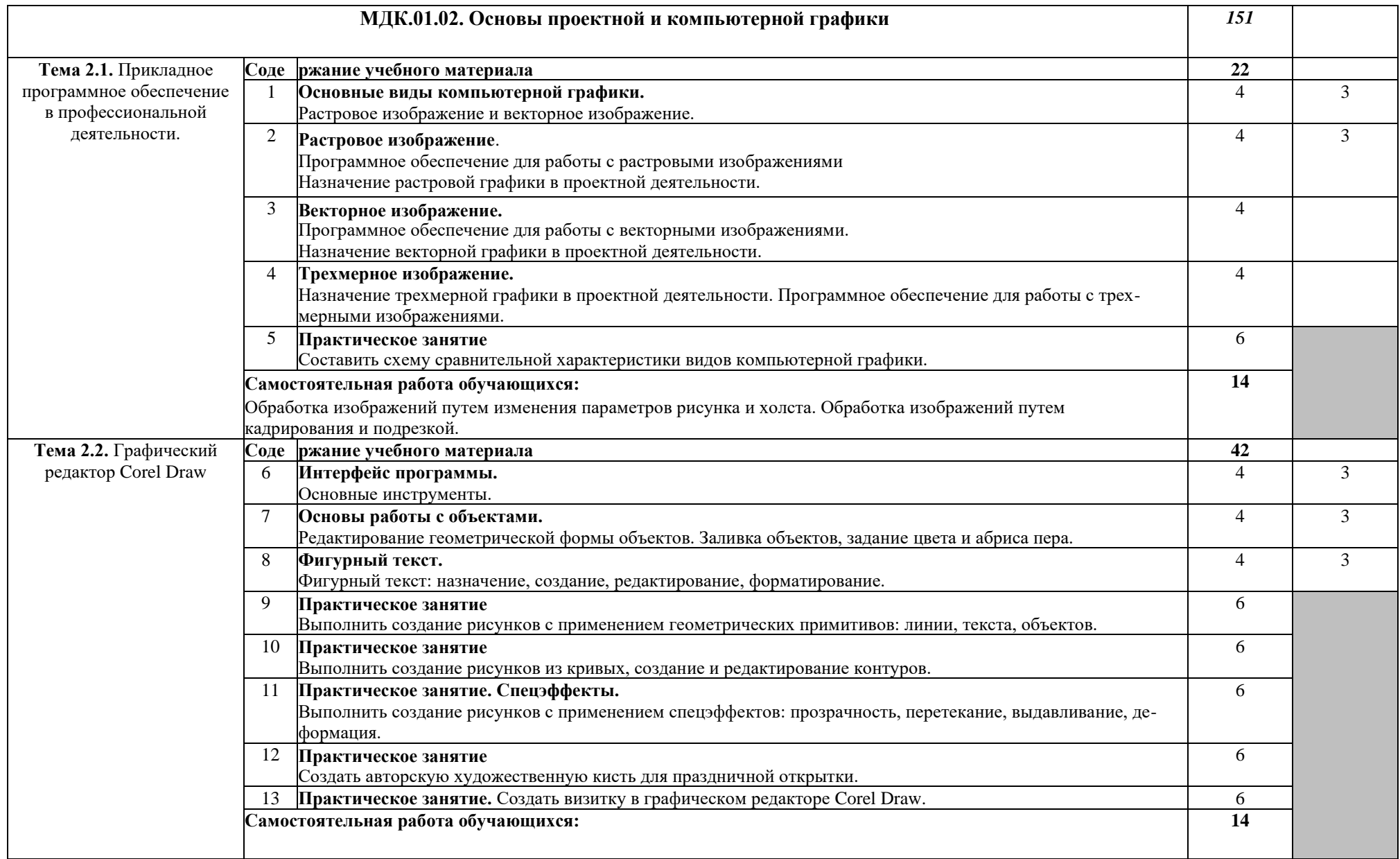

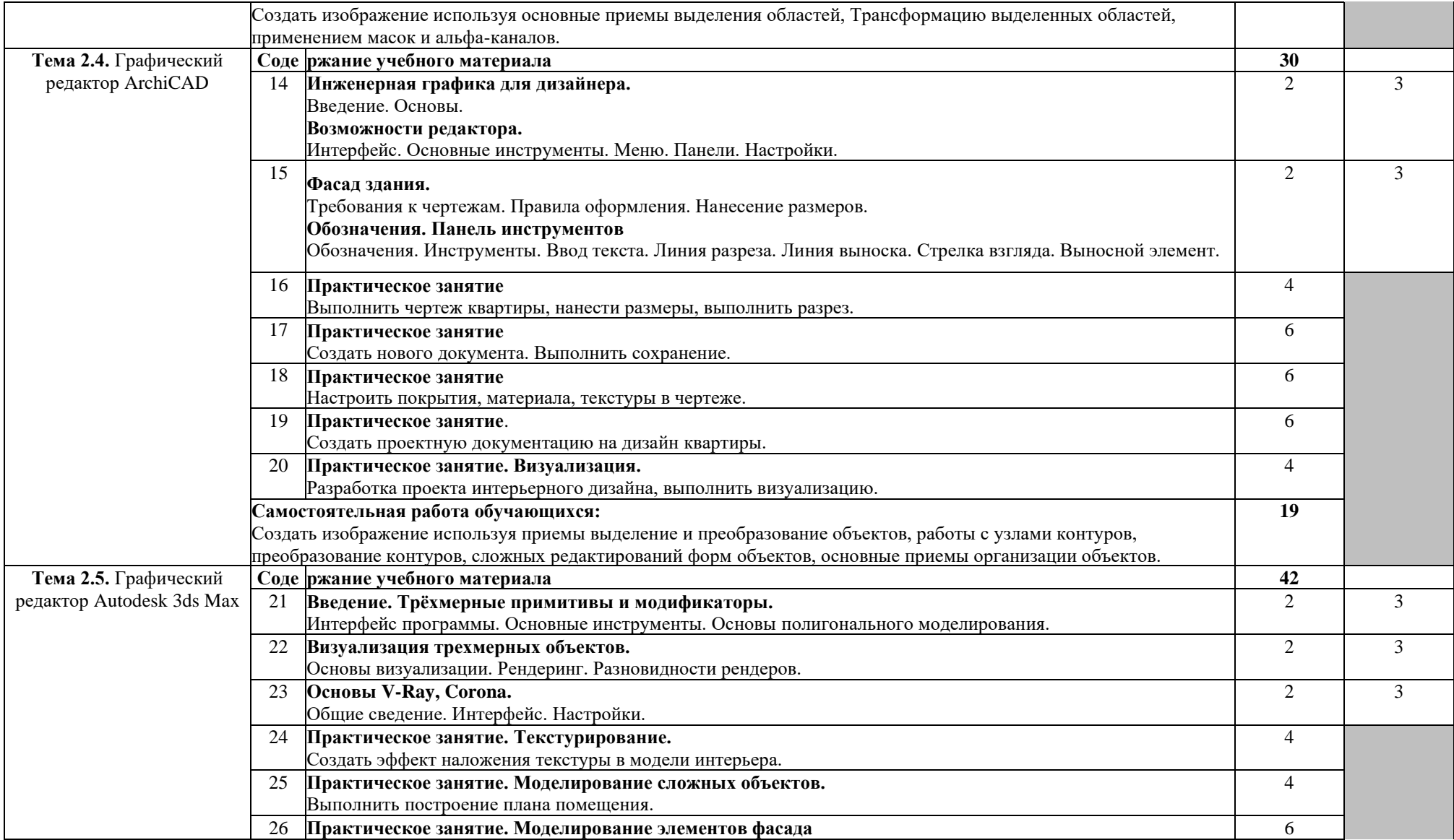

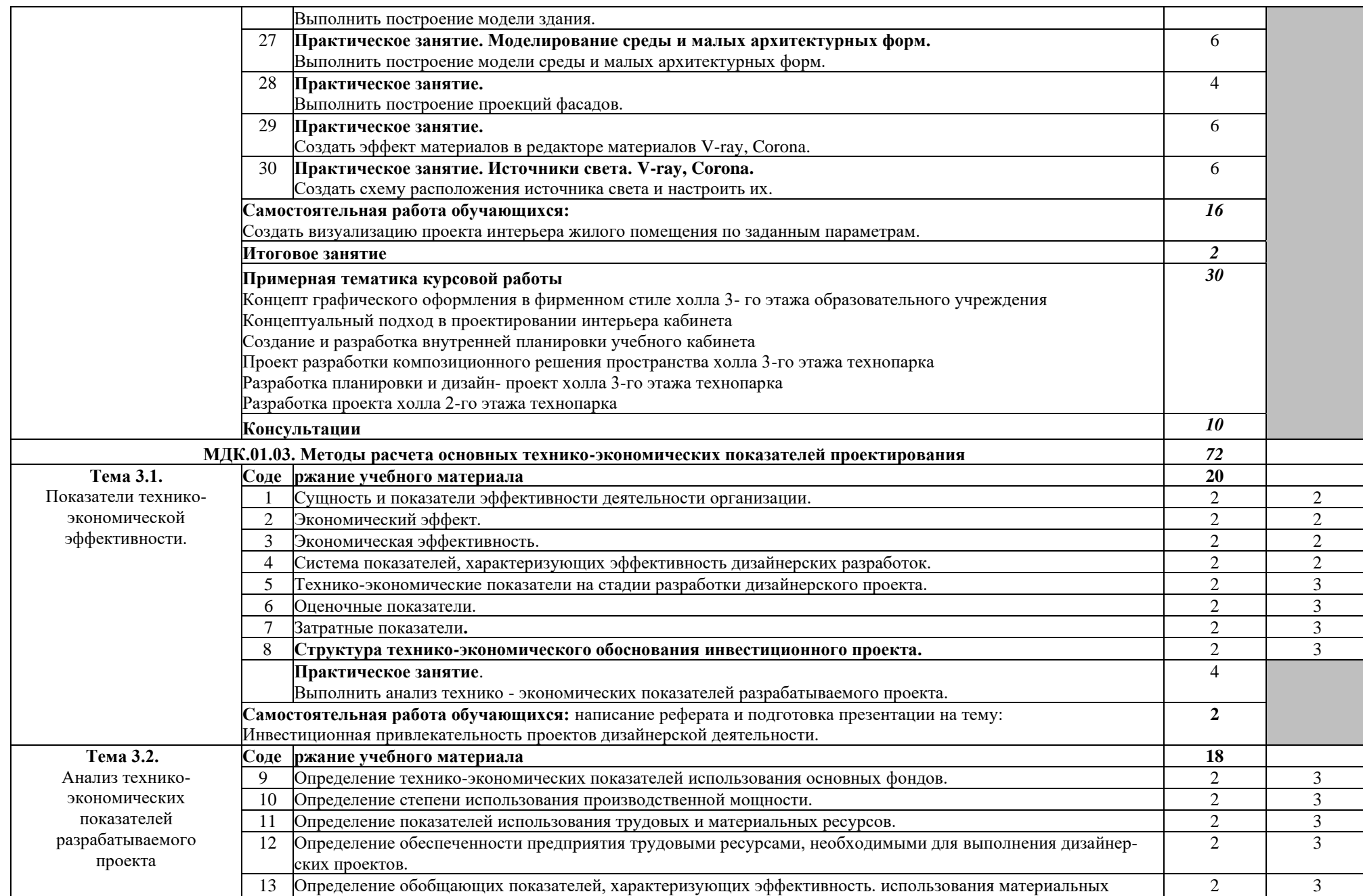

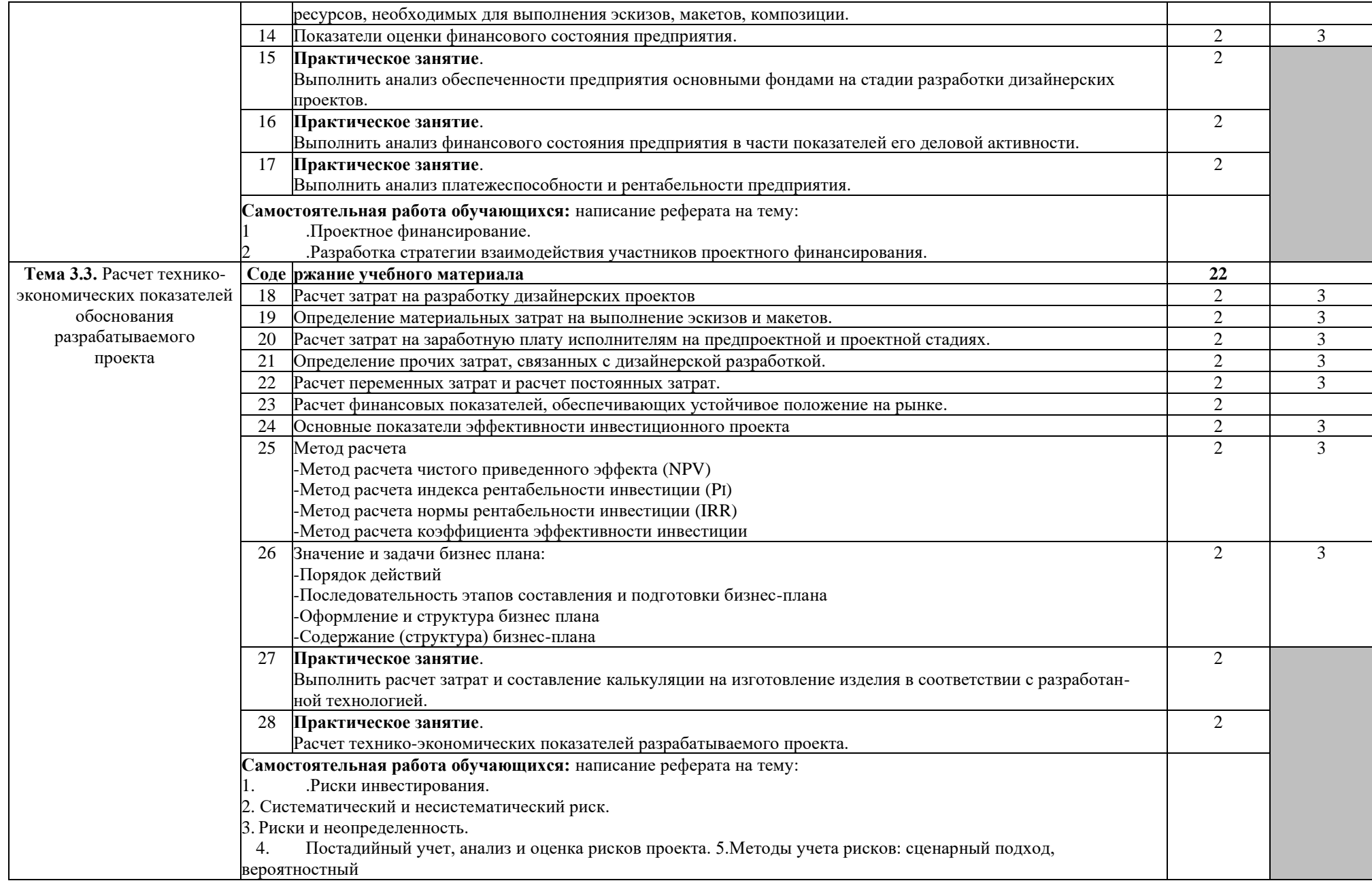

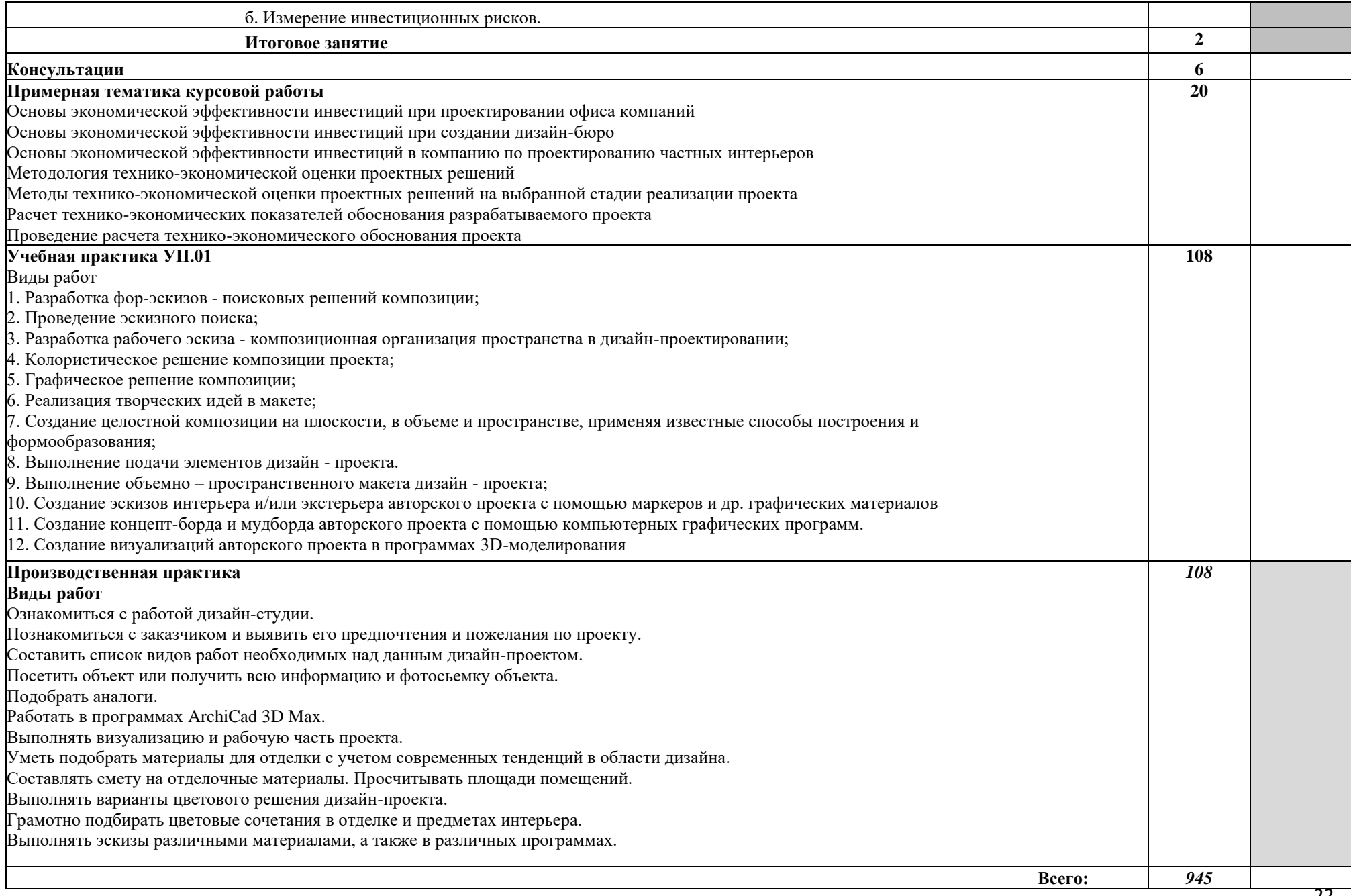

# **4. УСЛОВИЯ РЕАЛИЗАЦИИ ПРОФЕССИОНАЛЬНОГО МОДУЛЯ**

# **4.1. Требования к минимальному материально-техническому обеспечению**

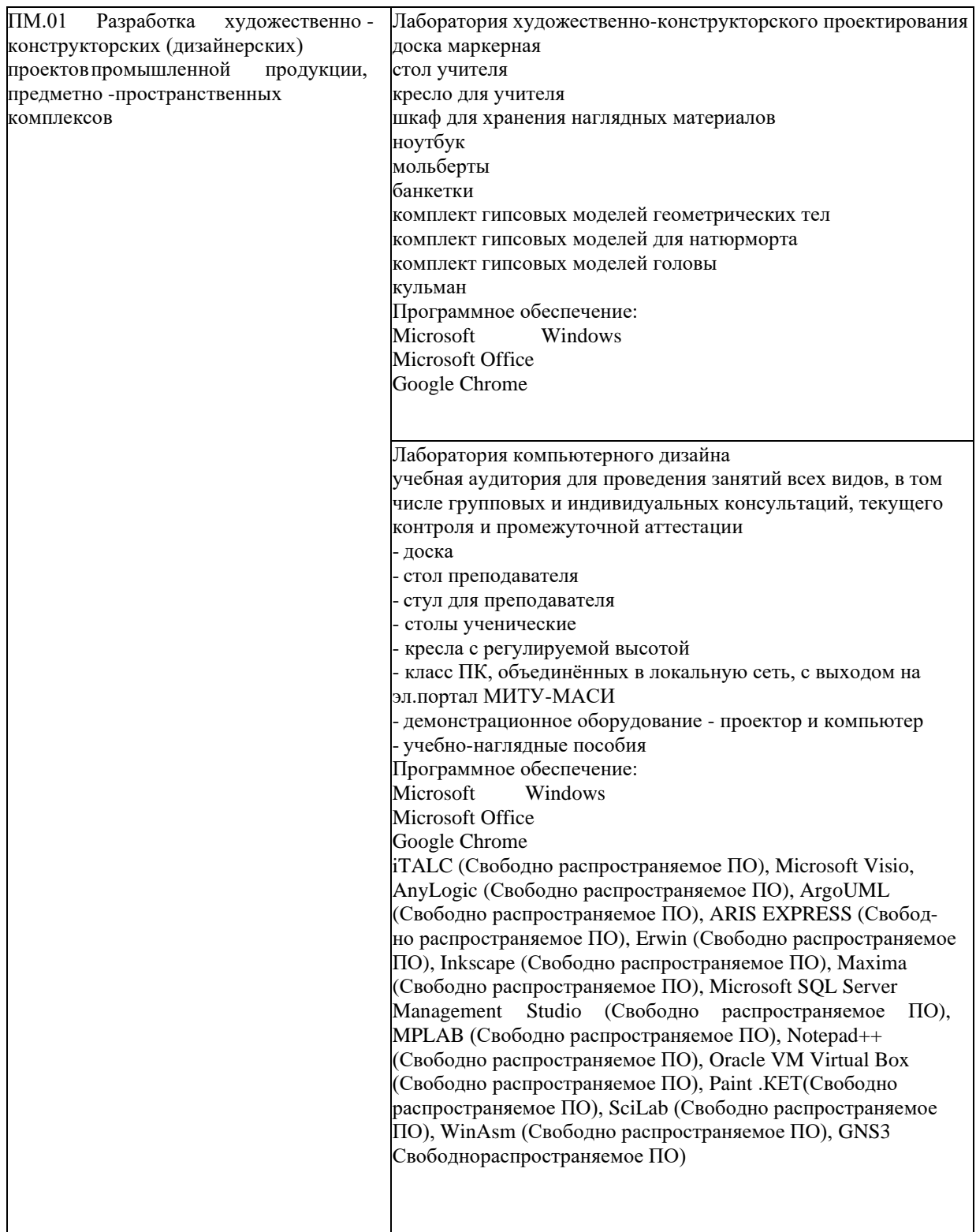

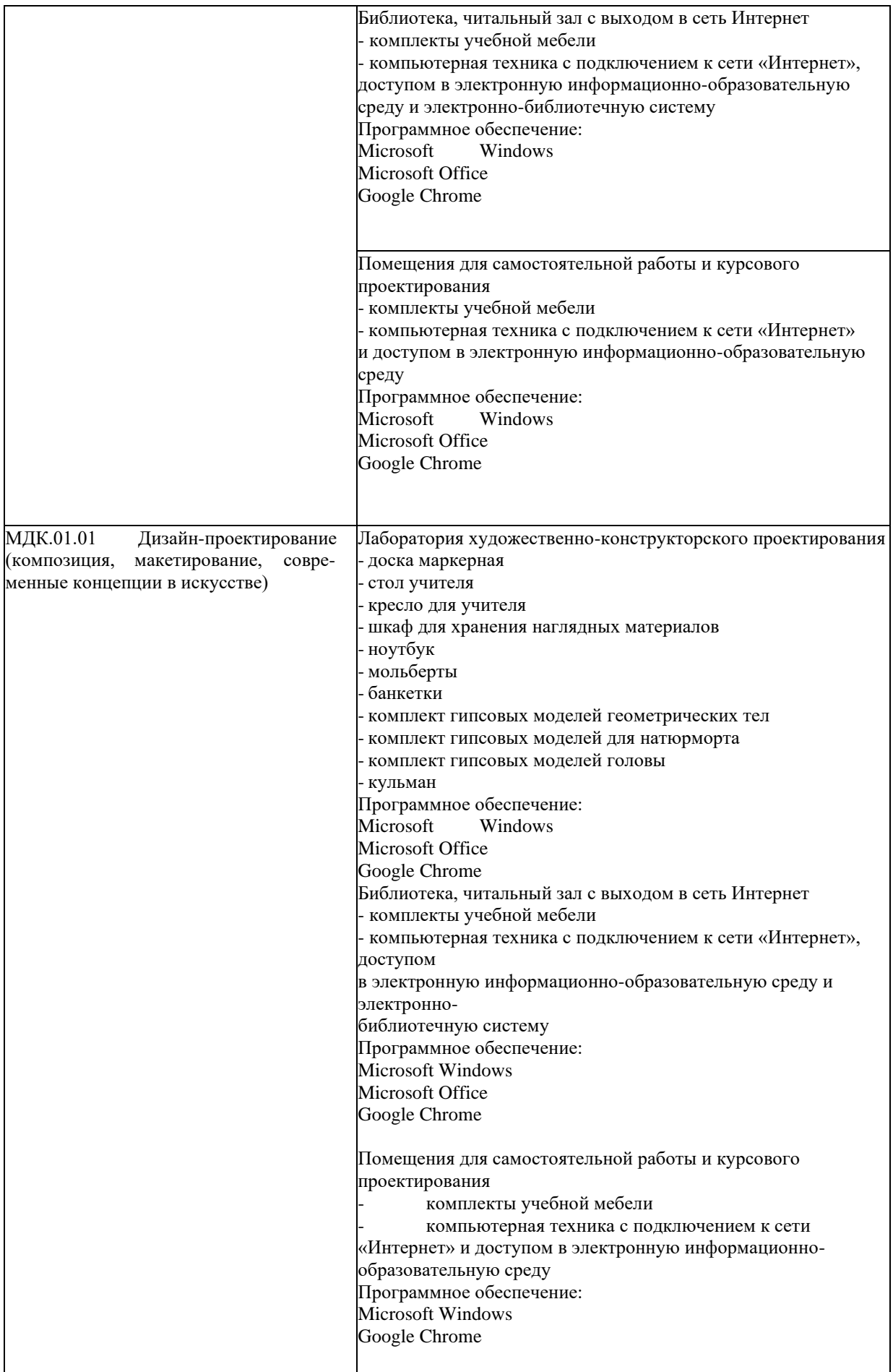

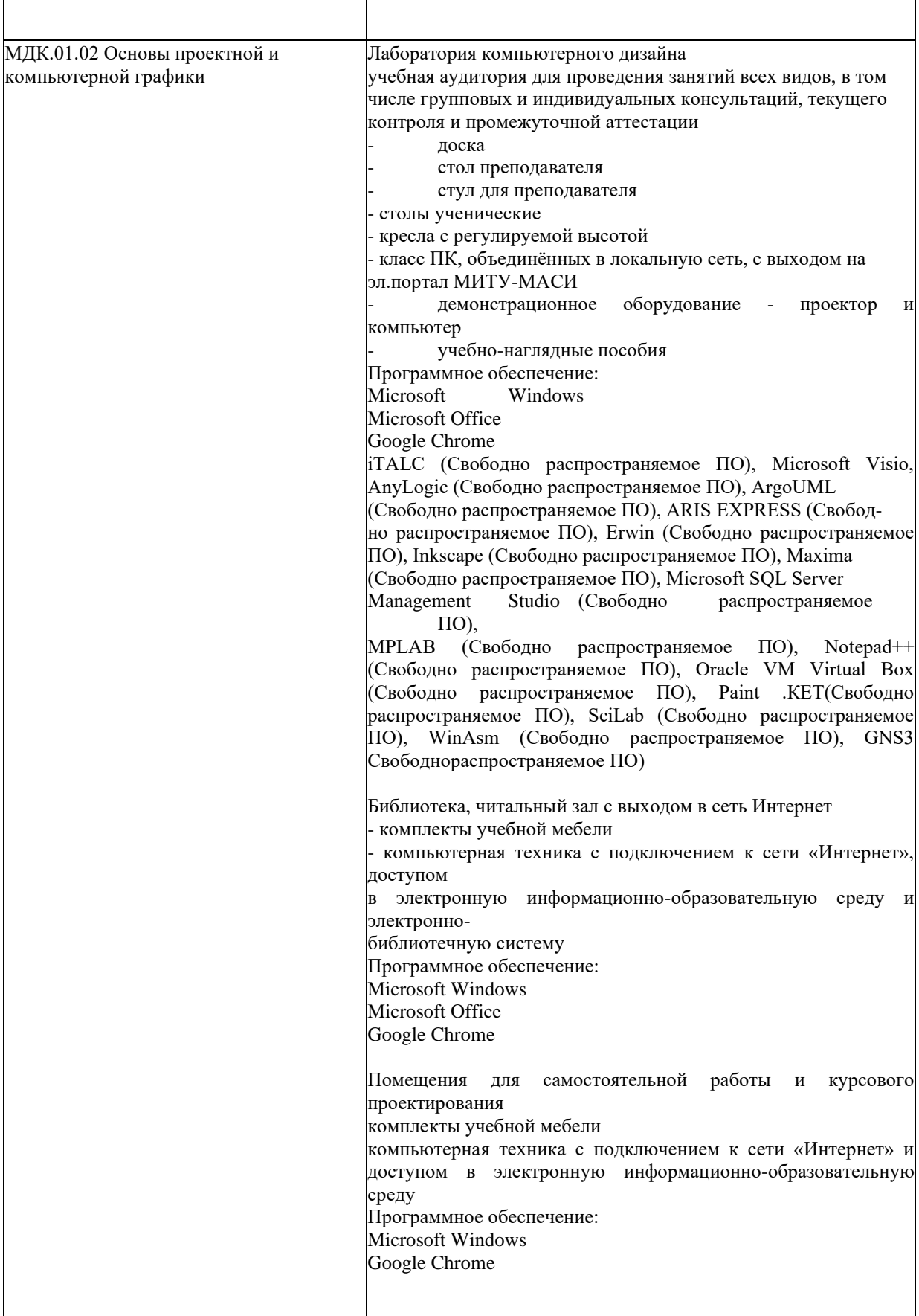

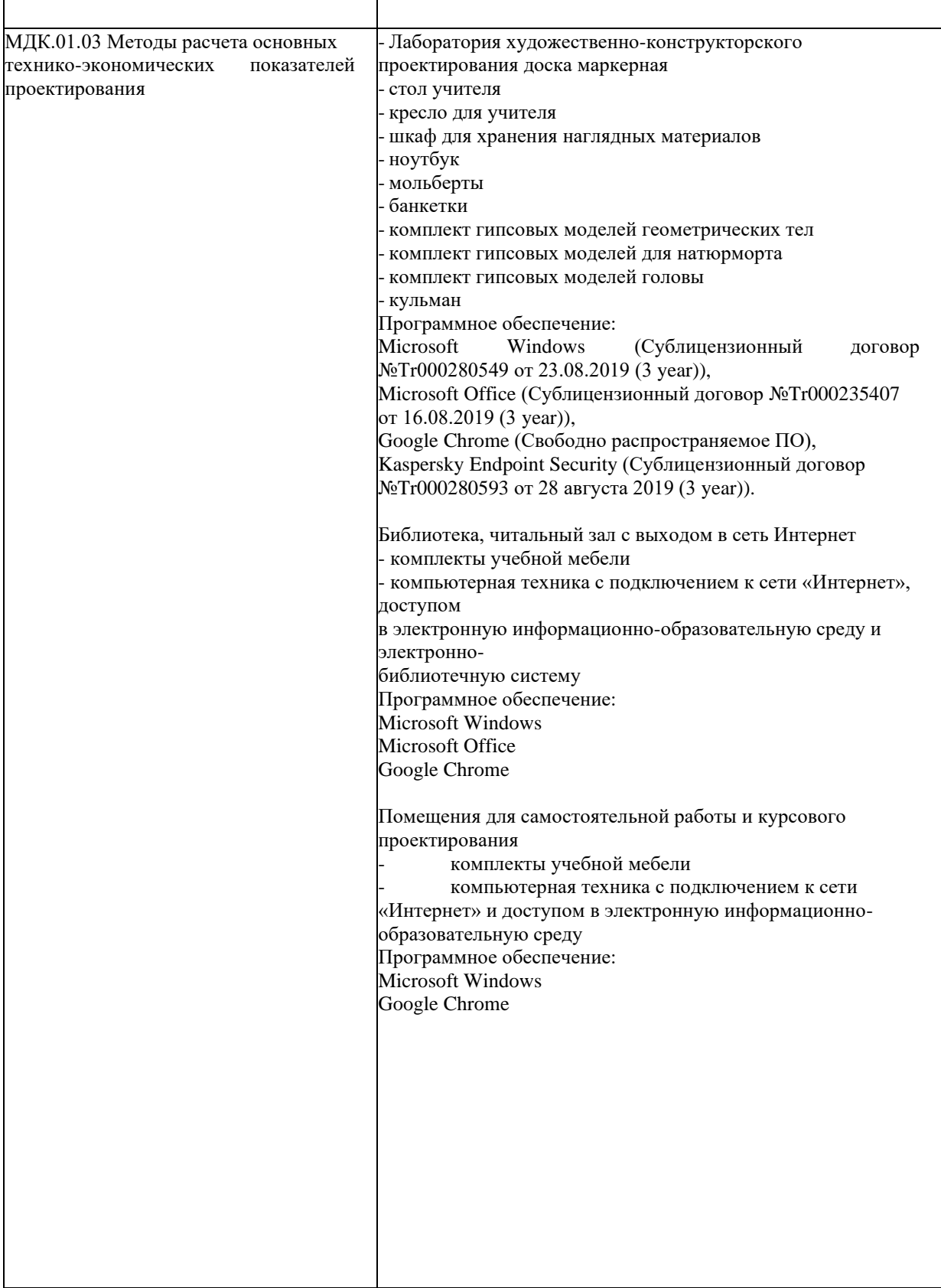

#### **4.1. Информационное обеспечение обучения Перечень учебных изданий, Интернет-ресурсов, дополнительной литературы**

#### **Основные источники:**

1. Музалевская, Ю. Е. Дизайн-проектирование: методы творческого исполнения дизайнпроекта : учебное пособие / Ю. Е. Музалевская. — Саратов : Ай Пи Эр Медиа, 2015. — 73 с. — ISBN 978-5-4486-0566-6. — Текст : электронный // Электронно-библиотечная система IPR BOOKS : [сайт]. — URL: <http://www.iprbookshop.ru/83264.htm>

2. Забелин, Л. Ю. Основы компьютерной графики и технологии трехмерного моделирования : учебное пособие / Л. Ю. Забелин, О. Л. Конюкова, О. В. Диль. — Новосибирск : Сибирский государственный университет телекоммуникаций и информатики, 2015. — 259 c. — ISBN 2227-8397. — Текст : электронный // Электронно-библиотечная система IPR BOOKS : [сайт]. — URL: <http://www.iprbookshop.ru/54792.html> (дата обращения: 11.10.2019)

3.

#### **Дополнительные источники:**

1. Фот, Ж. А. Дизайн-проектирование изделий сложных форм : учебное пособие / Ж. А. Фот, И. И. Шалмина. — Омск : Омский государственный технический университет, 2014. — 134 с. — ISBN 978-5-8149-2409-4. — Текст : электронный // Электронно-библиотечная система IPR BOOKS : [сайт]. — URL: <http://www.iprbookshop.ru/78429.html>

2. Елисеенков, Г. С. Дизайн-проектирование : учебное пособие» / Г. С. Елисеенков, Г. Ю. Мхитарян. — Кемерово : Кемеровский государственный институт культуры, 2016. — 150 c. — ISBN 978-5-8154-0357-4. — Текст : электронный // Электронно-библиотечная система IPR BOOKS : [сайт]. — URL: <http://www.iprbookshop.ru/66376.html>

3. Шпаков, П. С. Основы компьютерной графики : учебное пособие / П. С. Шпаков, Ю. Л. Юнаков, М. В. Шпакова. — Красноярск : Сибирский федеральный университет, 2014. — 398 c. — ISBN 978-5-7638-2838-2. — Текст : электронный // Электронно-библиотечная система IPR BOOKS : [сайт]. — URL: <http://www.iprbookshop.ru/84377.html>

4. Сопроненко, Л. П. Анализ золотого сечения с помощью средств компьютерной графики : учебно-методическое пособие / Л. П. Сопроненко, Я. М. Григорьева. — СПб. : Университет ИТМО, 2015. — 95 c. — ISBN 2227-8397. — Текст : электронный // Электронно-библиотечная система IPR BOOKS : [сайт]. — URL: <http://www.iprbookshop.ru/67537.html>

5. Утибаев, Б. С. Экономический анализ : учебник / Б. С. Утибаев, Г. Д. Аманова, А. К. Байдаков ; под редакцией Б. С. Утибаев. — Алматы : Нур-Принт, 2015. — 424 c. — ISBN 978-601-7320-17-1. — Текст : электронный // Электронно-библиотечная система IPR BOOKS : [сайт]. — URL: <http://www.iprbookshop.ru/67179.html>

### **Интернет-ресурсы:**

1. Творчество, свобода, жизнь [Электронный ресурс].: http:// [www.adme.ru.](http://www.adme.ru/)

2. Статьи о дизайне [Электронный ресурс].: http: // [www.rosdesign.com](http://www.rosdesign.com/)

### **5. КОНТРОЛЬ И ОЦЕНКА РЕЗУЛЬТАТОВ ОСВОЕНИЯ ПРОФЕССИОНАЛЬНО-ГО МОДУЛЯ (ВИДА ДЕЯТЕЛЬНОСТИ)**

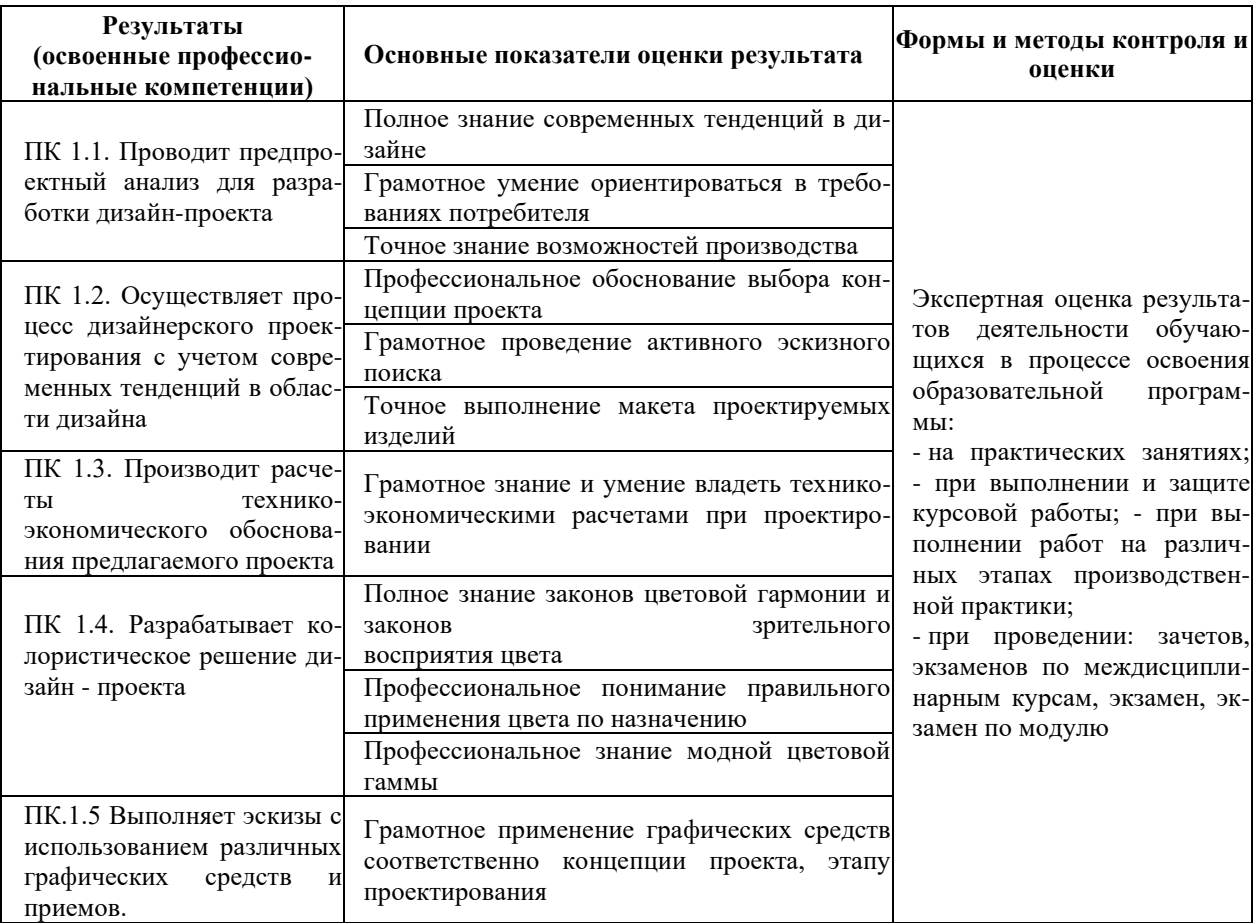

Формы и методы контроля и оценки результатов обучения должны позволять проверять у обучающихся не только сформированность профессиональных компетенций, но и развитие общих компетенций и обеспечивающих их умений.

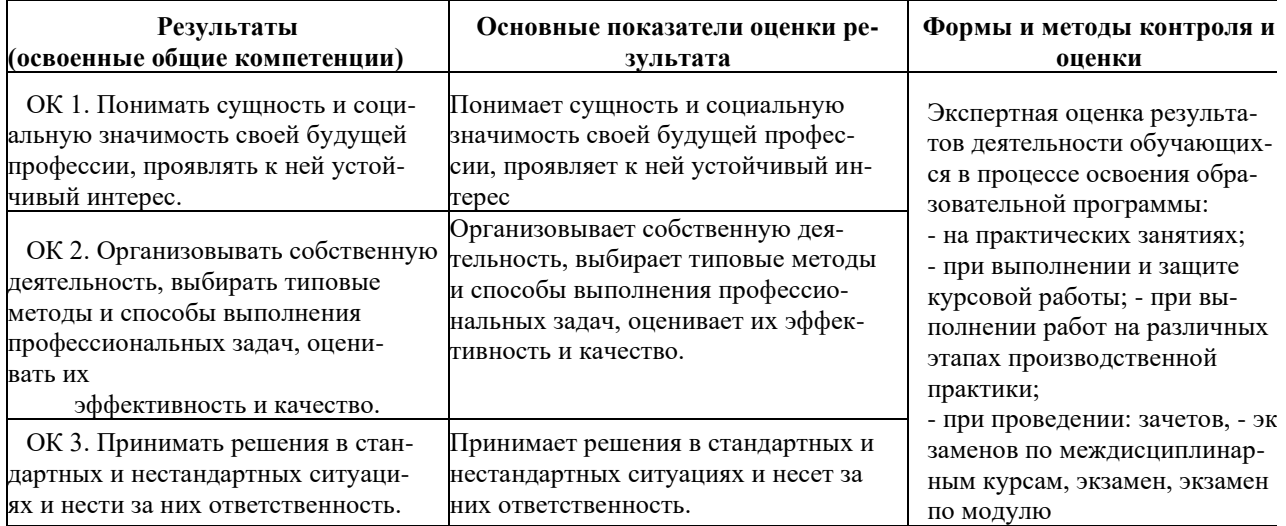

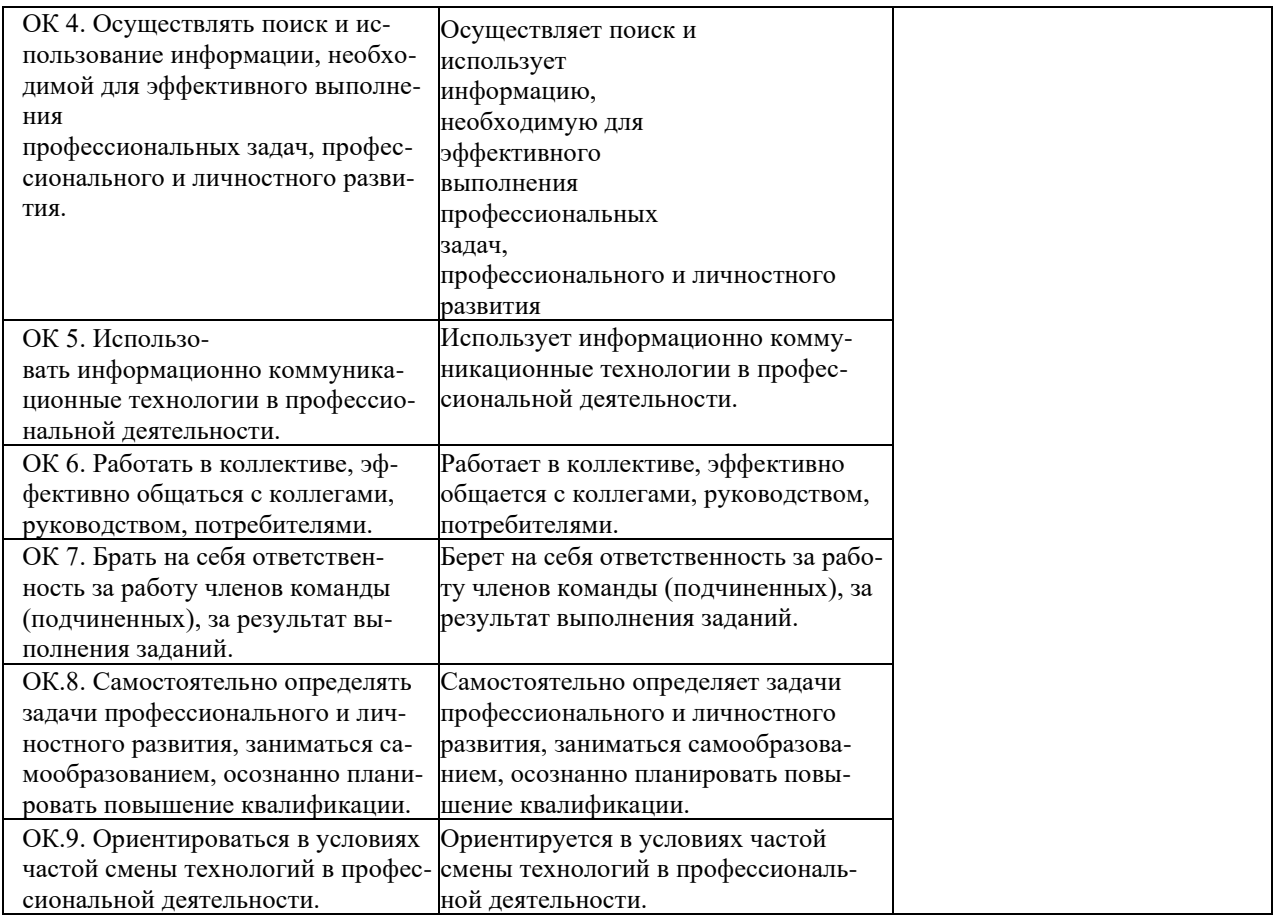

Приложение 1.

### **Планирование учебных занятий с использованием активных и интерактивных форм и методов обучения обучающихся**

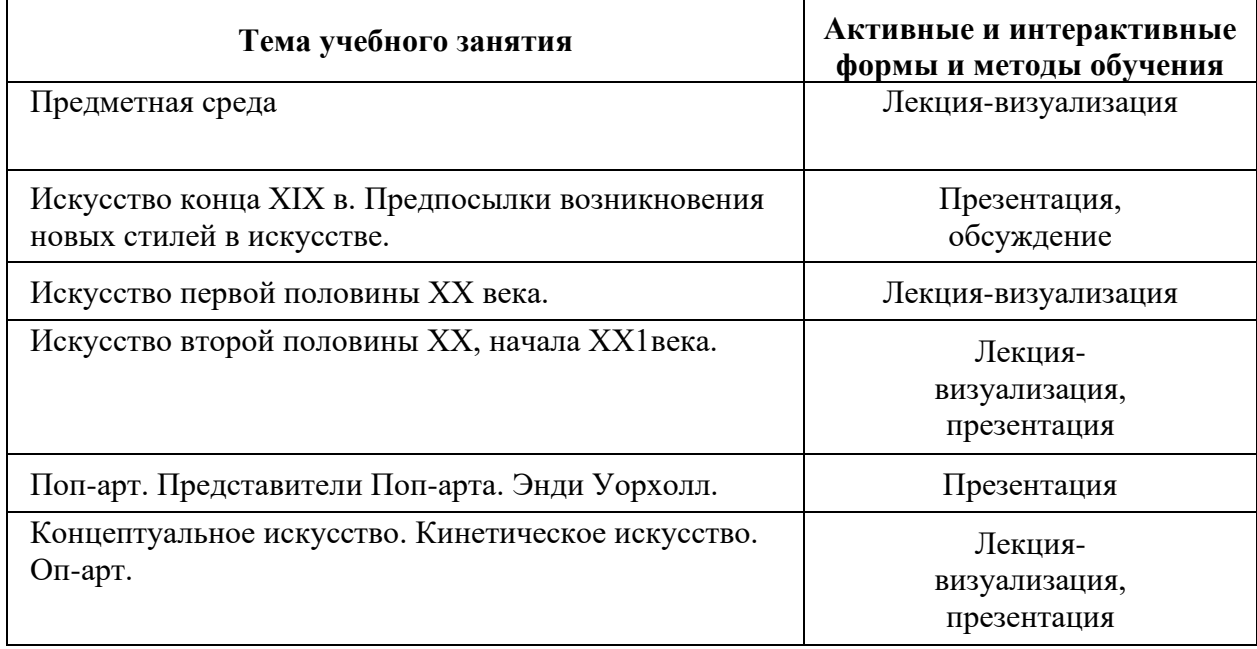

# **ЧАСТНОЕ ОБРАЗОВАТЕЛЬНОЕ УЧРЕЖДЕНИЕ ВЫСШЕГО ОБРАЗОВАНИЯ «САНКТ-ПЕТЕРБУРГСКИЙ РЕСТАВРАЦИОННО-СТРОИТЕЛЬНЙ ИНСТИТУТ»**

г.

# **ПРОГРАММА ПРОФЕССИОНАЛЬНОГО МОДУЛЯ**

# **ПМ.02. Техническое исполнение художественно-конструкторских (дизайнерских) проектов в материале**

для специальности **54.02.01 Дизайн (по отраслям)** базовой подготовки

**Санкт-Петербург 2023**

# **СОДЕРЖАНИЕ**

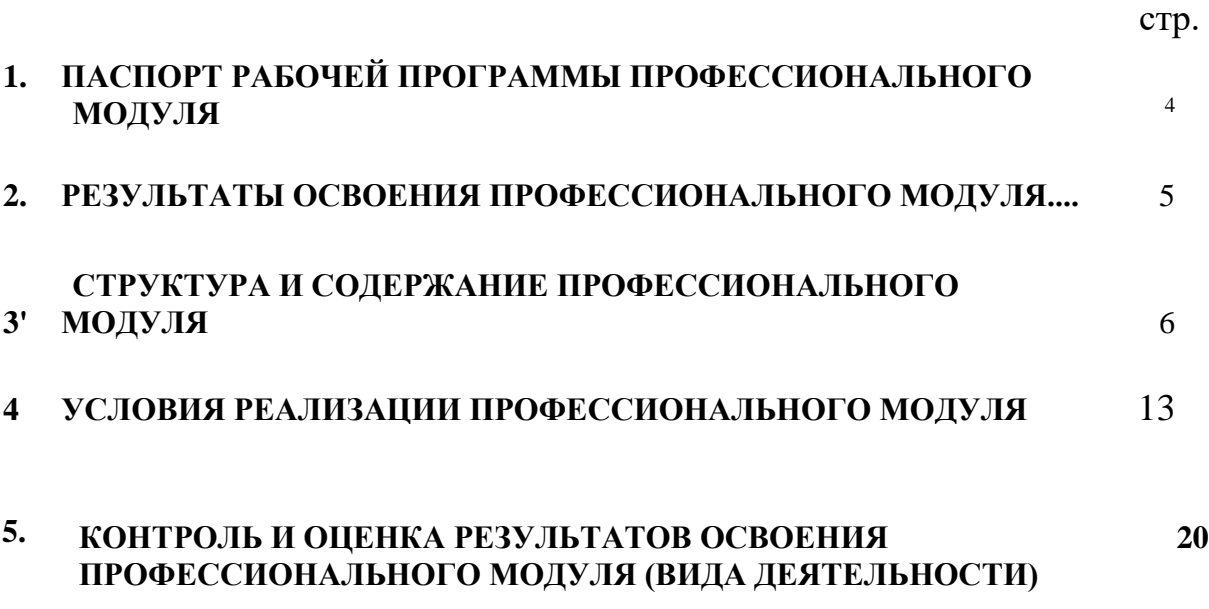

## **1. ПАСПОРТ ПРОГРАММЫ ПРОФЕССИОНАЛЬНОГО МОДУЛЯ**

# **ПМ.02. Техническое исполнение художественно-конструкторских (дизайнерских) проектов в материале**

#### **1.1. Область применения рабочей программы**

Рабочая программа профессионального модуля является частью является частью примерной основной профессиональной образовательной программы в соответствии с ФГОС по специальности СПО 54.02.01 Дизайн (по отраслям) (базовая подготовка), входящей в укрупненную группу специальностей 54.00.00 Изобразительное и прикладные виды искусств, в части освоения основного вида деятельности (ВД):

#### **Техническое исполнение художественно-конструкторских (дизайнерских) проектов в материале**

и соответствующих профессиональных компетенций (ПК):

- 1. Применять материалы с учетом их формообразующих свойств.
- 2. Выполнять эталонные образцы объекта дизайна или его отдельные элементы в макете, материале.
- 3. Разрабатывать конструкцию изделия с учетом технологии изготовления, выполнять технические чертежи.
- 4. Разрабатывать технологическую карту изготовления изделия.

Программа профессионального модуля может быть использована в дополнительном профессиональном образовании (в программах повышения квалификации и переподготовки) и профессиональной подготовке работников в области осуществления мероприятий по реализации принятых решений, при наличии среднего общего образования. Опыт работы не требуется.

#### **1.2. Цели и задачи профессионального модуля - требования к результатам освоения профессионального модуля:**

С целью овладения указанным видом профессиональной деятельности и соответствующими профессиональными компетенциями обучающийся в ходе освоения профессионального модуля должен:

#### **иметь практический опыт:**

воплощения авторских проектов в материале;

#### **уметь:**

выбирать материалы с учетом их формообразующих свойств,

выполнять эталонные образцы объекта дизайна или его отдельные элементы в макете, материале,

выполнять технические чертежи проекта для разработки конструкции изделия с учетом особенностей технологии, последник при первых последних при первых при технологии,

разрабатывать технологическую карту изготовления авторского проекта;

#### **знать:**

ассортимент, свойства, методы испытаний и оценки качества материалов,

технологические, эксплуатационные и гигиенические требования, предъявляемые к материалам.

### **1.3. Количество часов на освоение программы профессионального модуля:**

всего - **746**часов, в том числе:

максимальной учебной нагрузки обучающегося - **746** часов, включая:

обязательной аудиторной учебной нагрузки обучающегося - **422** часа;

самостоятельной работы обучающегося - **72** часов;

учебной практики **108** часов

производственной практики (по профилю специальности) - **108** часов.

### **2. РЕЗУЛЬТАТЫ ОСВОЕНИЯ ПРОФЕССИОНАЛЬНОГО МОДУЛЯ**

<span id="page-31-0"></span>Результатом освоения профессионального модуля является овладение обучающимися видом деятельности (ВД) **Техническое исполнение художественно-конструкторских (дизайнерских) проектов в материале**, в том числе профессиональными (ПК) и общими (ОК) компетенциями:

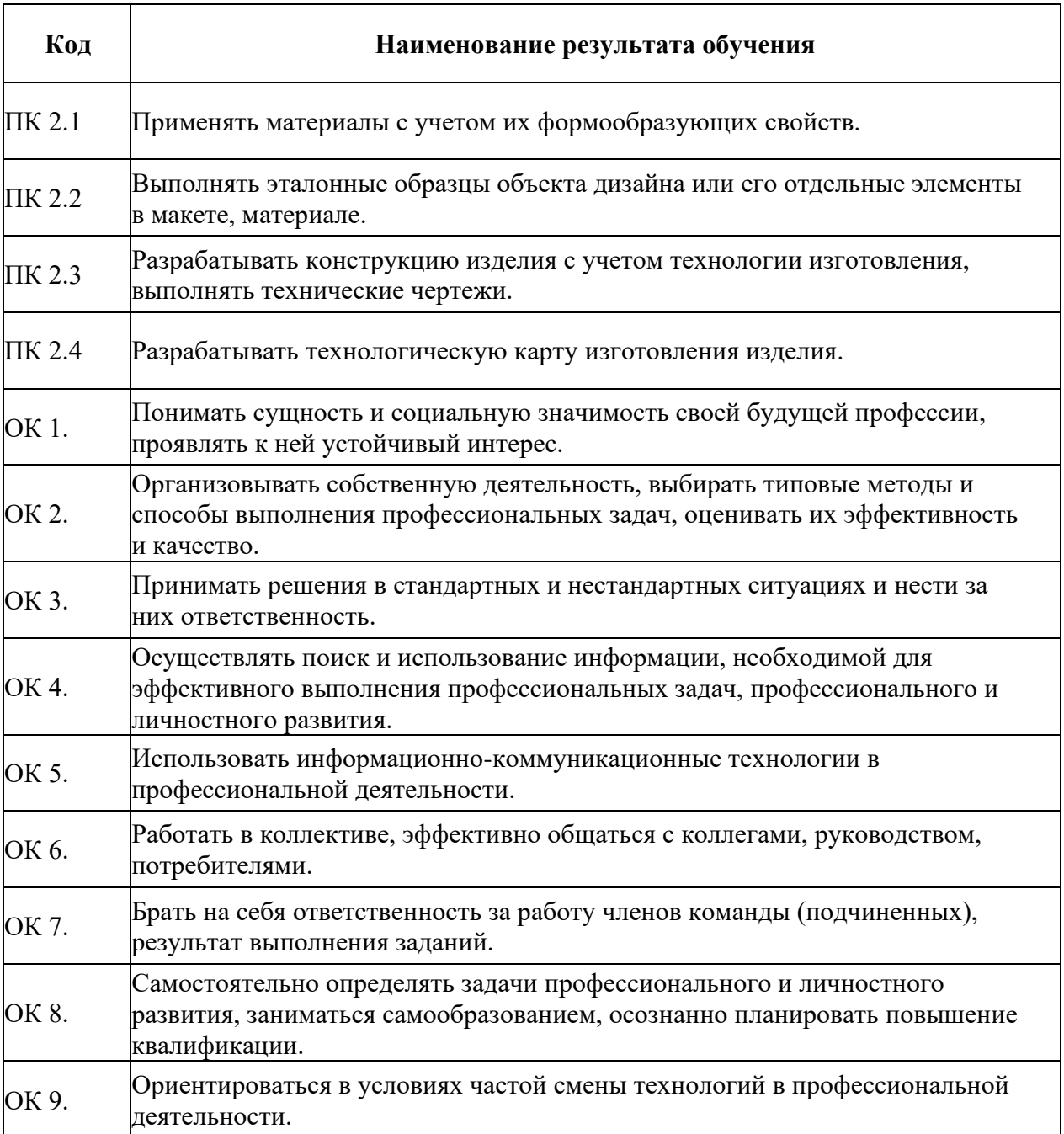

# **3.1. Тематический план профессионального модуля**

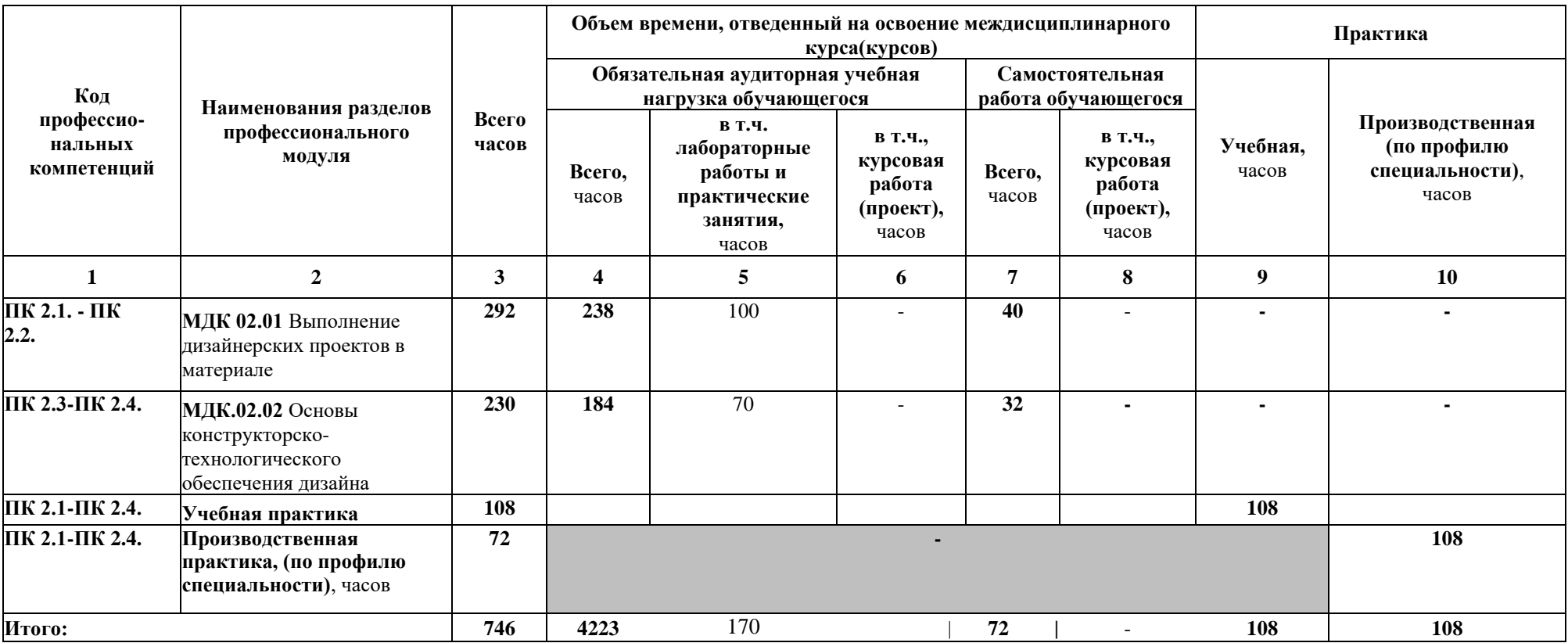

## **3.4. Содержание обучения по профессиональному модулю ПМ.02 Техническое исполнение художественно-конструкторских (дизайнерских) проектов в материале**

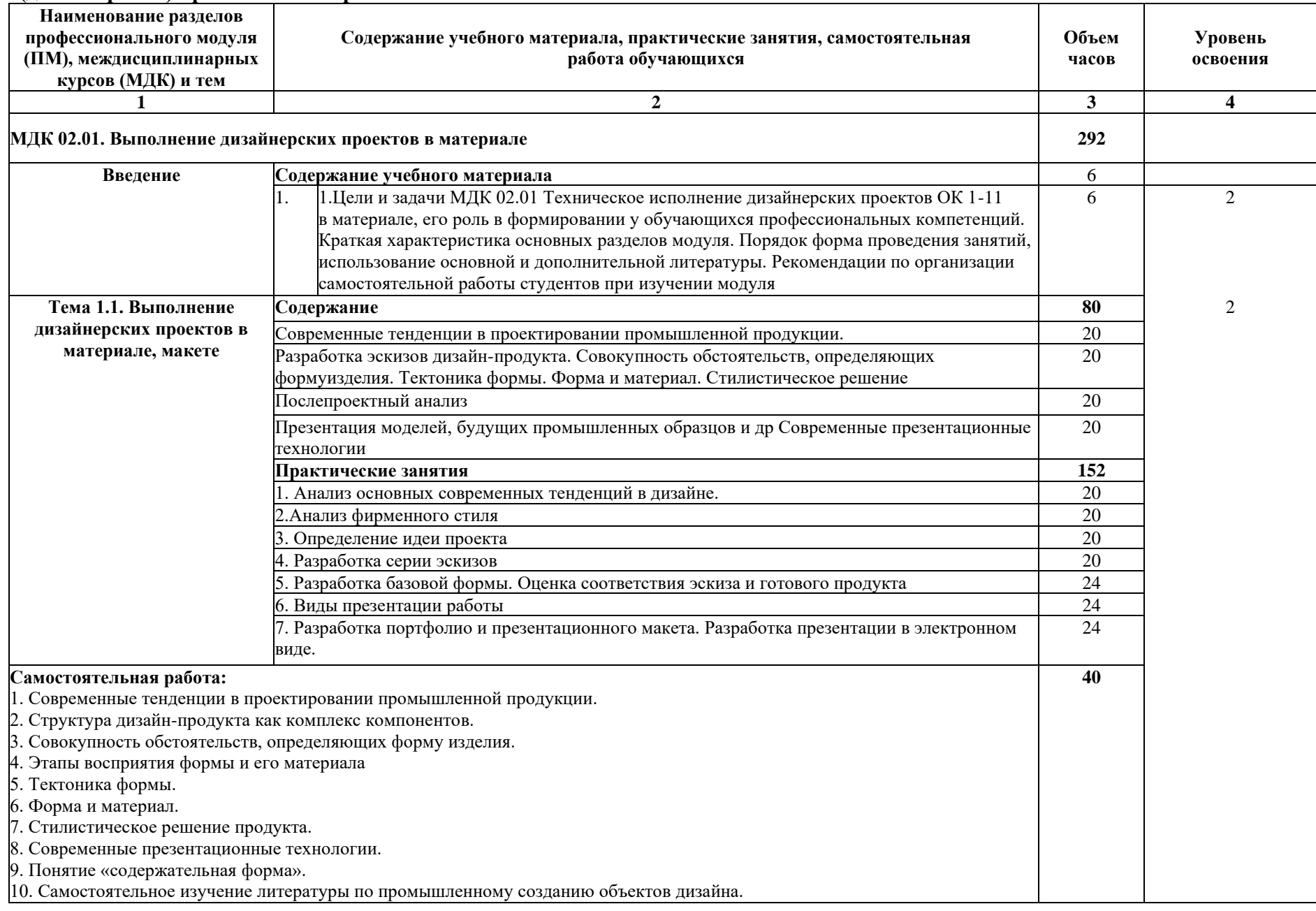

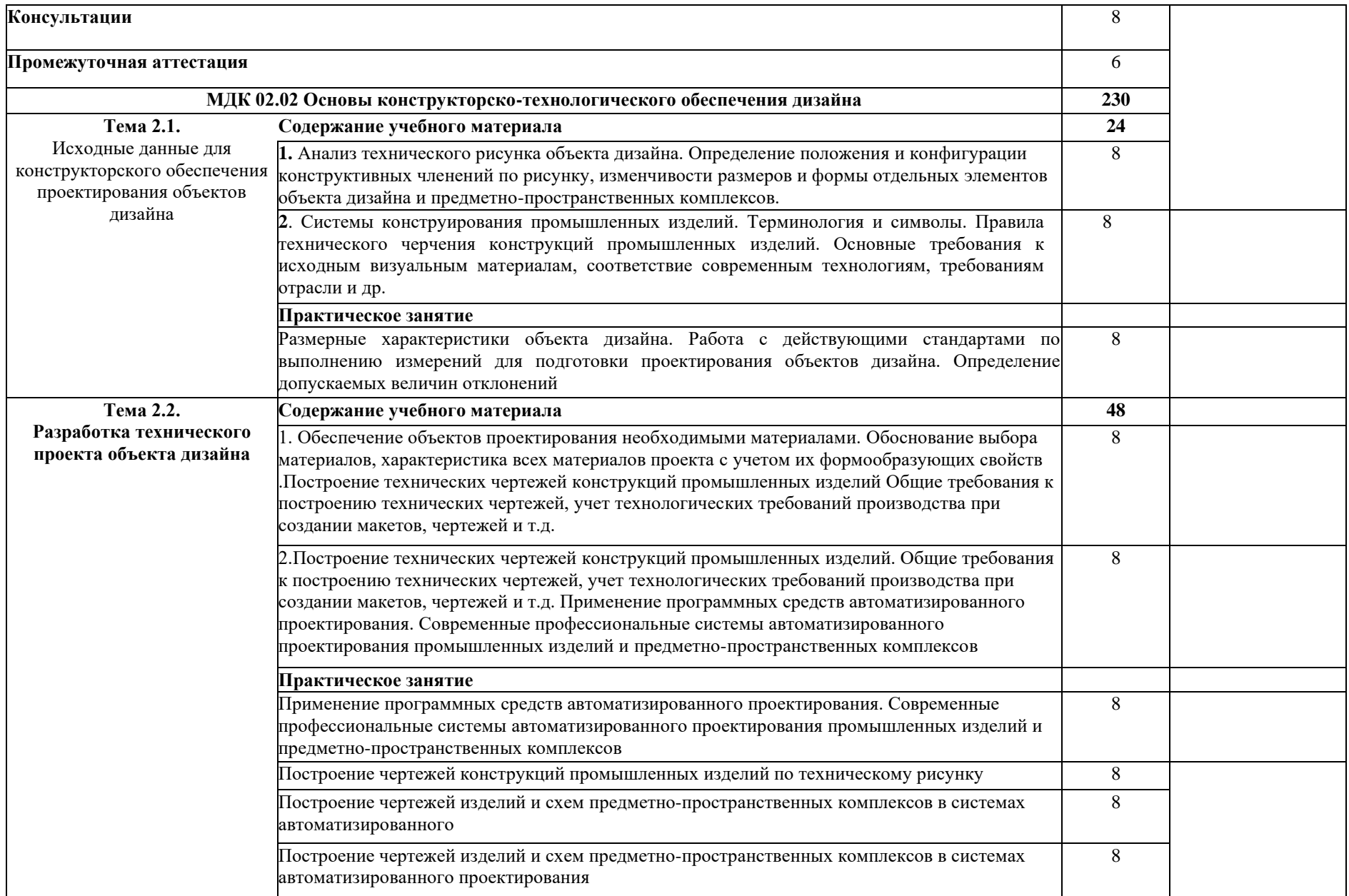

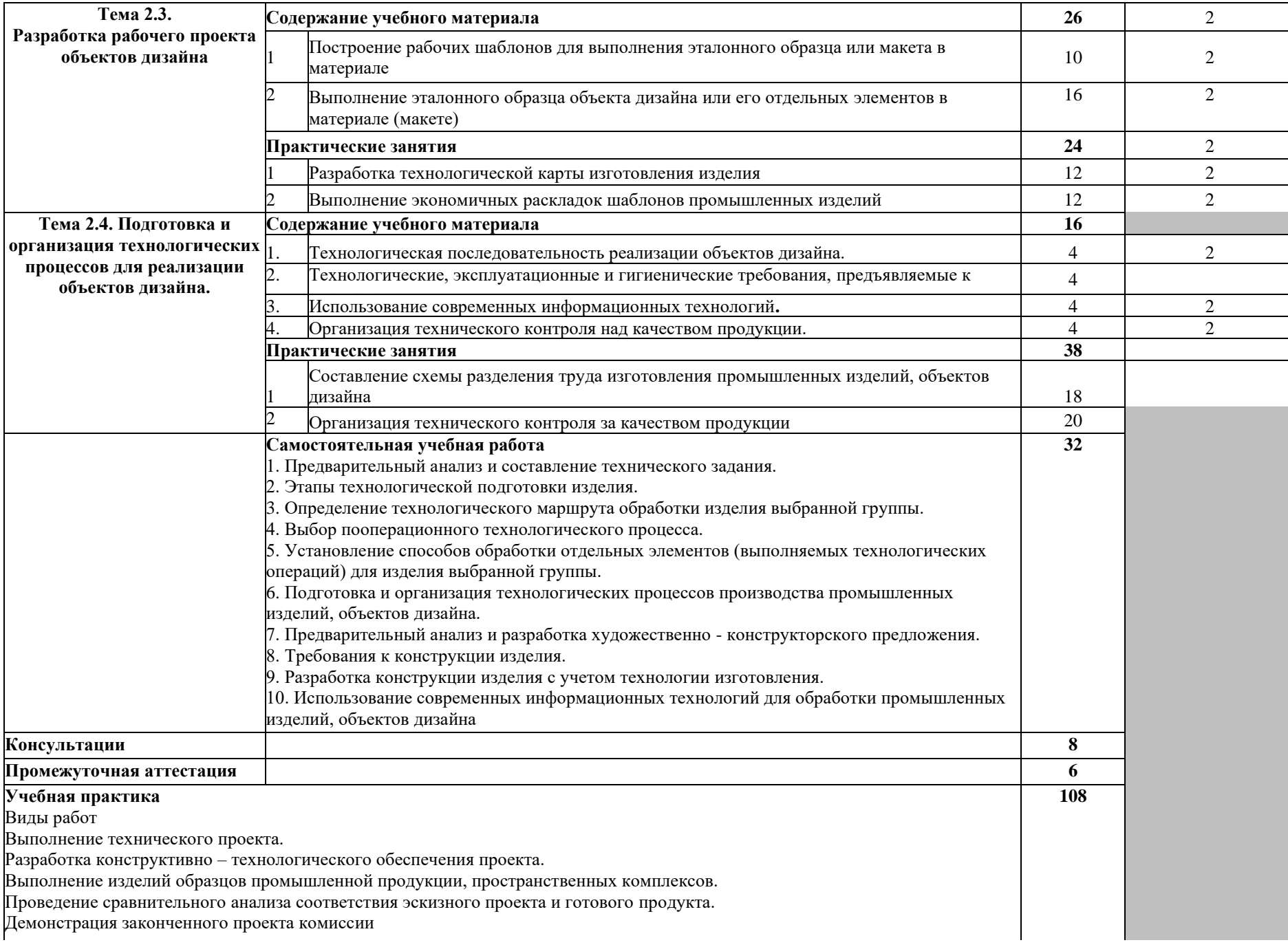
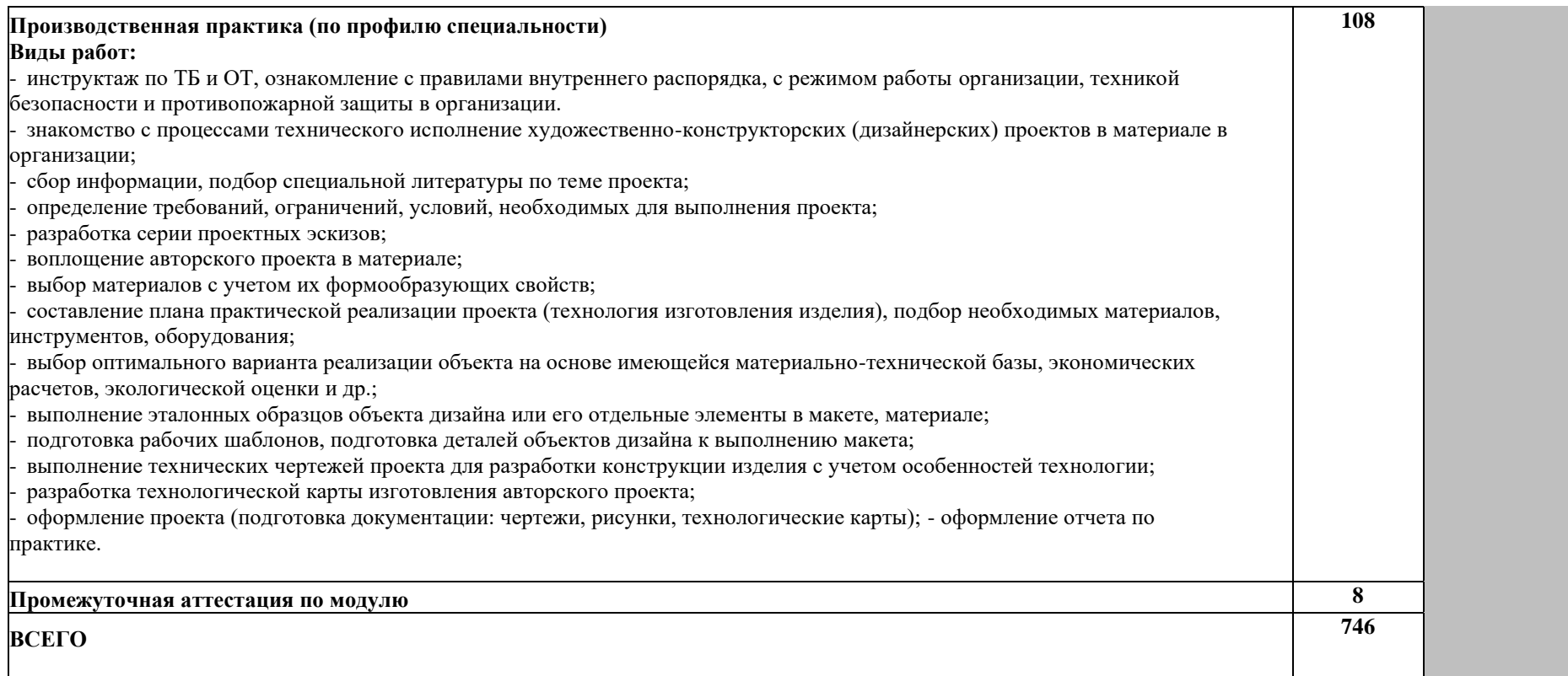

### **4. УСЛОВИЯ РЕАЛИЗАЦИИ ПРОФЕССИОНАЛЬНОГО МОДУЛЯ**

### **4.1. Требования к минимальному материально-техническому обеспечению**

Реализация профессионального модуля требует наличия лабораторий:

- лаборатория компьютерного дизайна;<br>- лаборатория хуложественно-конструк
- лаборатория художественно-конструкторского проектирования;
- лаборатория макетирования графических работ.

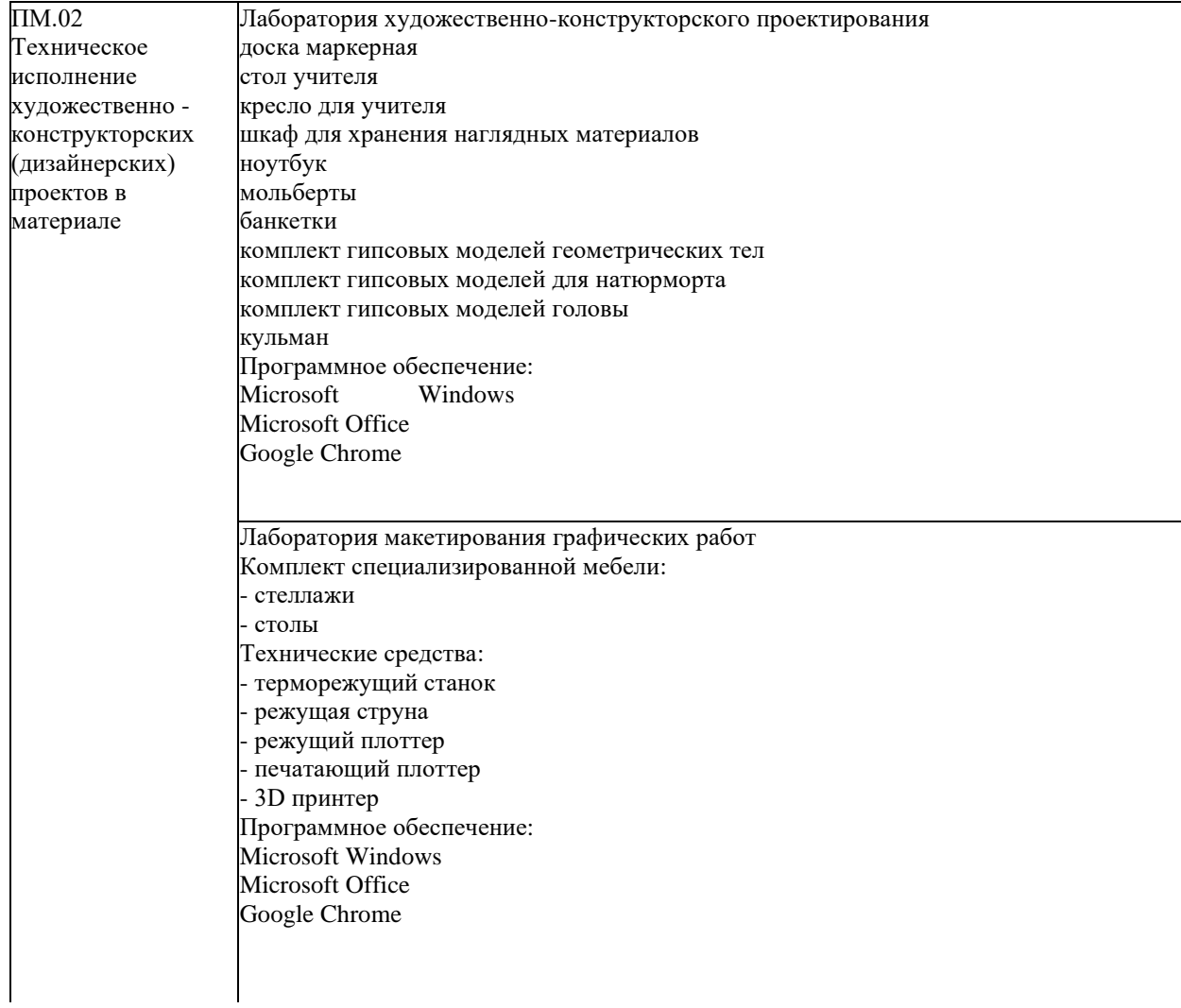

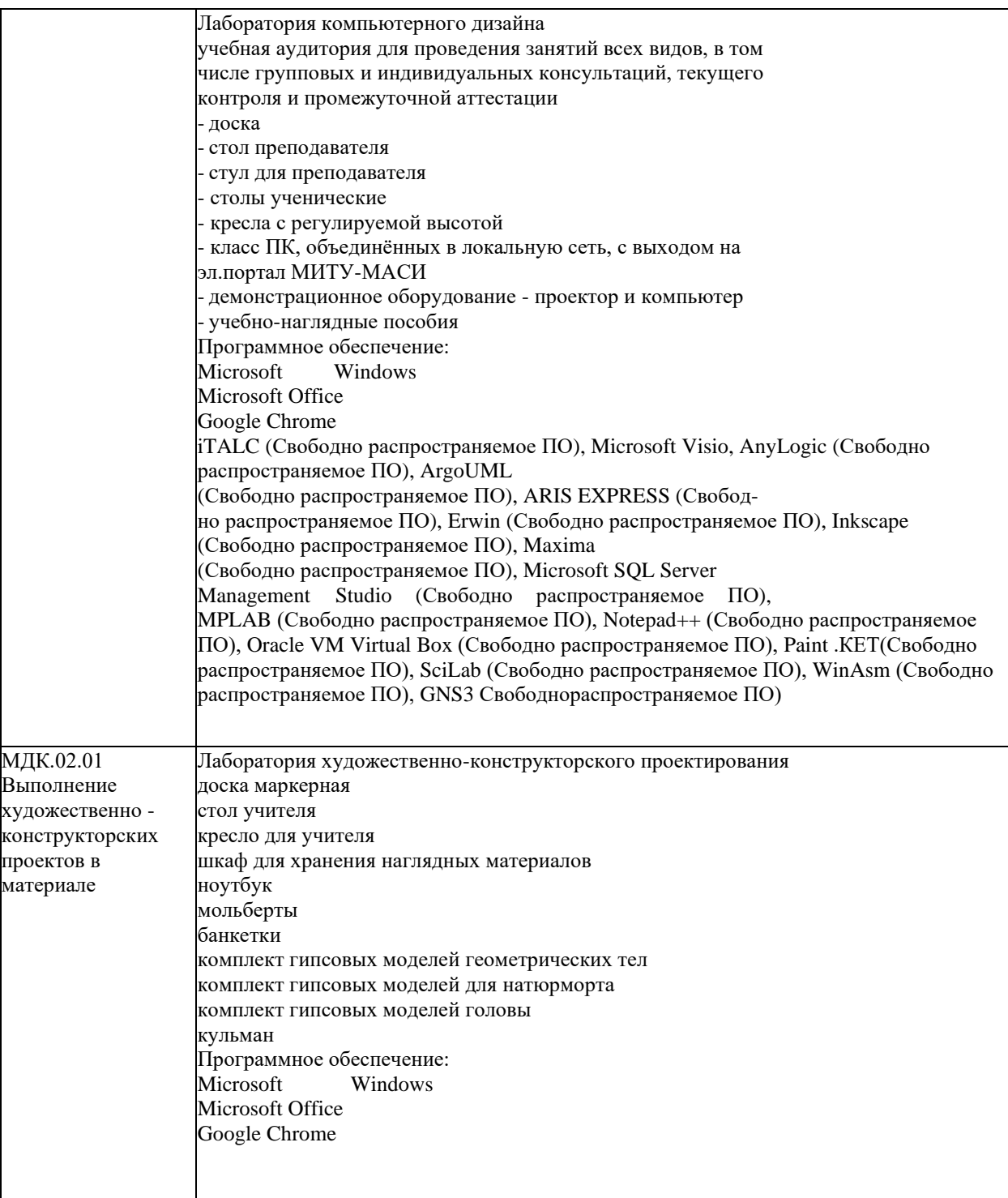

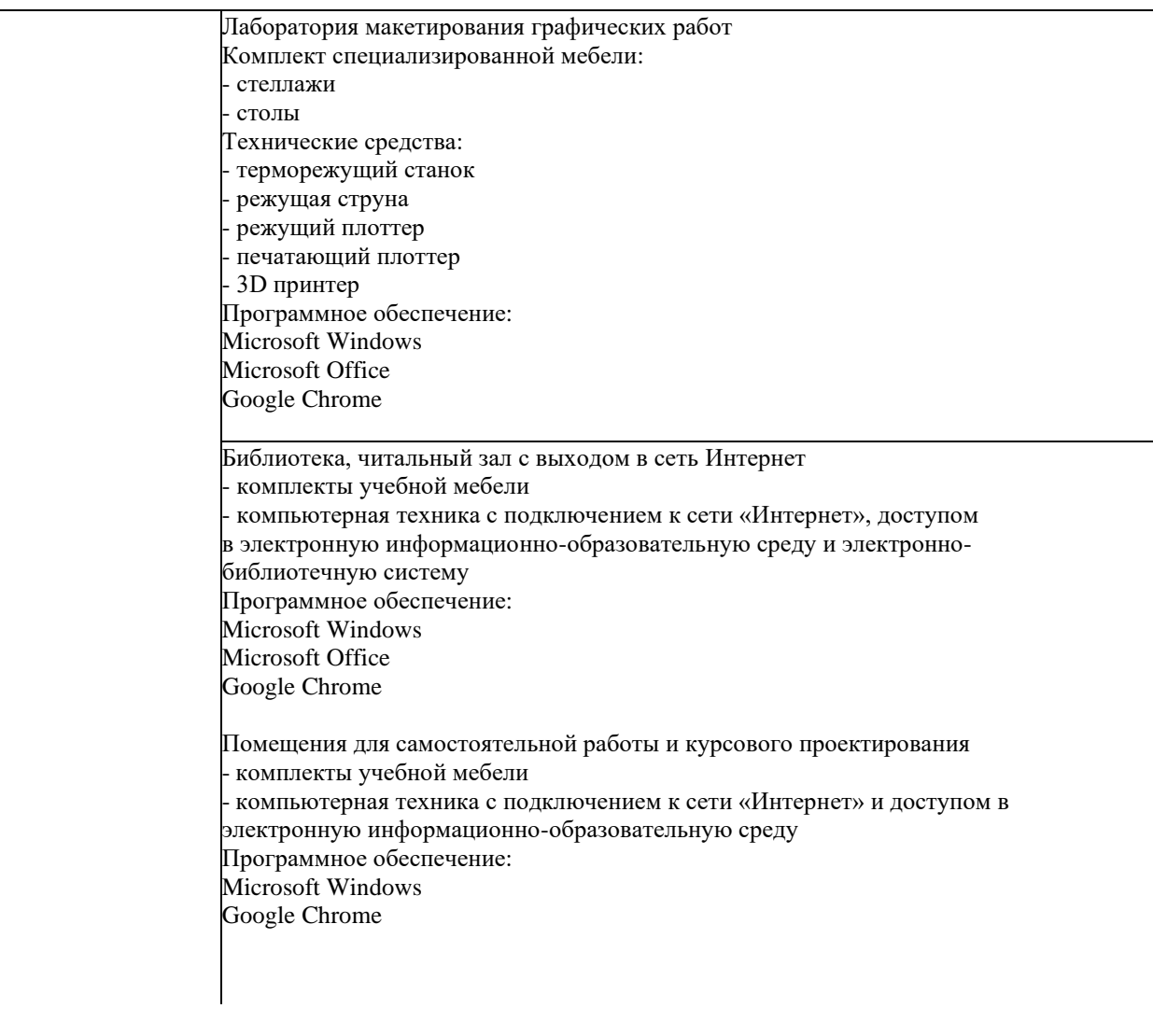

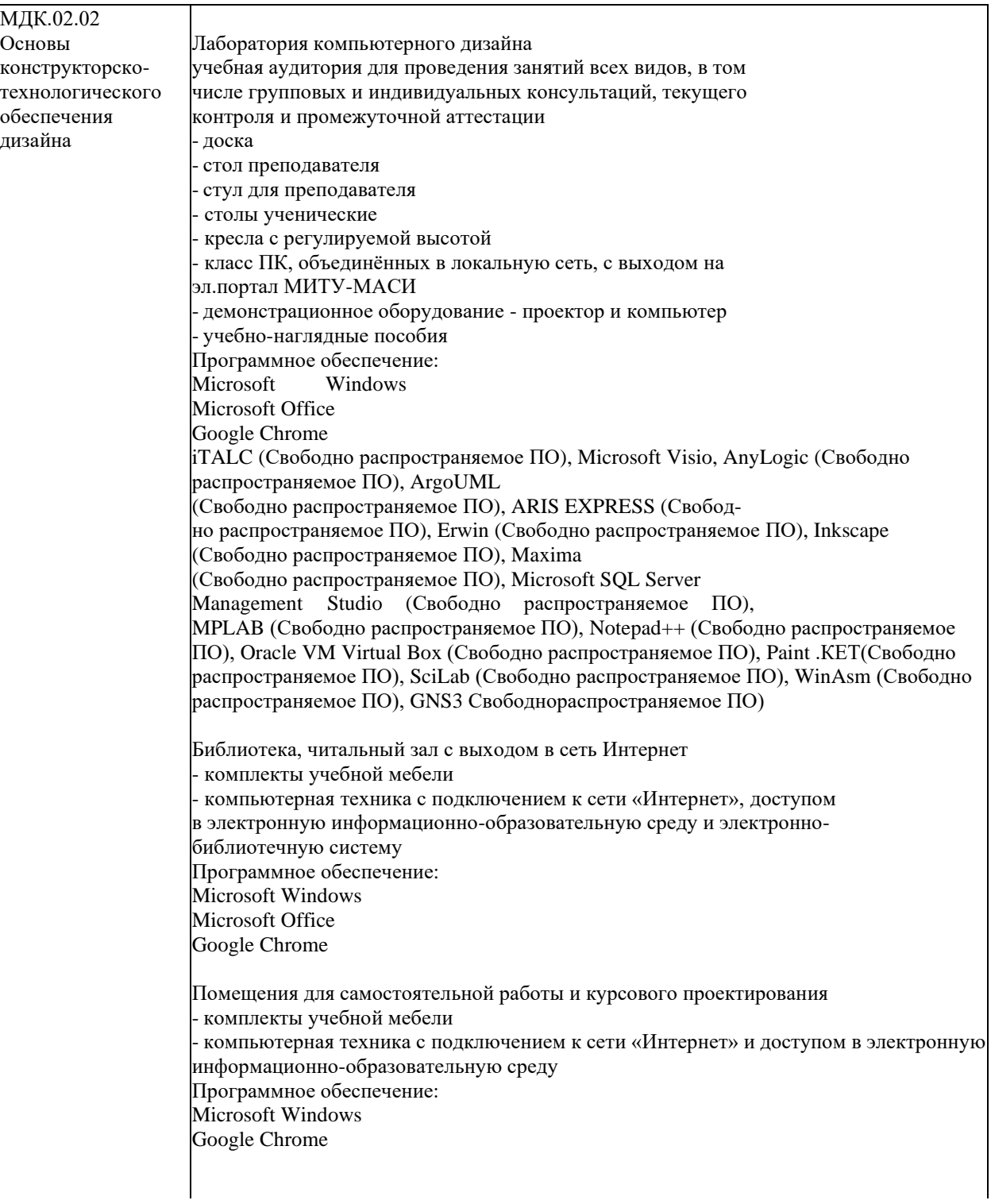

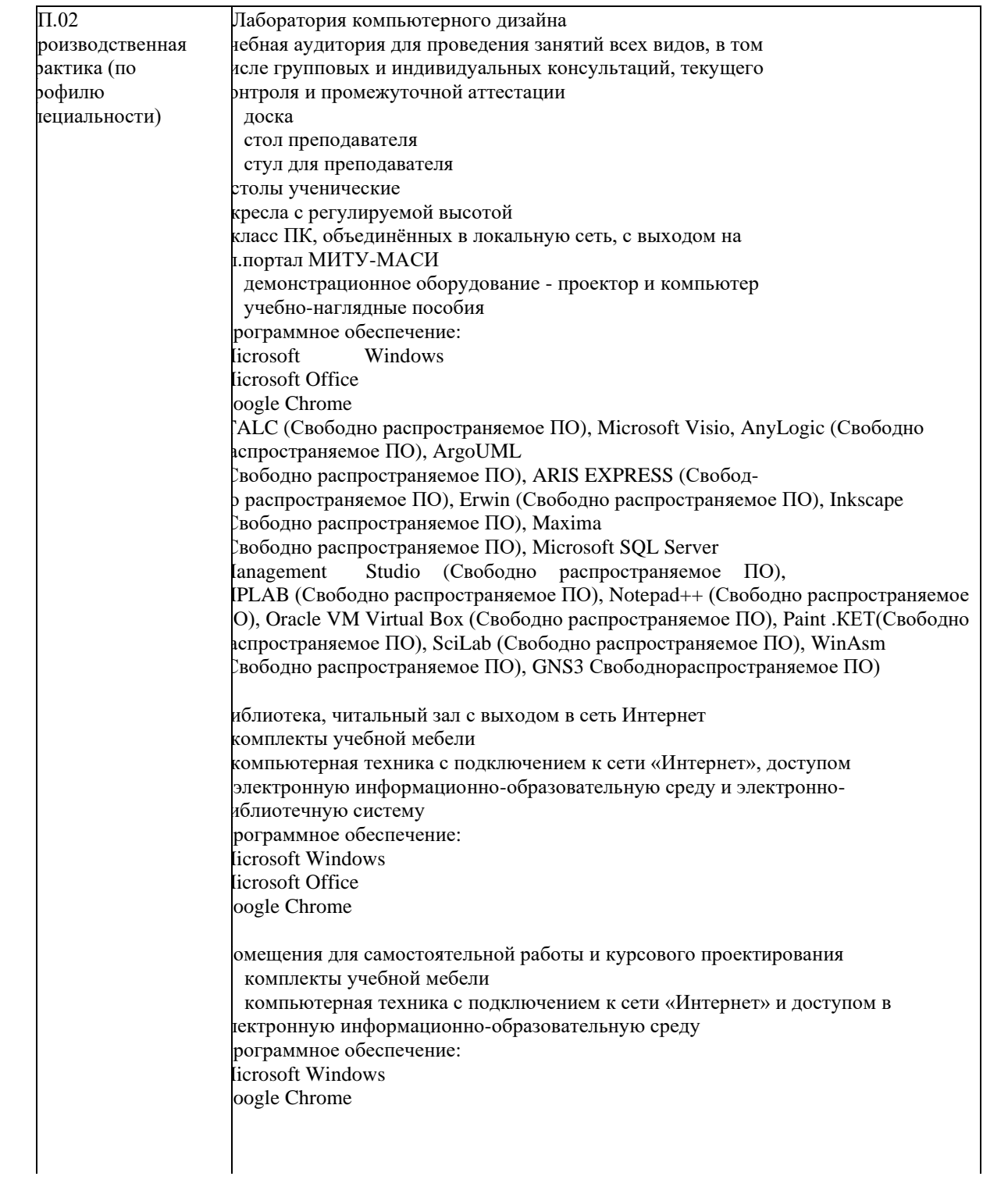

### **4.2. Информационное обеспечение обучения Перечень учебных изданий, Интернет-ресурсов, дополнительной литературы**

#### **Основные источники:**

1. Алексеев, А. Г. Дизайн-проектирование : учебное пособие для среднего профессионального образования / А. Г. Алексеев. — 2-е изд. — Москва : Издательство Юрайт, 2019 ; Кемерово : Изд-во КемГИК. — 90 с. — (Профессиональное образование). — ISBN 978-5-534-11134-7 (Издательство Юрайт). — ISBN 978-5-8154-0405-2 (Изд-во КемГИК). — Текст : электронный // ЭБС Юрайт [сайт]. — URL: <https://biblio-online.ru/bcode/444529>

#### **Дополнительные источники:**

2. Технология обработки материалов : учебное пособие для среднего профессионального образования / В. Б. Лившиц [и др.] ; ответственный редактор В. Б. Лившиц. — Москва : Издательство Юрайт, 2019. — 381 с. — (Профессиональное образование). — ISBN 978-5-534-10310-6. — Текст : электронный // ЭБС Юрайт [сайт]. — URL: <https://biblio-online.ru/bcode/442512>

### **4.3. Общие требования к организации образовательного процесса**

Образовательное учреждение самостоятельно разрабатывает и утверждает ППССЗ СПО на основе примерной основной профессиональной образовательной программы, включающей в себя базисный учебный план и (или) примерные программы учебных дисциплин (модулей) по соответствующей специальности, с учетом потребностей регионального рынка труда.

Перед началом разработки ППССЗ образовательное учреждение определяет ее специфику с учетом направленности на удовлетворение потребностей рынка труда и работодателей, конкретизирует конечные результаты обучения в виде компетенций, умений и знаний, приобретаемого практического опыта.

Освоение программы модуля базируется на изучении дисциплин «Материаловедение», «История дизайна», а также на изучении профессионального модуля «Разработка художественно-конструкторских (дизайнерских) проектов промышленной продукции, предметно-пространственных комплексов»

Занятия теоретического курса проводятся в учебных кабинете «Дизайна» и лаборатории «Художественно-конструкторского проектирования» и др.

Производственная практика (по профилю специальности) проводится концентрированно

после освоения всех разделов модуля в организациях, деятельность которых соответствует профилю подготовки обучающихся.

Обязательным условием допуска к производственной практике (по профилю специальности) в рамках профессионального модуля «Техническое исполнение художественно-конструкторских (дизайнерских) проектов в материале» является освоение учебного материала на практических занятиях для получения первичных профессиональных навыков.

Аттестация по итогам производственной практики (по профилю специальности) проводится на основании аттестационных листов по практике, характеристик с места работы, дневников по практике студентов и отзывов руководителей практики и проходит в виде дифференцированного зачета.

Результаты прохождения производственной практики (по профилю специальности) по модулю учитываются при проведении экзамена (квалификационного).

Программой предусмотрено выполнение курсовой работы. При работе над курсовым проектом (работой) обучающимся оказываются консультации.

При освоении программ междисциплинарных курсов организуется текущий и промежуточный контроль. Формами промежуточной аттестации по междисциплинарным курсам модуля является экзамен.

По окончании освоения программы профессионального модуля проводится экзамен (квалификационный).

#### **4.4. Кадровое обеспечение образовательного процесса**

**Требования к квалификации педагогических (инженерно-педагогических) кадров, обеспечивающих обучение по междисциплинарному курсу (курсам):**

- наличие высшего профессионального образования, соответствующего профилю модуля «Техническое исполнение художественно-конструкторских (дизайнерских) проектов в материале» и специальности «Дизайн»;

- опыт деятельности в организациях соответствующей профессиональной сферы;

- преподаватели должны проходить стажировку в профильных организациях не реже 1 раза в 5 лет.

### **Требования к квалификации педагогических кадров, осуществляющих руководство практикой:**

дипломированные специалисты-преподаватели междисциплинарных курсов, а также общепрофессиональных дисциплин «Материаловедение», «Выполнение художественноконструкторских проектов в материале», «Конструирование», «Технология», «Информационные технологии в профессиональной деятельности».

### **5. КОНТРОЛЬ И ОЦЕНКА РЕЗУЛЬТАТОВ ОСВОЕНИЯ ПРОФЕССИОНАЛЬНОГО МОДУЛЯ (ВИДА ДЕЯТЕЛЬНОСТИ)**

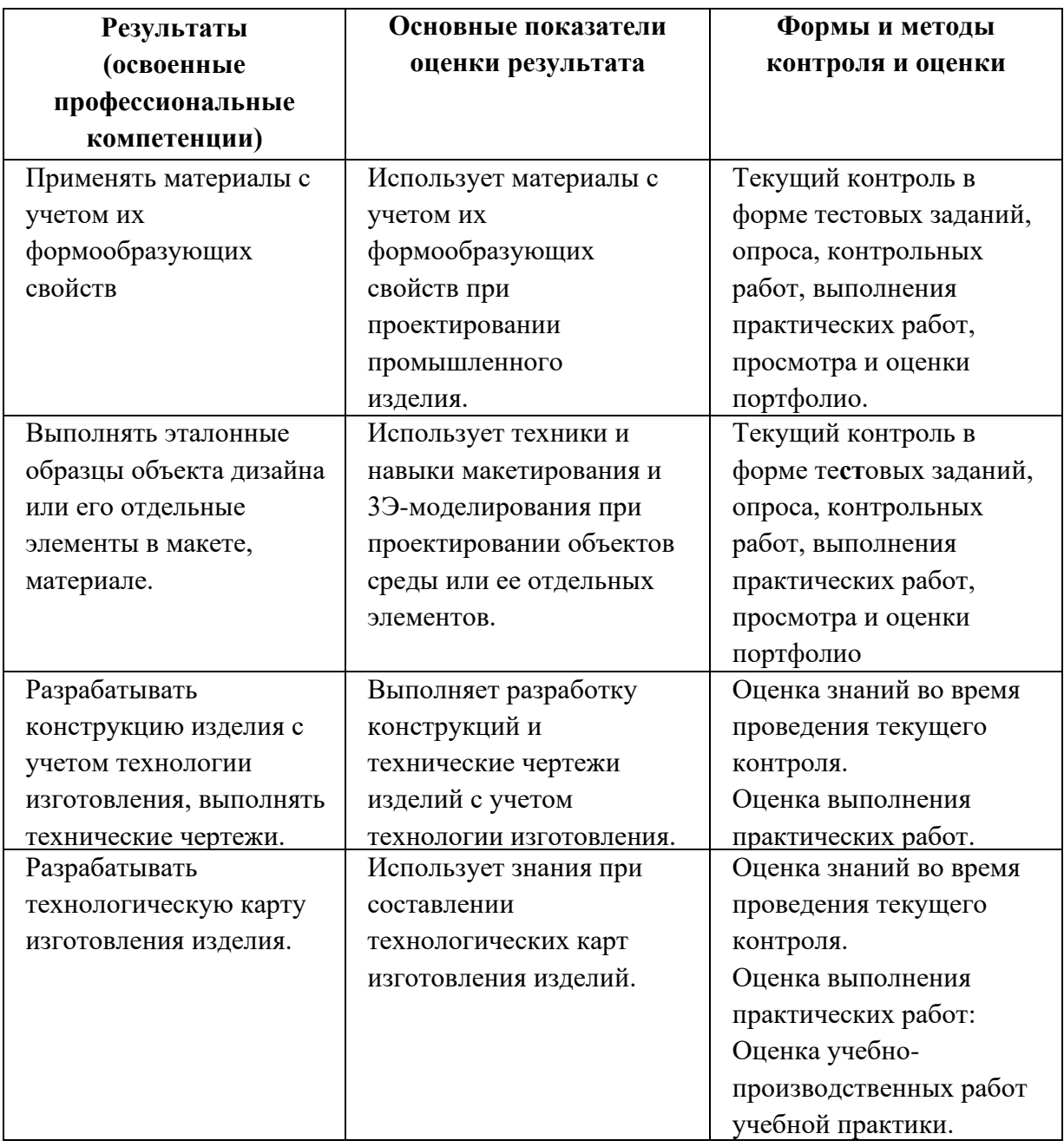

проверять у обучающихся не только сформированность профессиональных компетенций, но и развитие общих компетенций и обеспечивающих их умений. Формы и методы контроля и оценки результатов обучения должны позволять

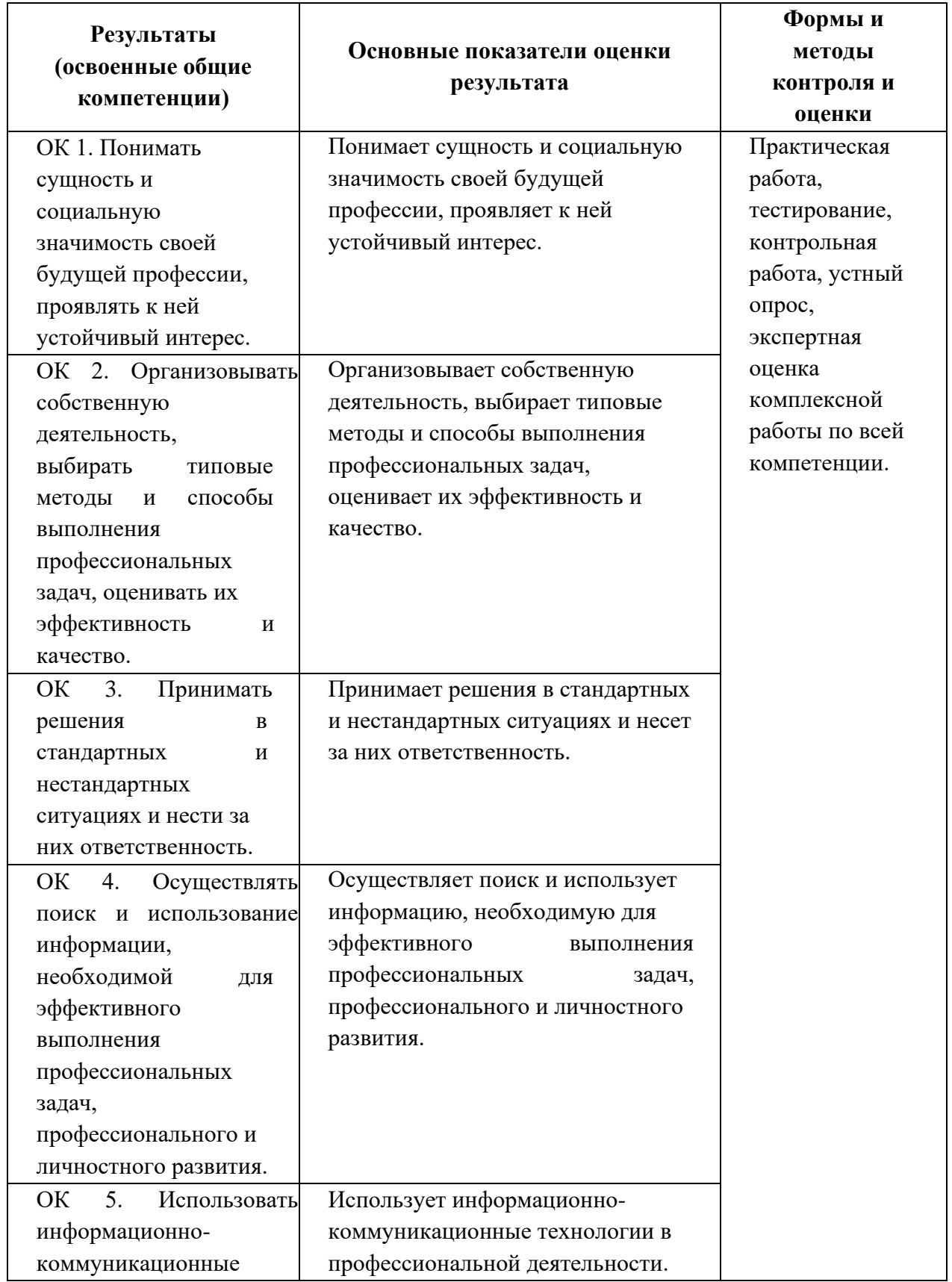

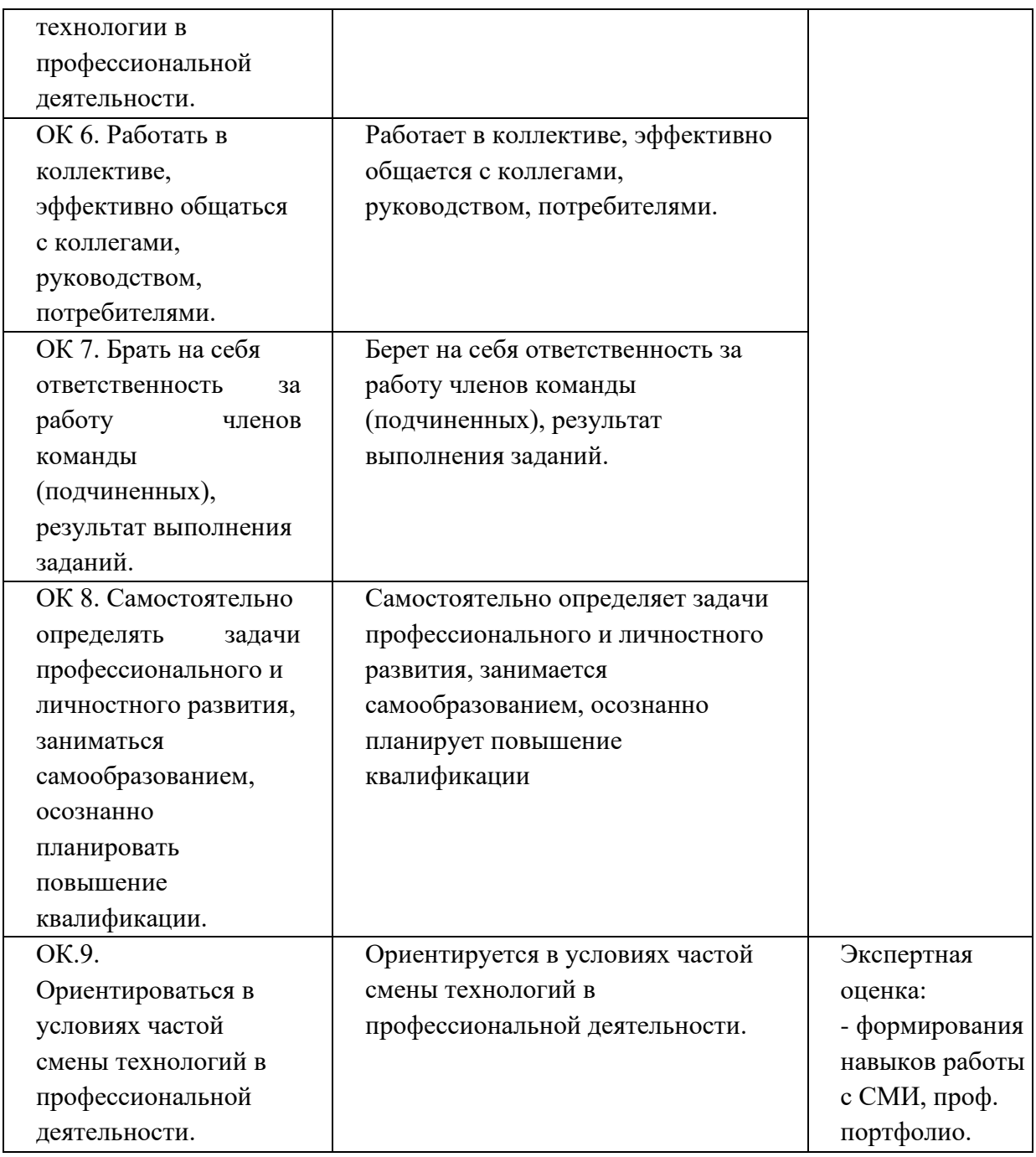

### **ЧАСТНОЕ ОБРАЗОВАТЕЛЬНОЕ УЧРЕЖДЕНИЕ ВЫСШЕГО ОБРАЗОВАНИЯ «САНКТ-ПЕТЕРБУРГСКИЙ РЕСТАВРАЦИОННО-СТРОИТЕЛЬНЫЙ ИНСТИТУТ»**

# **ПРОГРАММА ПРОФЕССИОНАЛЬНОГО МОДУЛЯ**

## **ПМ.03. Контроль за изготовлением изделий на производстве в части соответствия их авторскому образцу**

для специальности **54.02.01 Дизайн (по отраслям)**

> **Санкт-Петербург 2023**

# **СОДЕРЖАНИЕ**

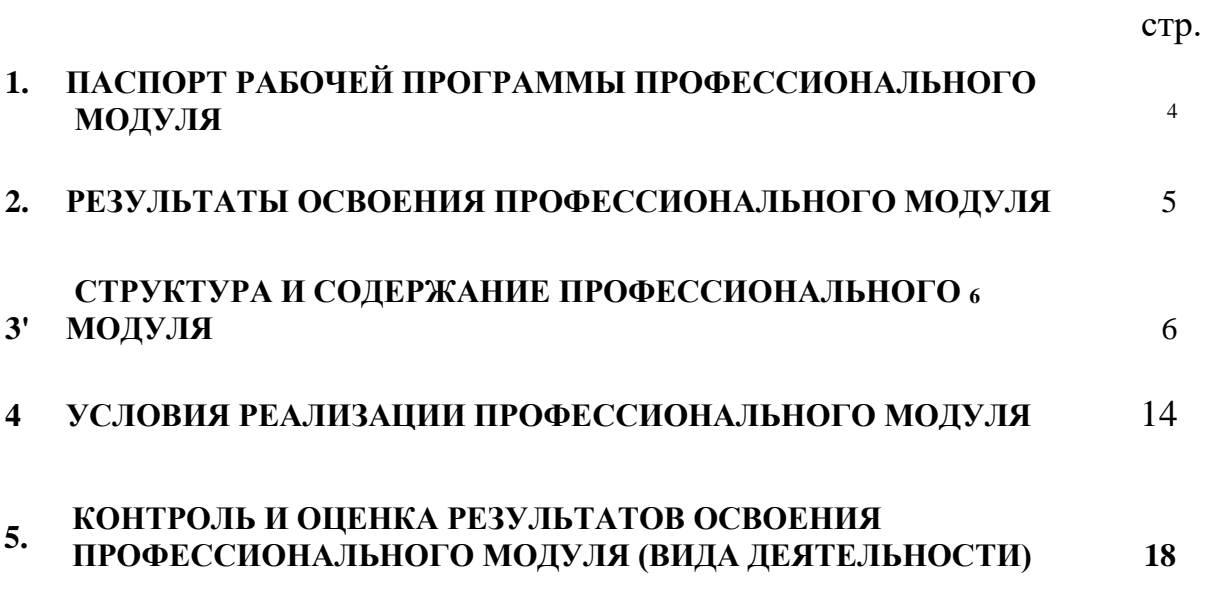

### **1. ПАСПОРТ ПРОГРАММЫ ПРОФЕССИОНАЛЬНОГО МОДУЛЯ**

### **ПМ.03. Контроль за изготовлением изделий в производстве в части соответствия их авторскому образцу**

#### **1.1. Область применения рабочей программы**

Рабочая программа профессионального модуля является частью является частью примерной основной профессиональной образовательной программы в соответствии с ФГОС по специальности СПО 54.02.01 Дизайн (по отраслям) (базовая подготовка), входящей в укрупненную группу специальностей 54.00.00 Изобразительное и прикладные виды искусств, в части освоения основного вида деятельности (ВД):

### **Контроль за изготовлением изделий в производстве в части соответствия их авторскому образцу**

и соответствующих профессиональных компетенций (ПК):

1. Контролировать промышленную продукцию и предметно-пространственные комплексы на предмет соответствия требованиям стандартизации и сертификации.

2. Осуществлять авторский надзор за реализацией художественно-конструкторских решений при изготовлении и доводке опытных образцов промышленной продукции, воплощением предметно-пространственных комплексов.

Программа профессионального модуля может быть использована в дополнительном профессиональном образовании (в программах повышения квалификации переподготовки) и профессиональной подготовке работников в области осуществления мероприятий по реализации принятых решений, при наличии среднего общего образования. Опыт работы не требуется.

### **1.2. Цели и задачи профессионального модуля - требования к результатам освоения профессионального модуля:**

С целью овладения указанным видом профессиональной деятельности и

соответствующими профессиональными компетенциями обучающийся в ходе освоения профессионального модуля должен:

#### **иметь практический опыт:**

проведения метрологической экспертизы;

#### **уметь:**

выбирать и применять методики выполнения измерений;

подбирать средства измерений для контроля и испытания продукции;

определять и анализировать нормативные документы на средства измерений при контроле качества и испытаниях продукции;

подготавливать документы для проведения подтверждения соответствия средств измерений;

#### **знать:**

принципы метрологического обеспечения на основных этапах жизненного цикла продукции;

порядок метрологической экспертизы технической документации;

принципы выбора средств измерения и метрологического обеспечения технологического процесса изготовления продукции в целом и по его отдельным этапам;

порядок аттестации и проверки средств измерения и испытательного оборудования по государственным стандартам.

### **1.3. Количество часов на освоение программы профессионального модуля:**

всего - **222** часов, в том числе:

максимальной учебной нагрузки обучающегося - **222** часа, включая: обязательной аудиторной учебной нагрузки обучающегося - **120** часов; производственной практики (по профилю специальности) - 72 часа.

## <span id="page-50-0"></span>**2. РЕЗУЛЬТАТЫ ОСВОЕНИЯ ПРОФЕССИОНАЛЬНОГО МОДУЛЯ**

Результатом освоения профессионального модуля является овладение обучающимися видом деятельности (ВД) **Контроль за изготовлением изделий в производстве в части соответствия их авторскому образцу**

в том числе профессиональными (ПК) и общими (ОК) компетенциями:

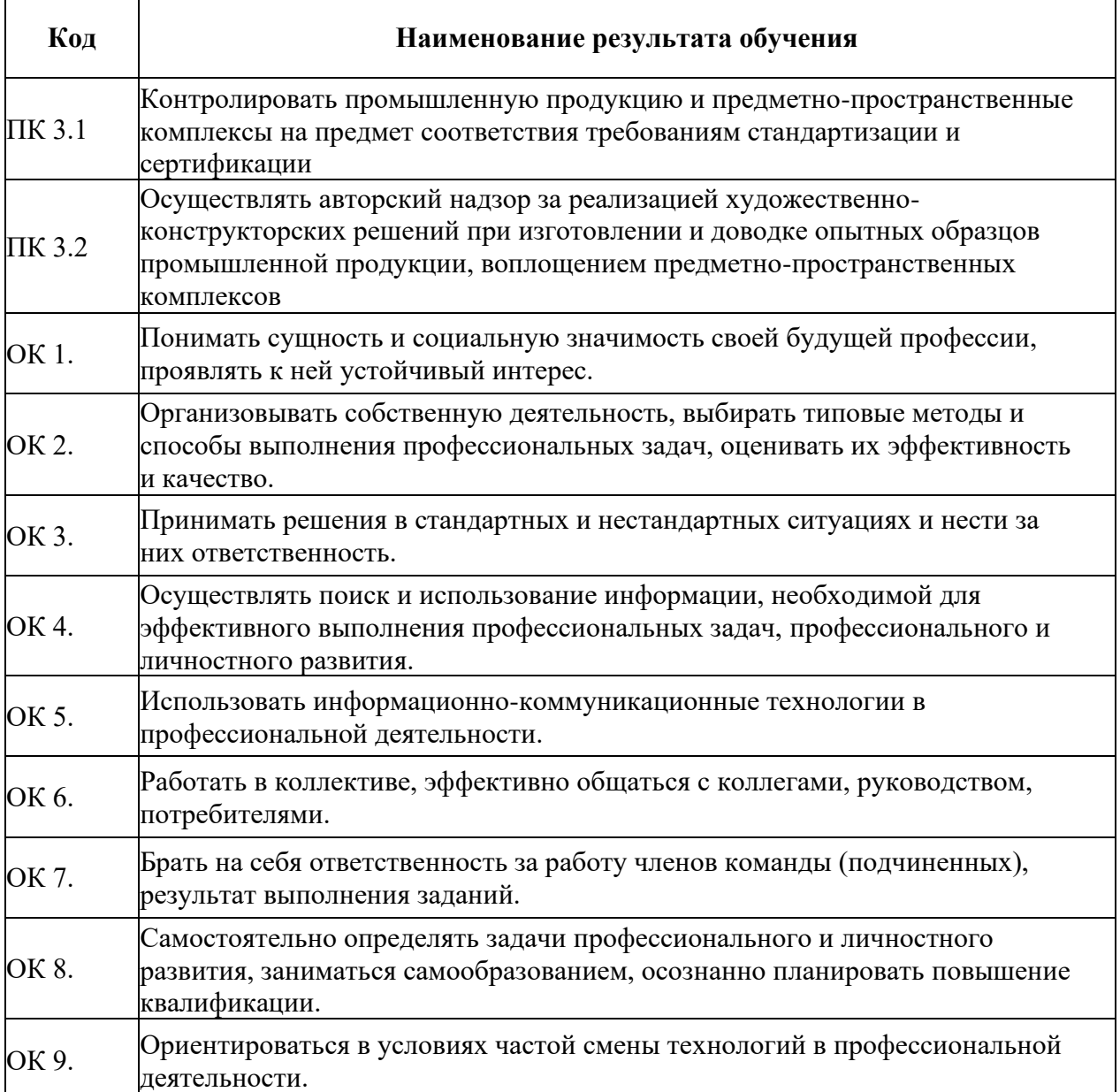

# **3. СТРУКТУРА И СОДЕРЖАНИЕ ПРОФЕССИОНАЛЬНОГО МОДУЛЯ**

### **3.1. Тематический план профессионального модуля**

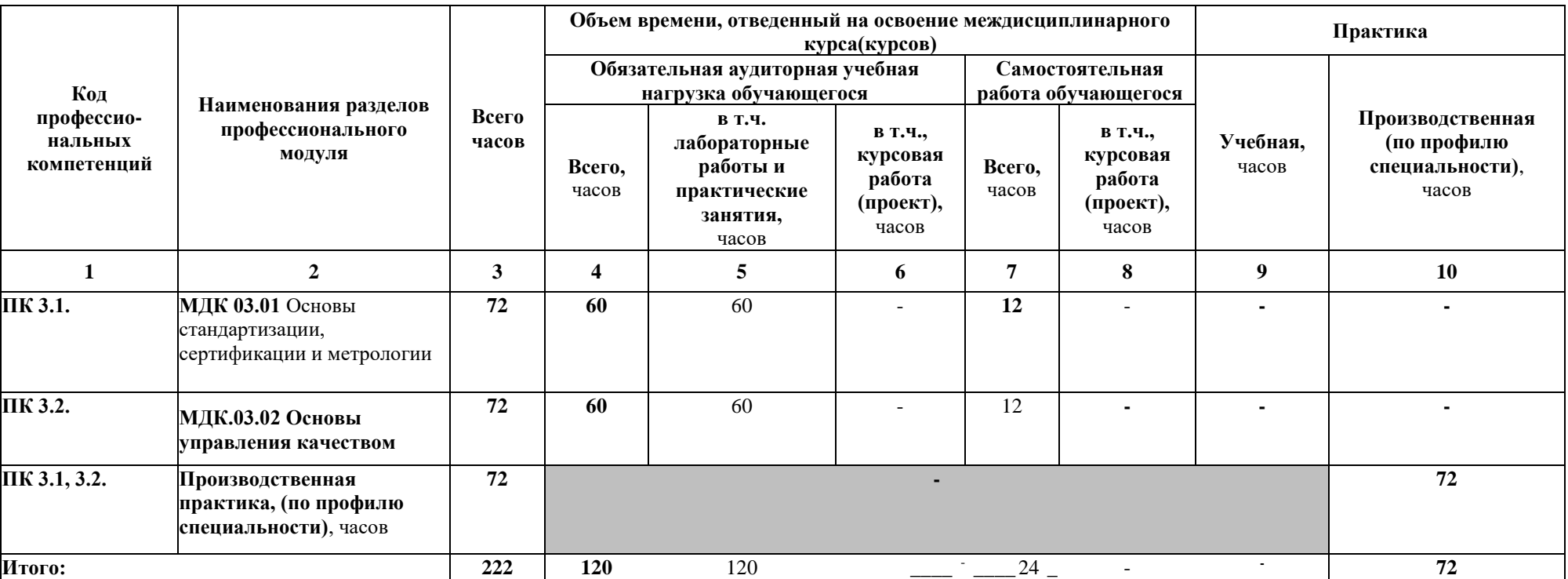

#### **3.2. Содержание обучения по профессиональному модулю ПМ.03 Контроль за изготовлением изделий в производстве в части соответствия их авторскому образцу \_\_\_\_\_\_\_\_\_\_\_\_\_\_\_\_\_\_\_\_\_\_\_\_\_\_\_\_\_\_\_\_\_\_\_\_\_\_\_\_\_\_\_\_\_\_\_\_\_\_\_\_\_\_\_\_\_\_\_\_\_\_\_\_\_\_\_\_\_\_\_\_\_\_\_\_\_\_\_\_\_\_**

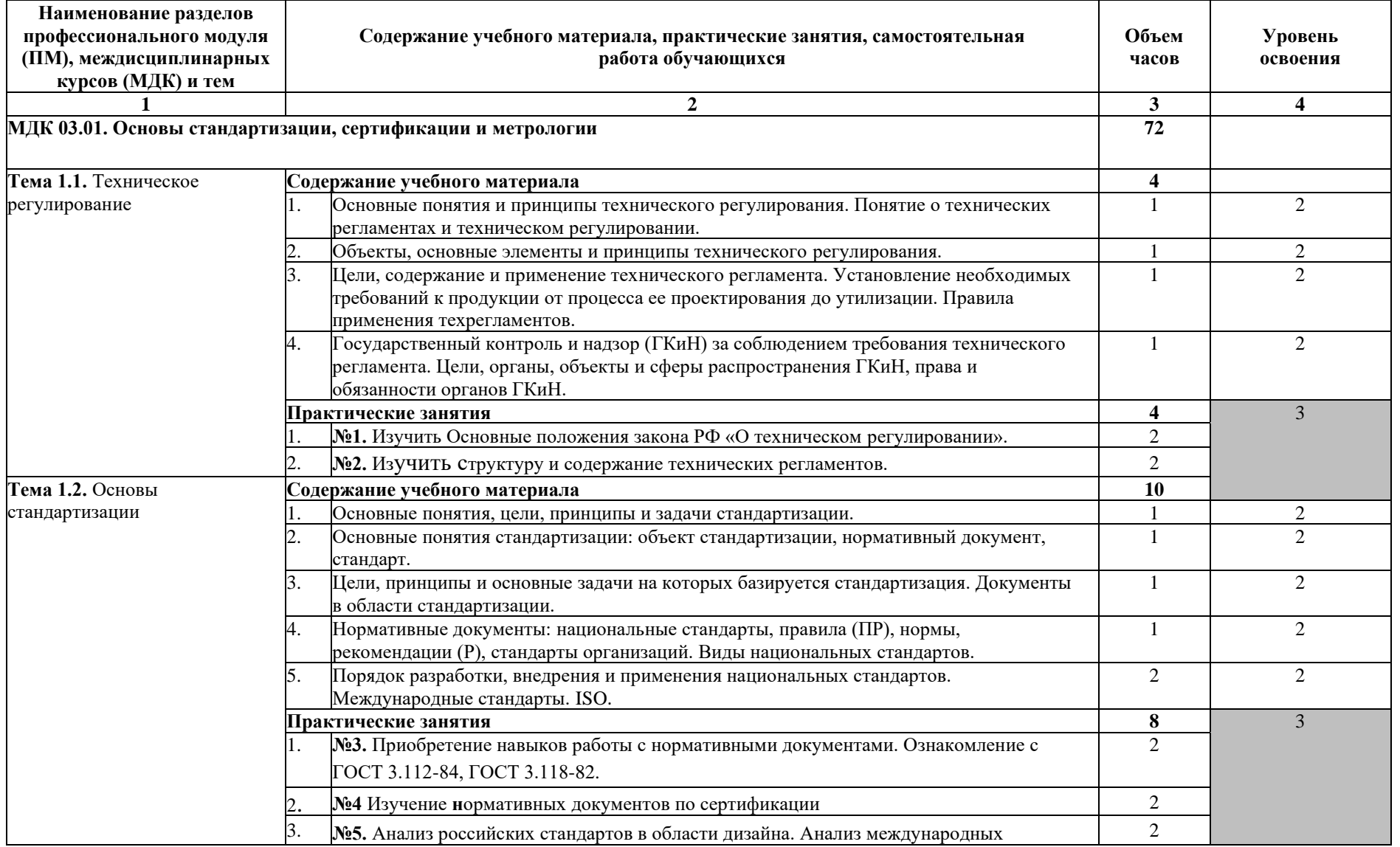

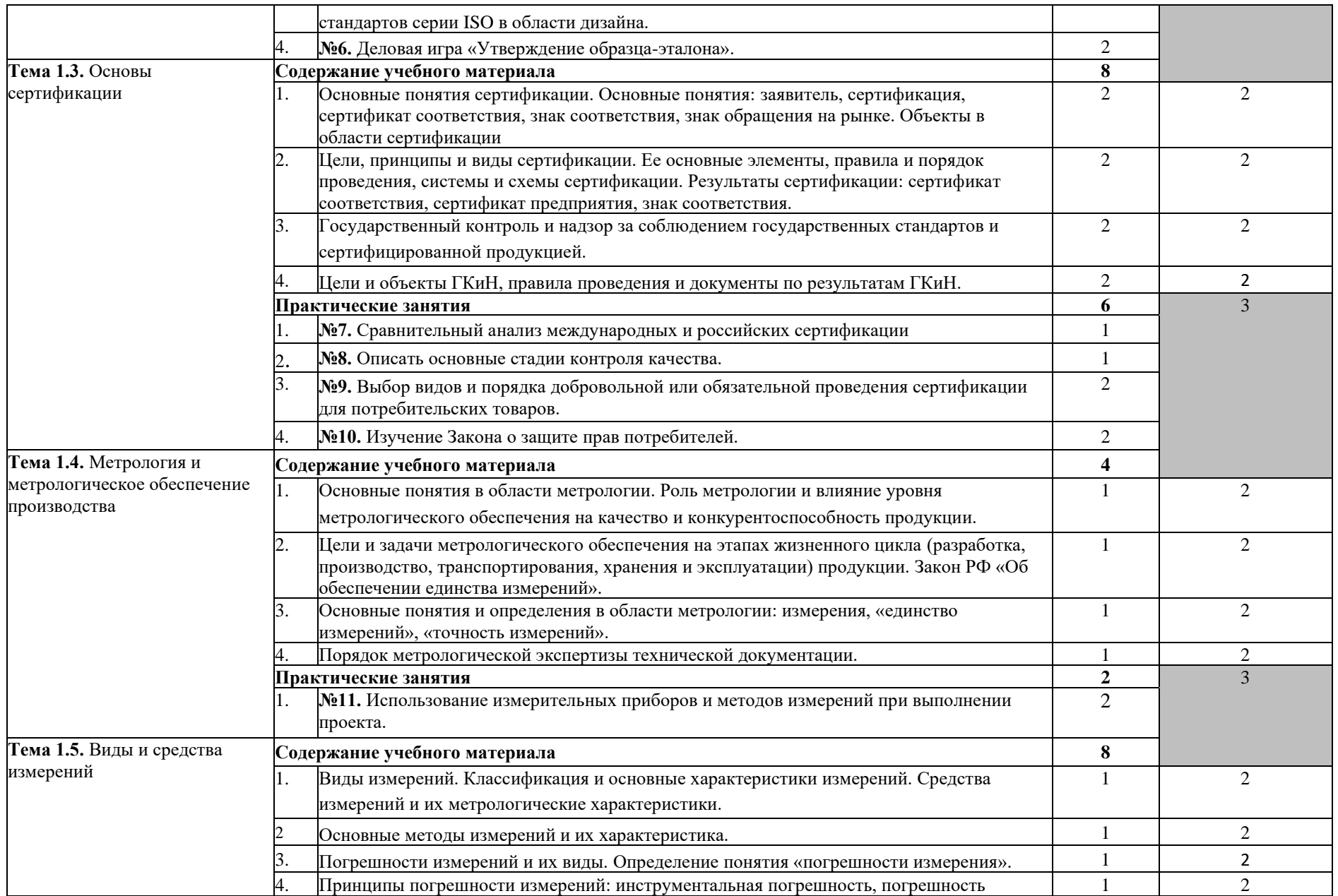

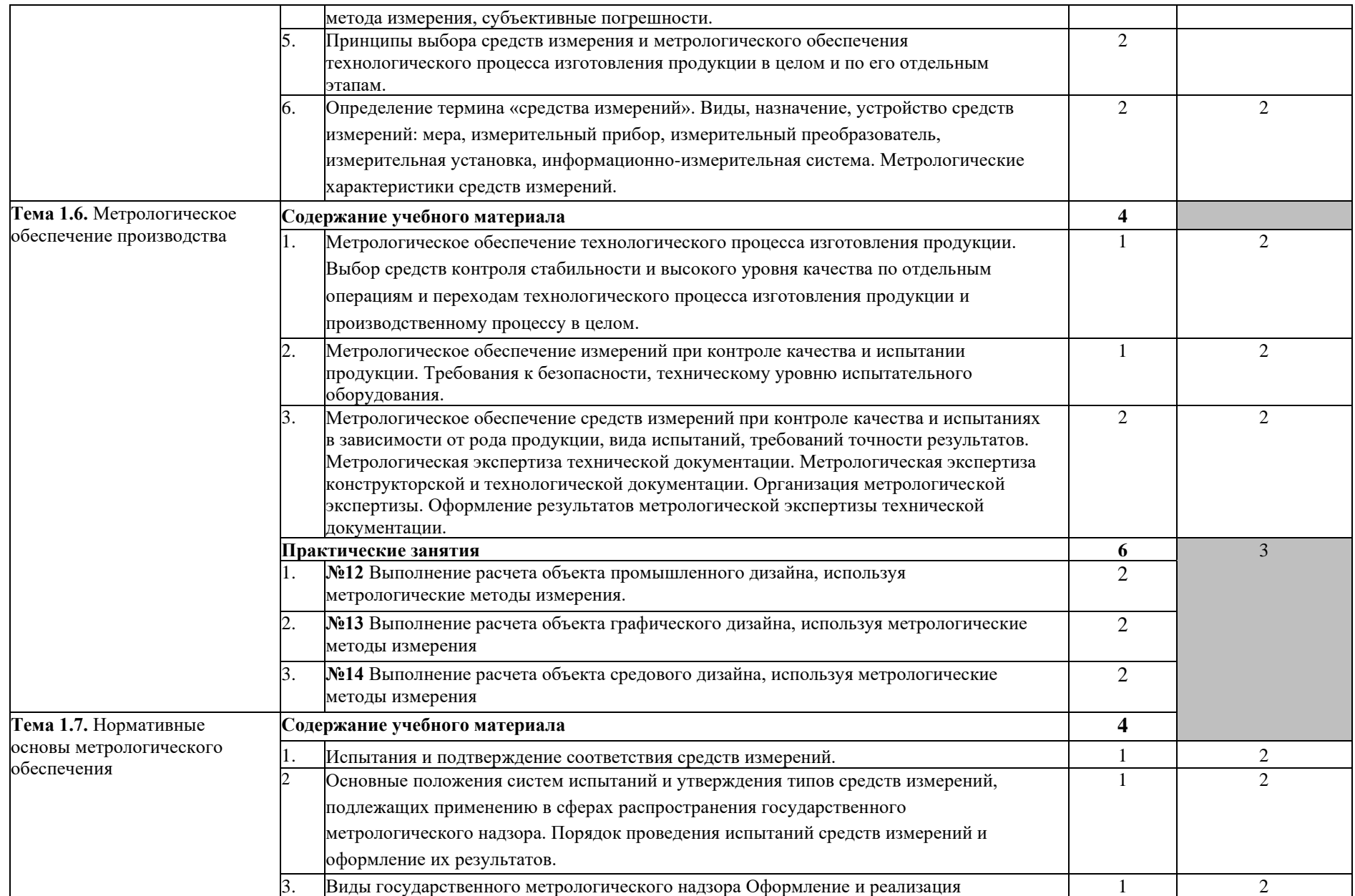

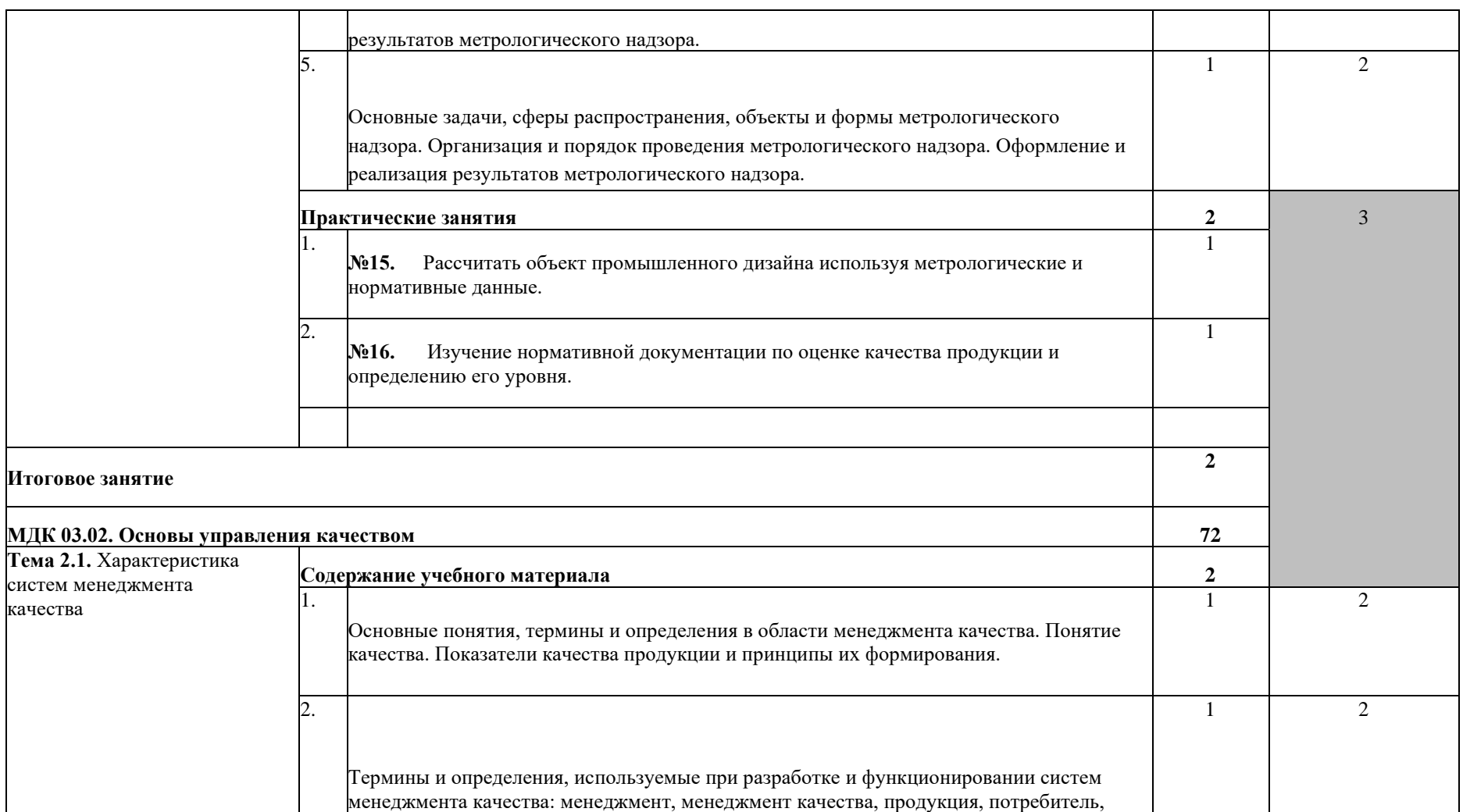

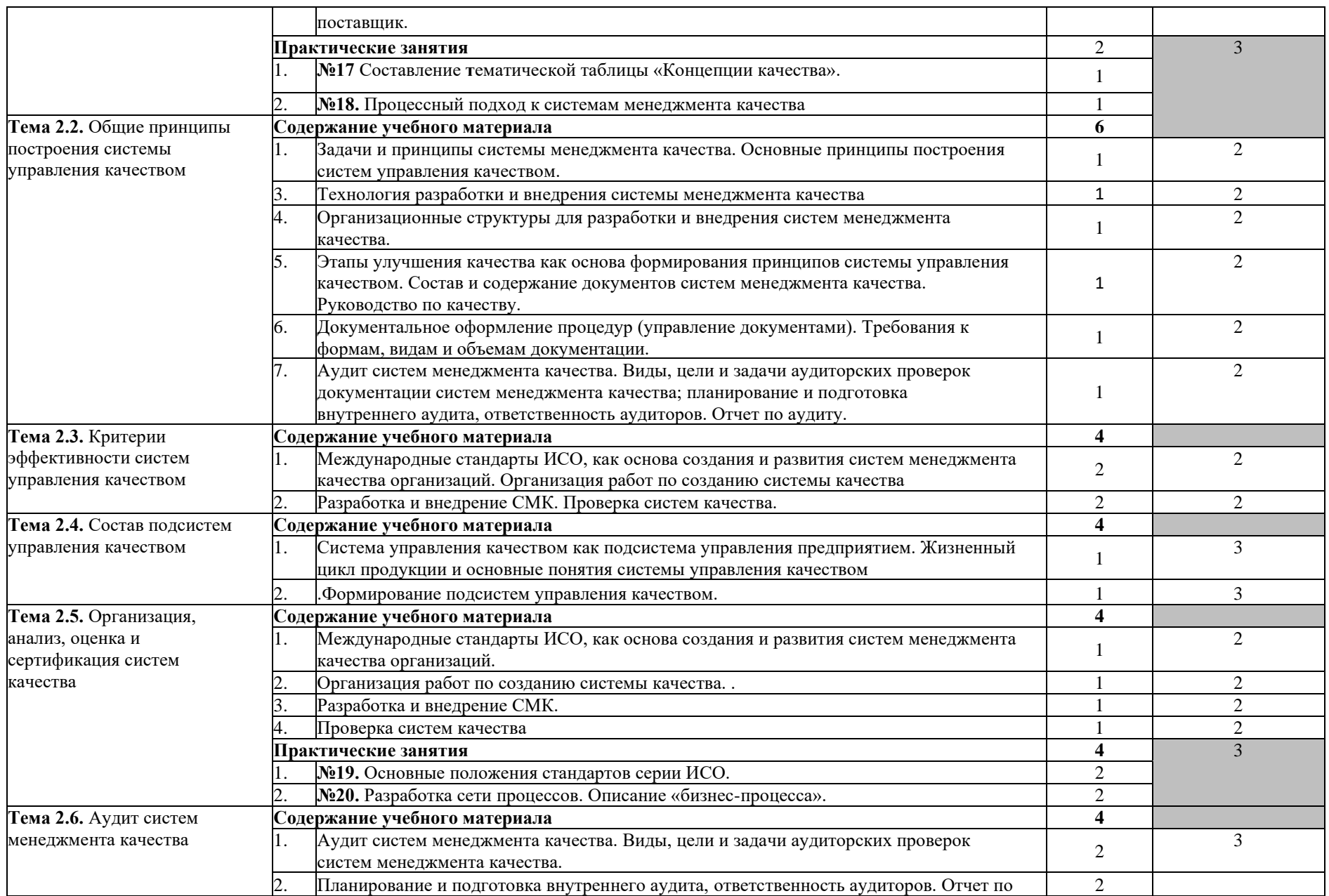

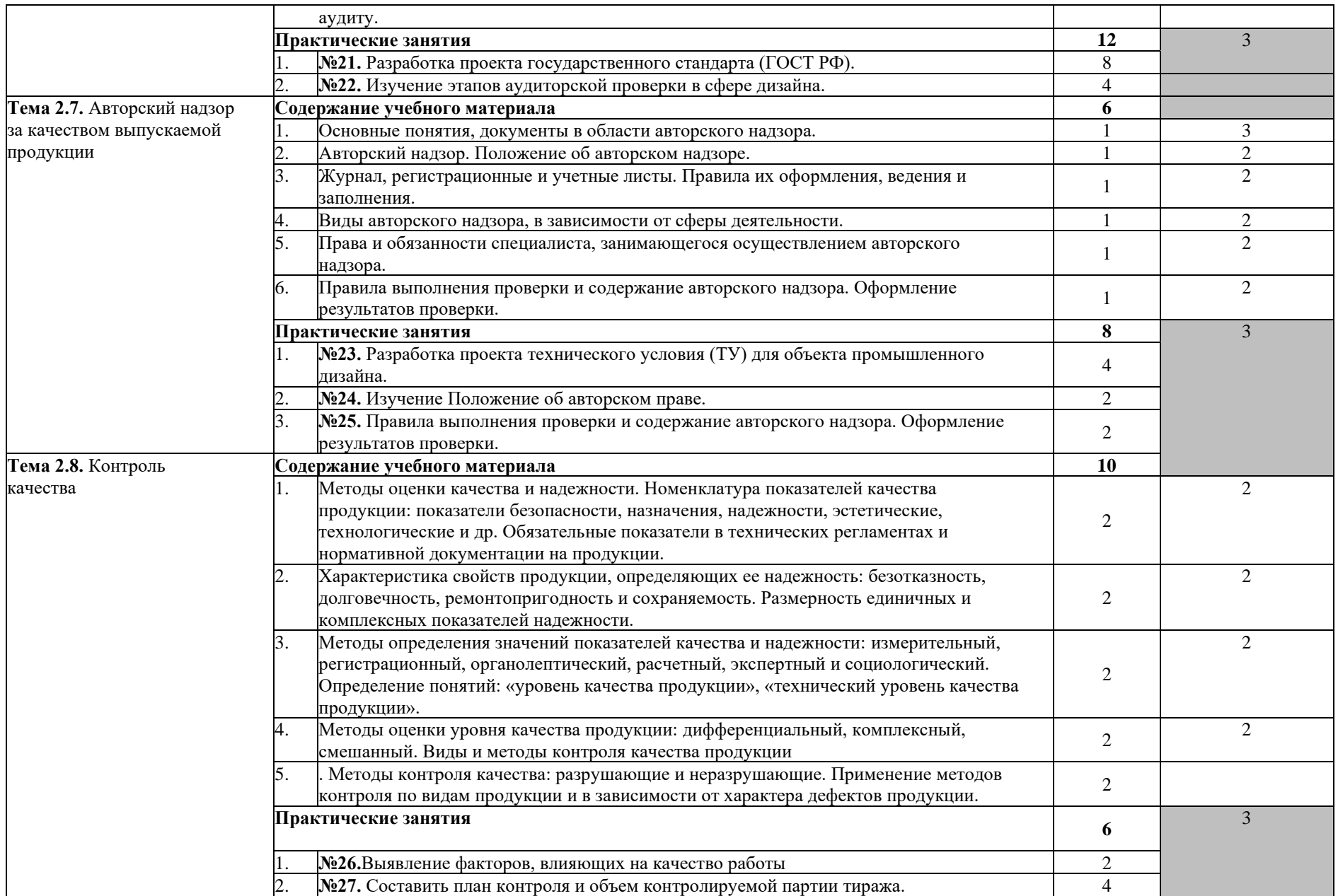

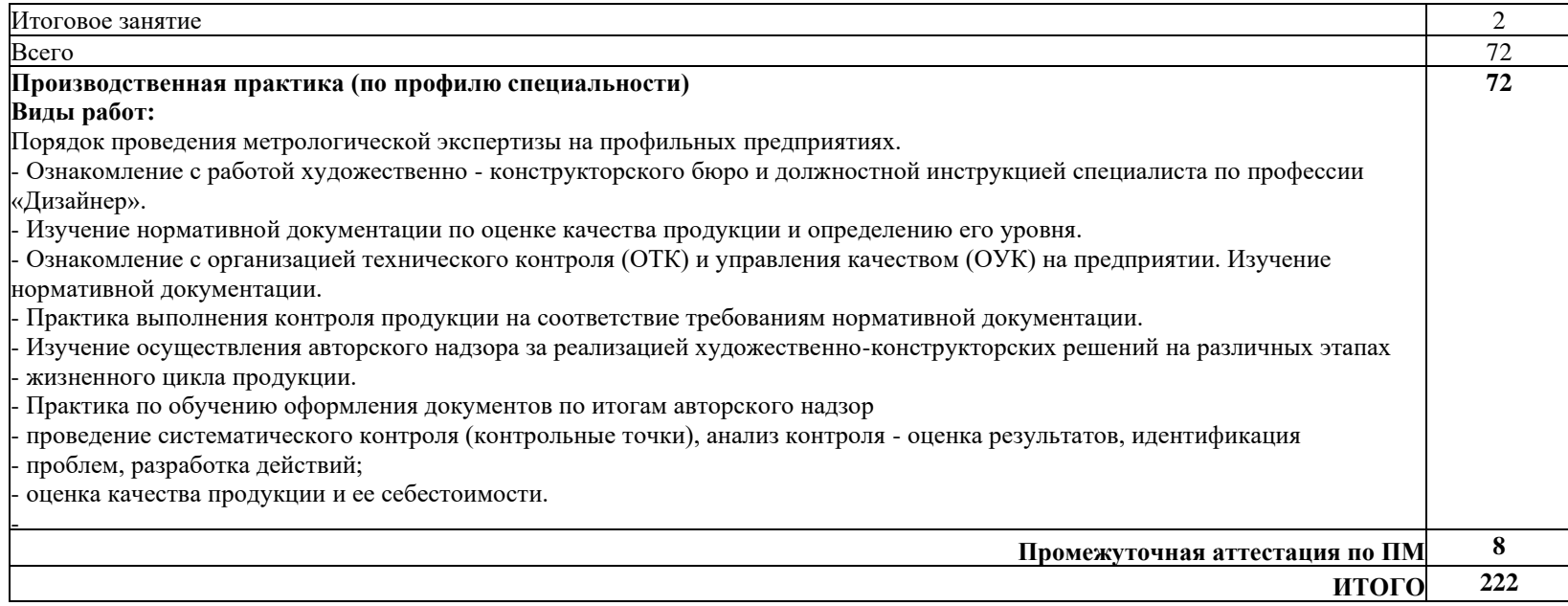

### <span id="page-59-0"></span>**4. УСЛОВИЯ РЕАЛИЗАЦИИ ПРОФЕССИОНАЛЬНОГО МОДУЛЯ**

### **4.1. Требования к минимальному материально-техническому обеспечению**

Реализация программы модуля предполагает наличие учебного кабинета «Стандартизация и сертификация» и «Основы управления качеством».

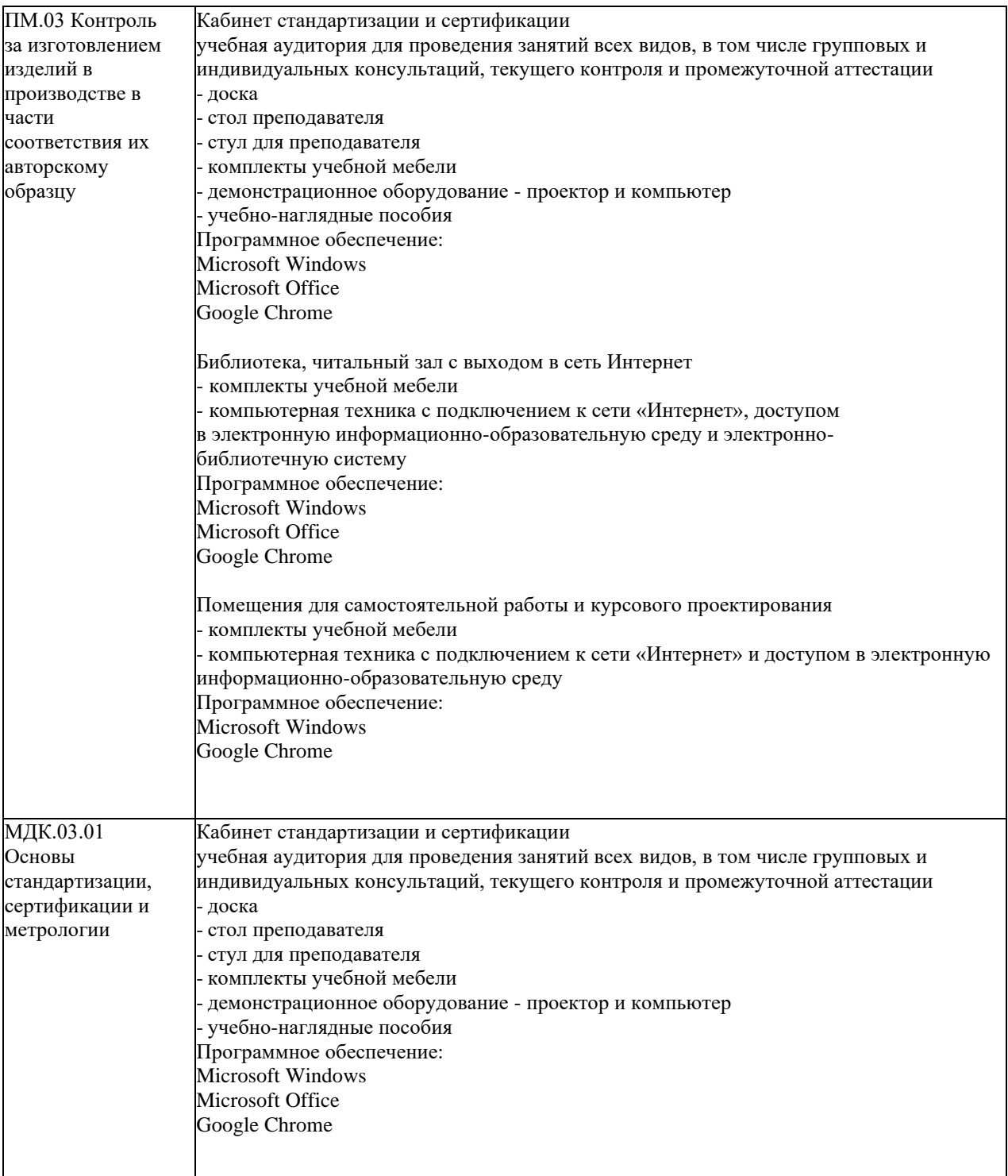

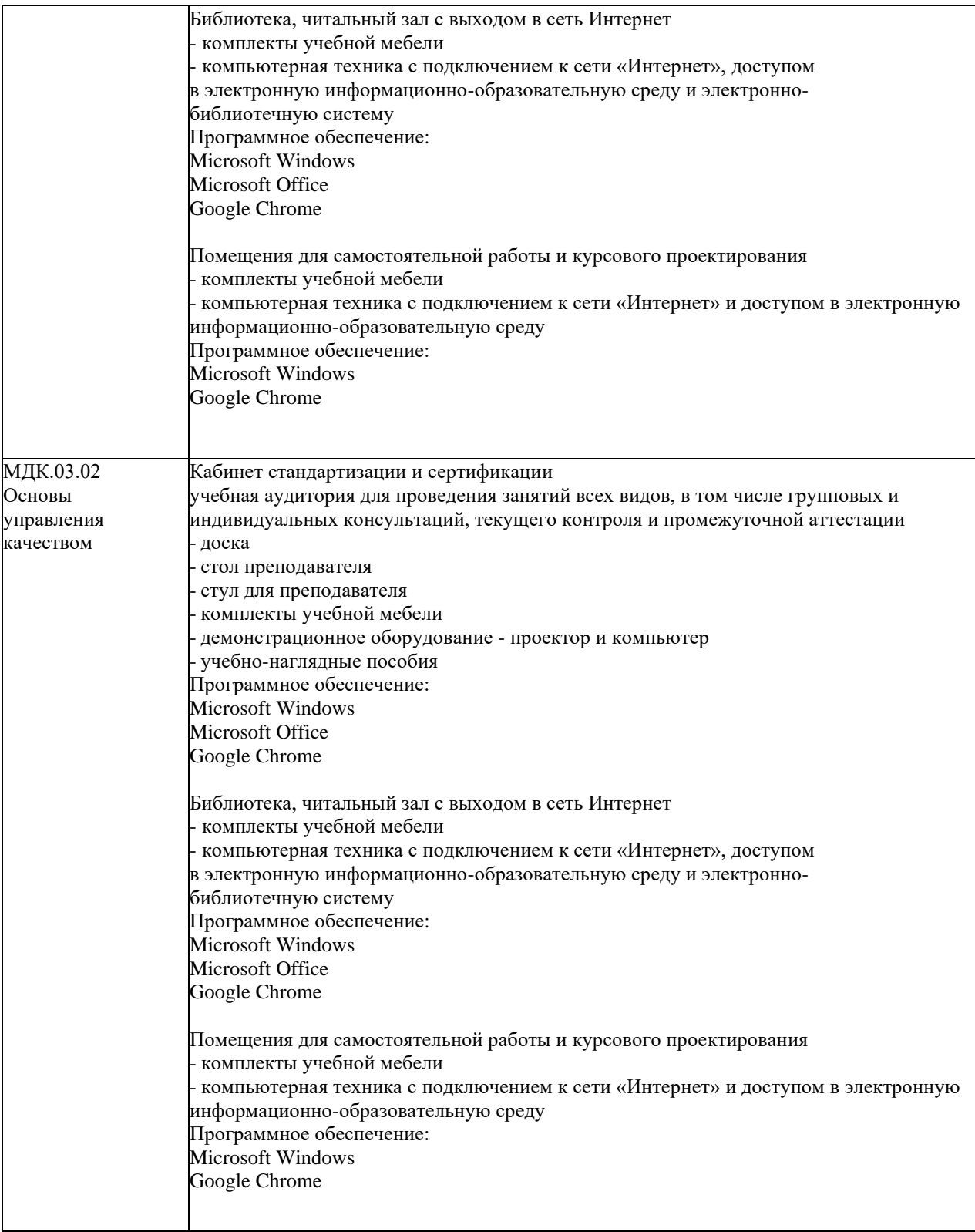

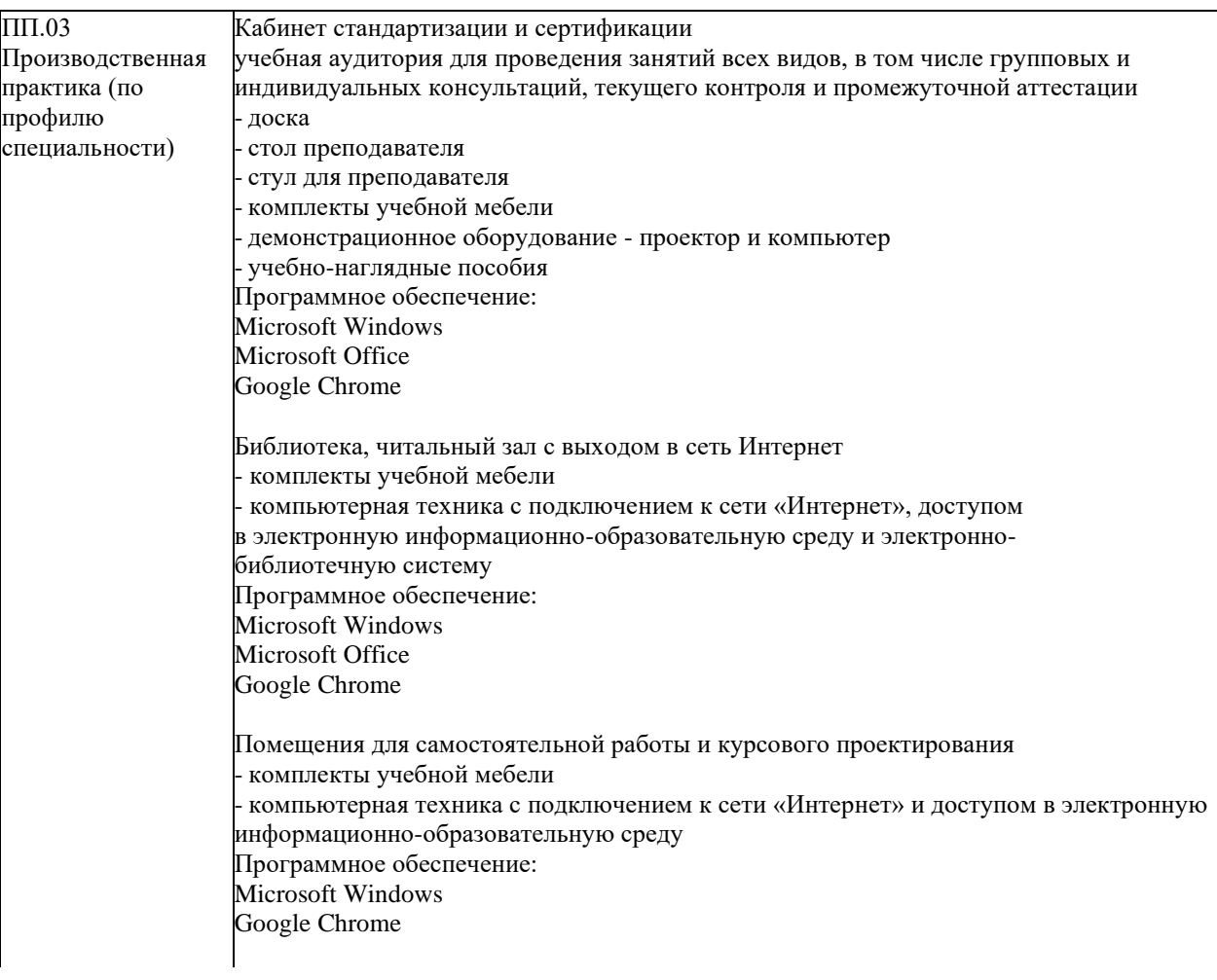

### **4.2. Информационное обеспечение обучения Перечень учебных изданий, Интернет-ресурсов, дополнительной литературы**

### **Основные источники:**

1. Сергеев, А. Г. Стандартизация и сертификация : учебник и практикум для среднего профессионального образования / А. Г. Сергеев, В. В. Терегеря. — Москва : Издательство Юрайт, 2019. — 323 с. — (Профессиональное образование). — ISBN 978-5-534-04315-0. — Текст : электронный // ЭБС Юрайт [сайт]. — URL: <https://biblio-online.ru/bcode/433666>

#### **Дополнительные источники:**

2. Основы стандартизации, сертификации, метрологии в вопросах и ответах : учебное пособие / Н. П. Андреева, Г. А Гизитдинова, Е. А. Сафиуллина, Н. А. Петрушин ; под редакцией В. И. Хайман. — 3-е изд. — Набережные Челны : Набережночелнинский государственный педагогический университет, 2018. — 117 с. — ISBN 2227-8397. — Текст : электронный // Электронно-библиотечная система IPR BOOKS : [сайт]. — URL: <http://www.iprbookshop.ru/77567.htm>

3. Николаев, М. И. Метрология, стандартизация, сертификация и управление качеством / М. И. Николаев. — М. : Интернет-Университет Информационных<br>Технологий (ИНТУИТ), 2016. — 115 с. — ISBN 2227-8397. — Текст : Технологий (ИНТУИТ), 2016. — 115 с. — ISBN 2227-8397. — Текст электронный // Электронно-библиотечная система IPR BOOKS : [сайт]. — URL: <http://www.iprbookshop.ru/52149.html>

#### **4.3. Общие требования к организации образовательного процесса**

Профессиональный модуль соответствует одному из видов профессиональной деятельности дизайнера «Контроль за изготовлением изделий в производстве в части соответствия их авторскому образцу». Освоение программы модуля связано с изучением модулей: «Разработка художественно-конструкторских (дизайнерских) проектов промышленной продукции, предметно - пространственных комплексов», «Техническое исполнение художественно - конструкторских проектов в материале». Освоению модуля ПМ.03 предшествует изучение общепрофессиональных дисциплин: «Экономика организации», «Менеджмент».

Производственная практика по профилю специальности проводится в организациях, деятельность которых соответствует профилю подготовки обучающихся. Внеаудиторная самостоятельная работа проводиться с использованием Интернет-ресурсов и периодических изданий.

Производственная практика реализуется концентрированно на базе производственной организации. Обязательным условием допуска к производственной практике (по профилю специальности) в рамках профессионального модуля «Контроль за изготовлением изделий в производстве в части соответствия их авторскому образцу» является освоение междисциплинарных курсов МДК 03.01. «Основы стандартизации, сертификации и метрологии» и МДК 03.02. «Основы управления качеством».

Результаты прохождения производственной практики (по профилю специальности) по модулю учитываются при проведении государственной (итоговой) аттестации.

Текущий контроль знаний проводится в виде проверки выполненных практических работ (аудиторных и домашних), итоговая аттестация по модулю -экзамен квалификационный.

#### **4.4. Кадровое обеспечение образовательного процесса**

Реализация программы профессионального модуля обеспечивается педагогическими кадрами, имеющими высшее образование, соответствующее профилю модуля и имеющие опыт деятельности в организациях, соответствующих профессиональной сферы.

### **5. КОНТРОЛЬ И ОЦЕНКА РЕЗУЛЬТАТОВ ОСВОЕНИЯ ПРОФЕССИОНАЛЬНОГО МОДУЛЯ (ВИДА ДЕЯТЕЛЬНОСТИ)**

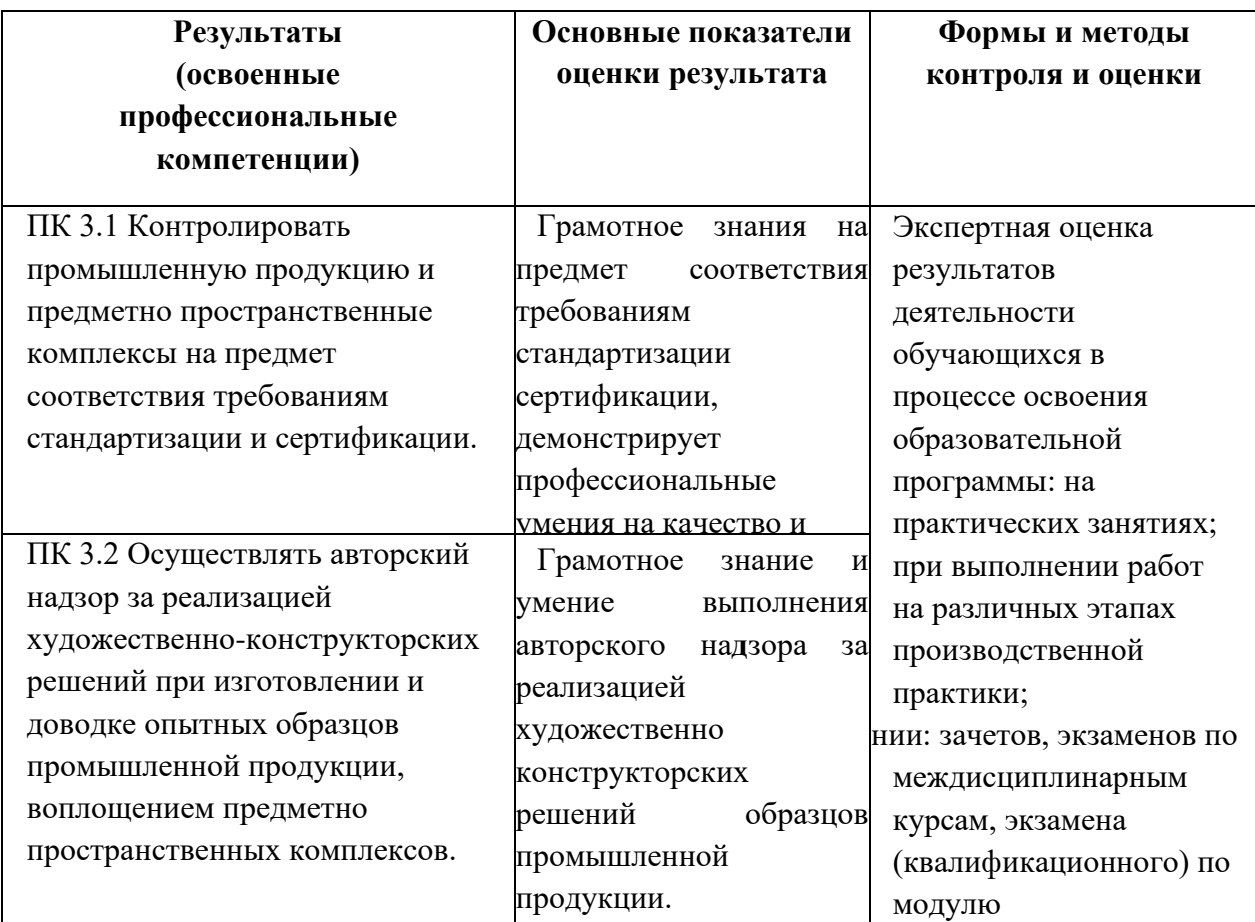

Формы и методы контроля и оценки результатов обучения должны позволять проверять у обучающихся не только сформированность профессиональных компетенций, но и развитие общих компетенций и обеспечивающих их умений.

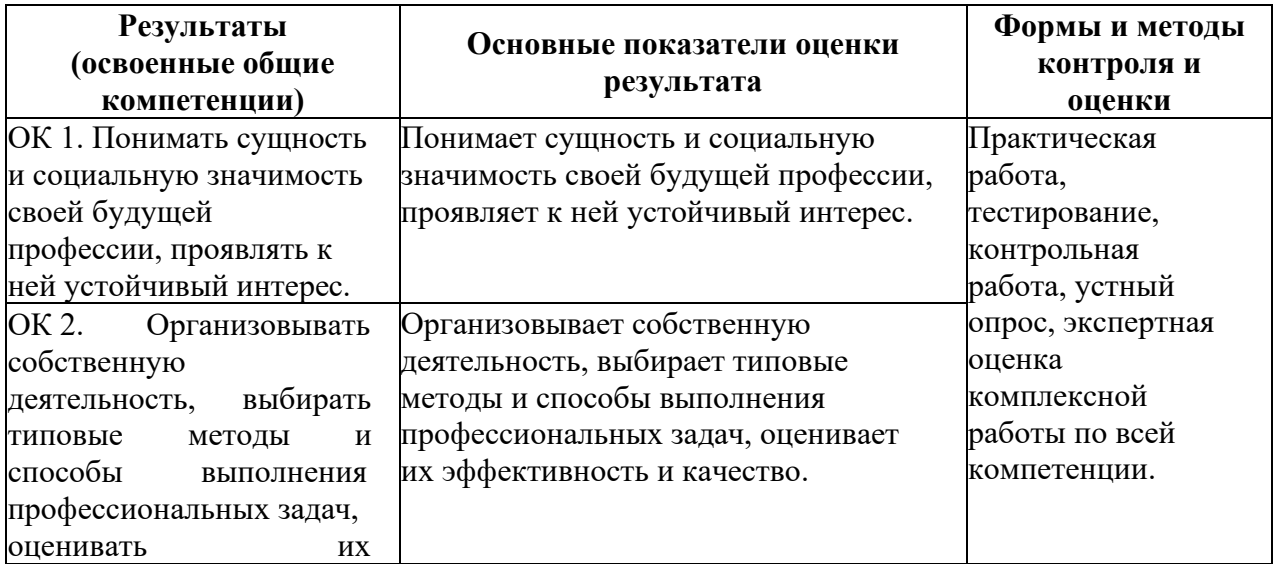

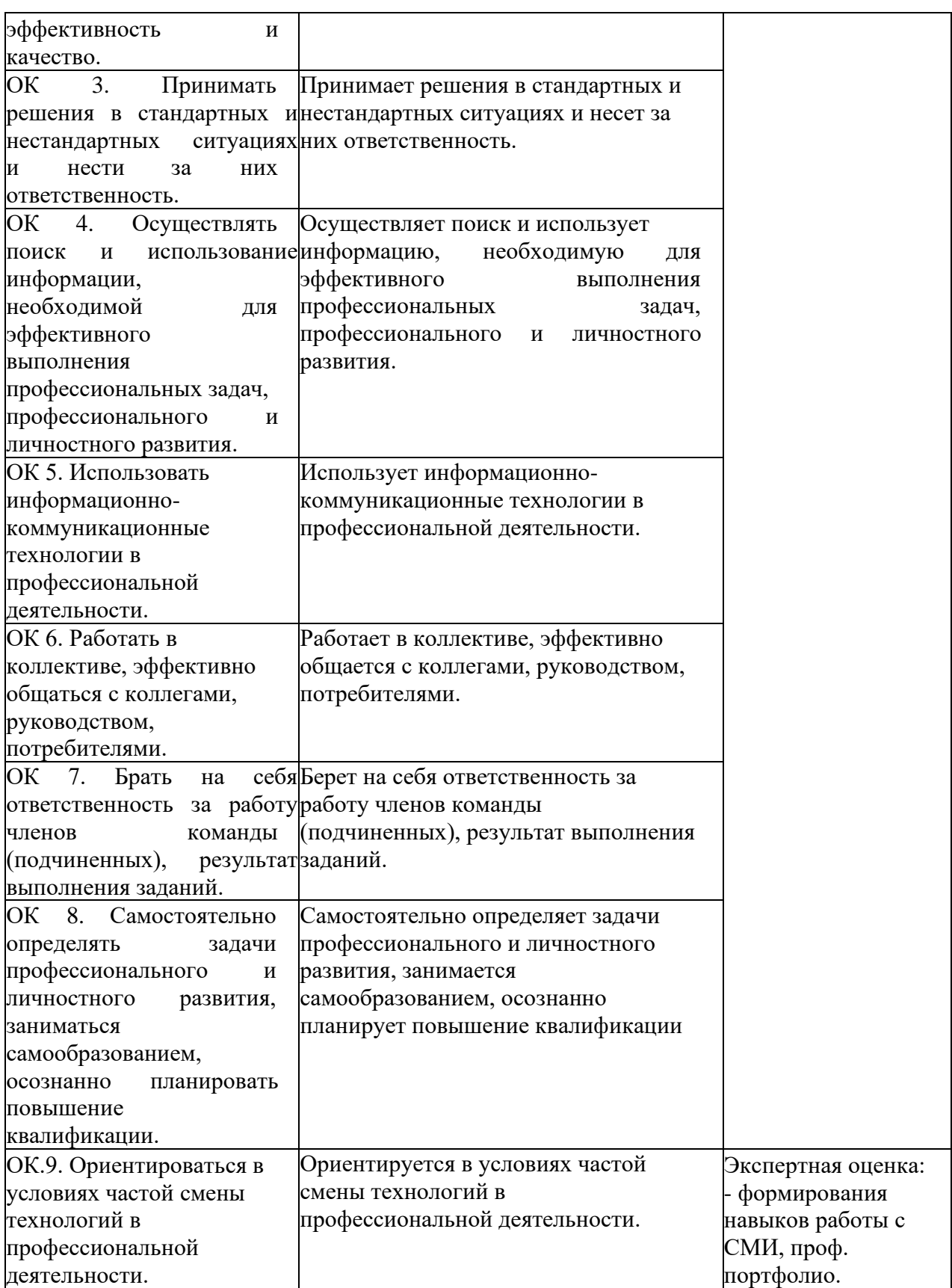

### **ЧАСТНОЕ ОБРАЗОВАТЕЛЬНОЕ УЧРЕЖДЕНИЕ ВЫСШЕГО ОБРАЗОВАНИЯ «САНКТ-ПЕТЕРБУРГСКИЙ РЕСТАВРАЦИОННО-СТРОИТЕЛЬНЫЙ ИНСТИТУТ»**

# **ПРОГРАММА ПРОФЕССИОНАЛЬНОГО МОДУЛЯ**

**ПМ.04. Организация работы коллектива исполнителей**

для специальности **54.02.01 Дизайн (по отраслям)**

> **Санкт-Петербург 2023**

# **СОДЕРЖАНИЕ**

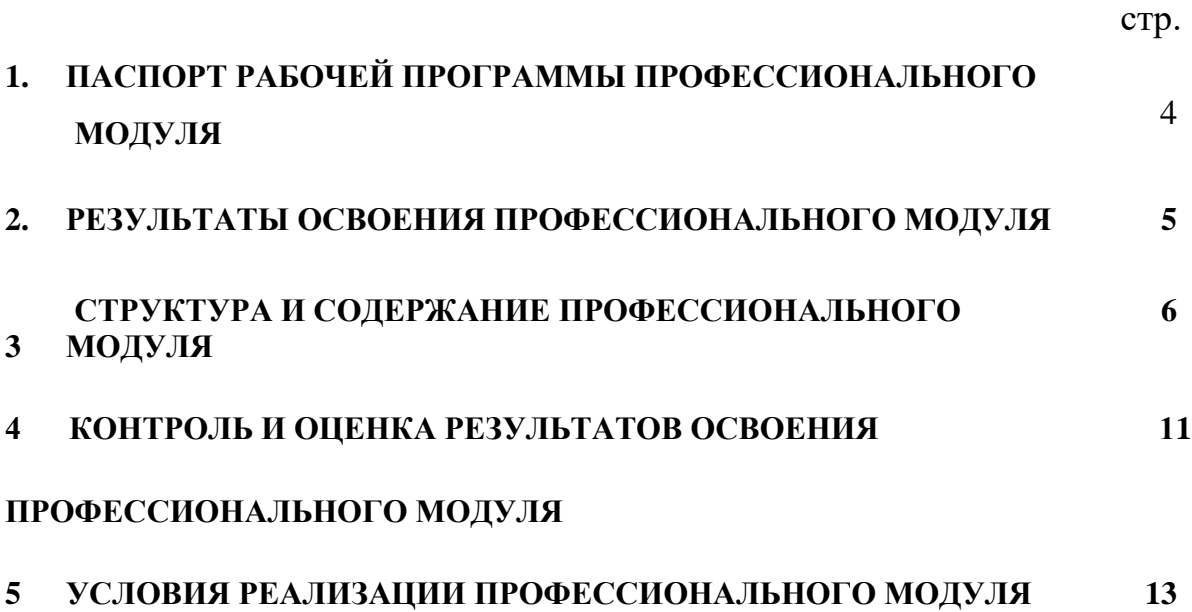

### **1. ПАСПОРТ ПРОГРАММЫ ПРОФЕССИОНАЛЬНОГО МОДУЛЯ**

### **ПМ.04. Организация работы коллектива исполнителей**

### **1.1. Область применения рабочей программы**

Рабочая программа профессионального модуля является частью является частью примерной основной профессиональной образовательной программы в соответствии с ФГОС по специальности СПО 54.02.01 Дизайн (по отраслям) (базовая подготовка), входящей в укрупненную группу специальностей 54.00.00 Изобразительное и прикладные виды искусств, в части освоения основного вида деятельности (ВД):

### **Организация работы коллектива исполнителей**

и соответствующих профессиональных компетенций (ПК):

1. Составлять конкретные задания для реализации дизайн-проекта на основе технологических карт.

2. Планировать собственную деятельность.

3. Контролировать сроки и качество выполненных заданий.

Программа профессионального модуля может быть использована в дополнительном профессиональном образовании (в программах повышения квалификации переподготовки) и профессиональной подготовке работников в области осуществления мероприятий по реализации принятых решений, при наличии среднего общего образования. Опыт работы не требуется.

### **1.2. Цели и задачи профессионального модуля - требования к результатам освоения профессионального модуля:**

С целью овладения указанным видом профессиональной деятельности и

соответствующими профессиональными компетенциями обучающийся в ходе освоения профессионального модуля должен:

#### **иметь практический опыт:**

работы с коллективом исполнителей;

#### **уметь:**

принимать самостоятельные решения по вопросам совершенствования организации управленческой работы в коллективе;

осуществлять контроль деятельности персонала;

### **знать:**

систему управления трудовыми ресурсами в организации;

методы и формы обучения персонала;

способы управления конфликтами и борьбы со стрессом.

### **1.3. Количество часов на освоение программы профессионального модуля:**

всего – **114** часов, в том числе:

максимальной учебной нагрузки обучающегося - **114** часов, включая: обязательной аудиторной учебной нагрузки обучающегося – **72** часа; производственной практики (по профилю специальности) - **36** часов.

### **2. РЕЗУЛЬТАТЫ ОСВОЕНИЯ ПРОФЕССИОНАЛЬНОГО МОДУЛЯ**

<span id="page-68-0"></span>Результатом освоения профессионального модуля является овладение обучающимися видом деятельности (ВД) **Организация работы коллектива исполнителей,** в том числе профессиональными (ПК) и общими (ОК) компетенциями:

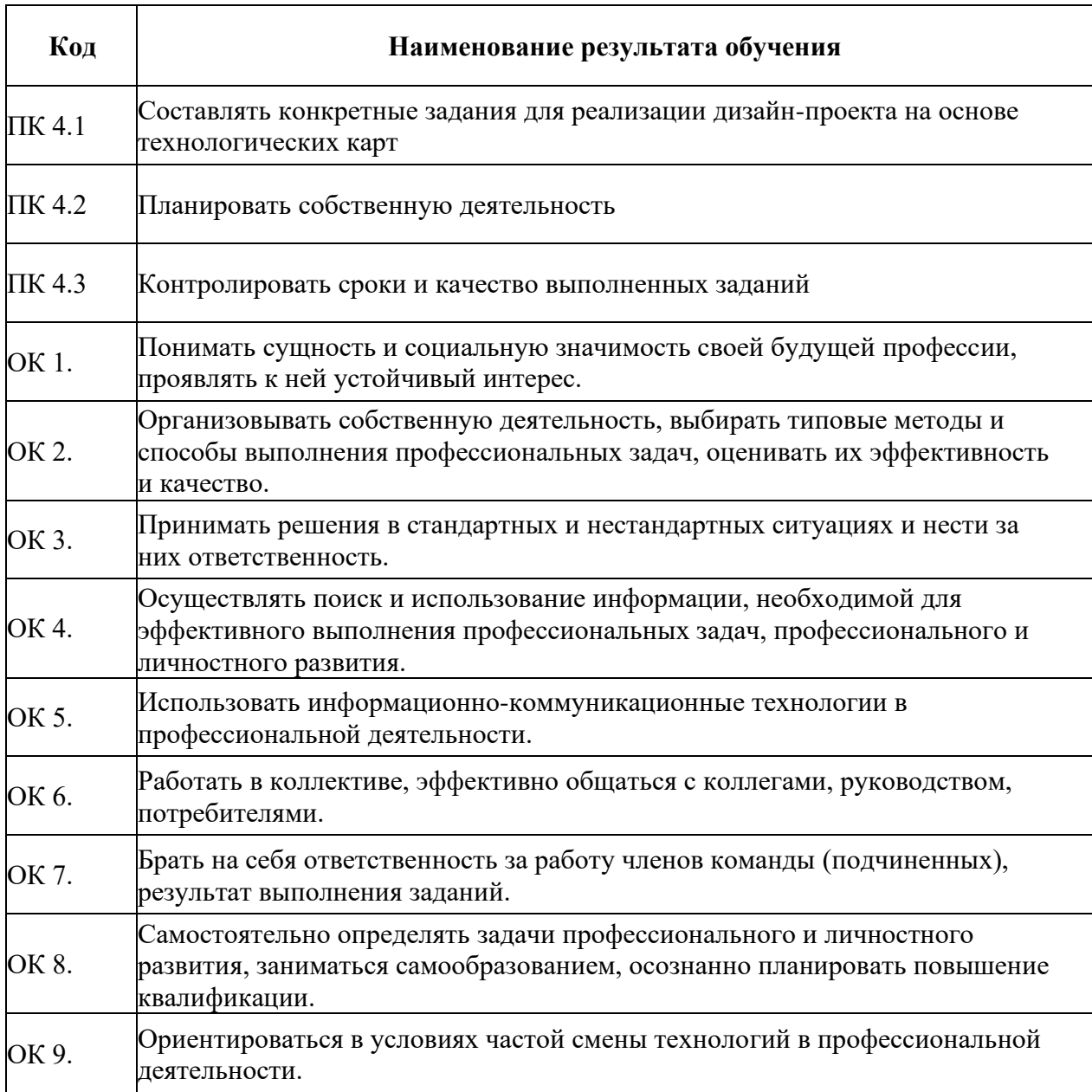

## **3. СТРУКТУРА И СОДЕРЖАНИЕ ПРОФЕССИОНАЛЬНОГО МОДУЛЯ**

### **3.1. Тематический план профессионального модуля**

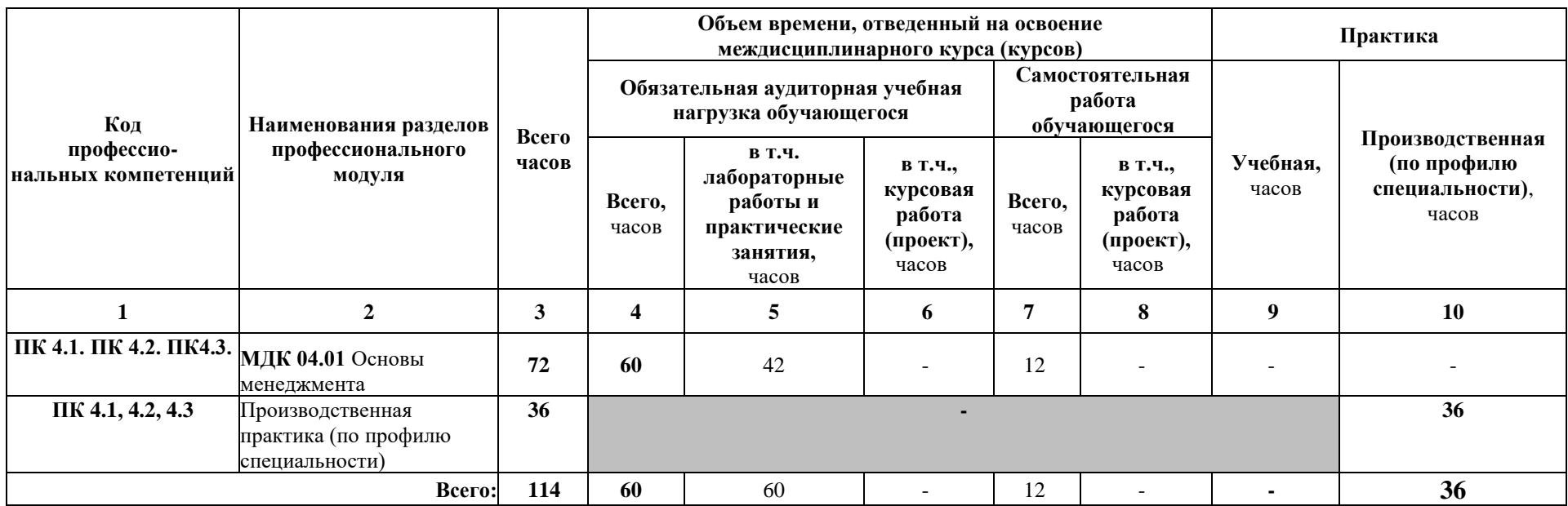

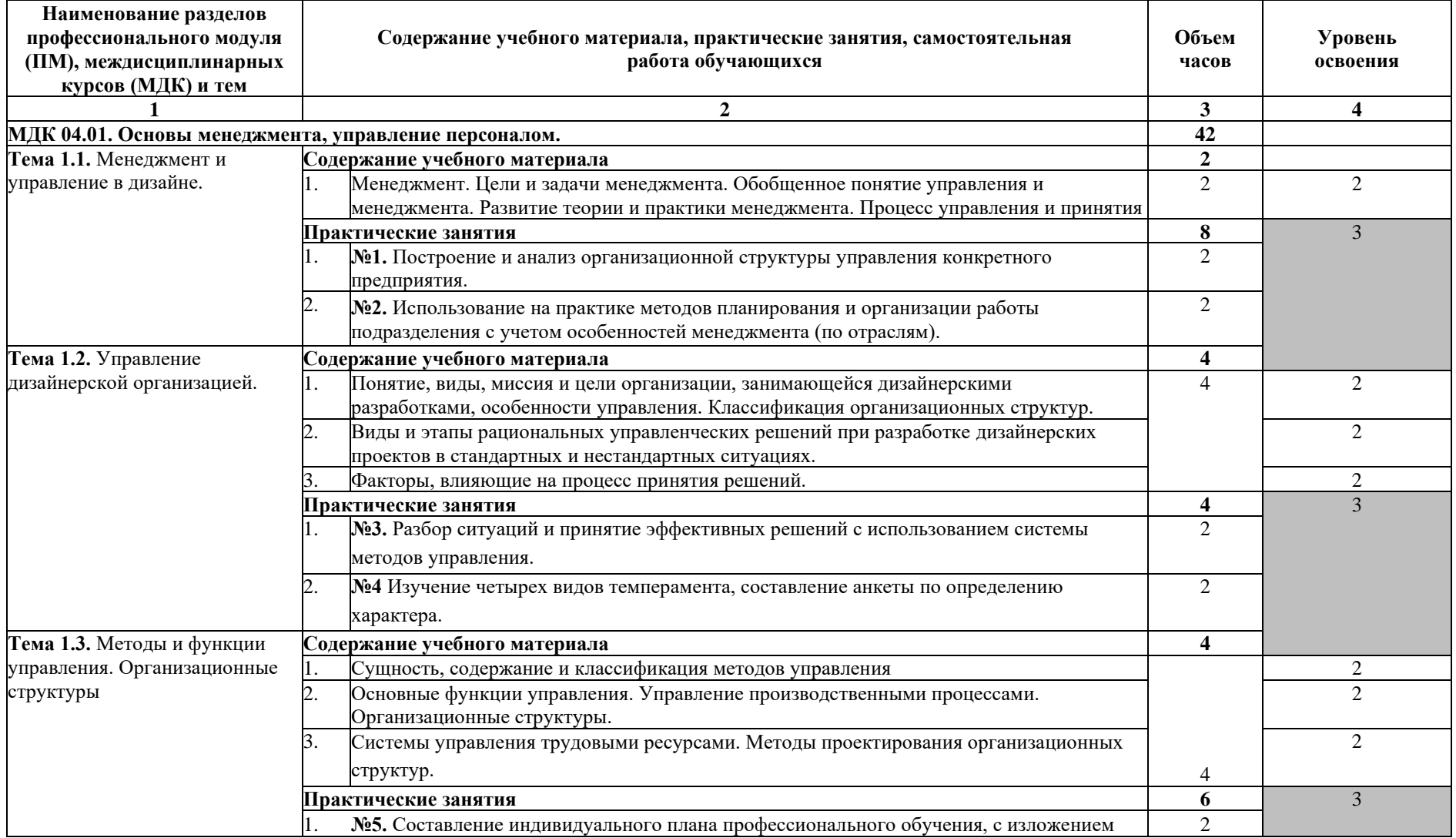

## **3.2. Содержание обучения по профессиональному модулю ПМ.04 Организация работы коллектива исполнителей**

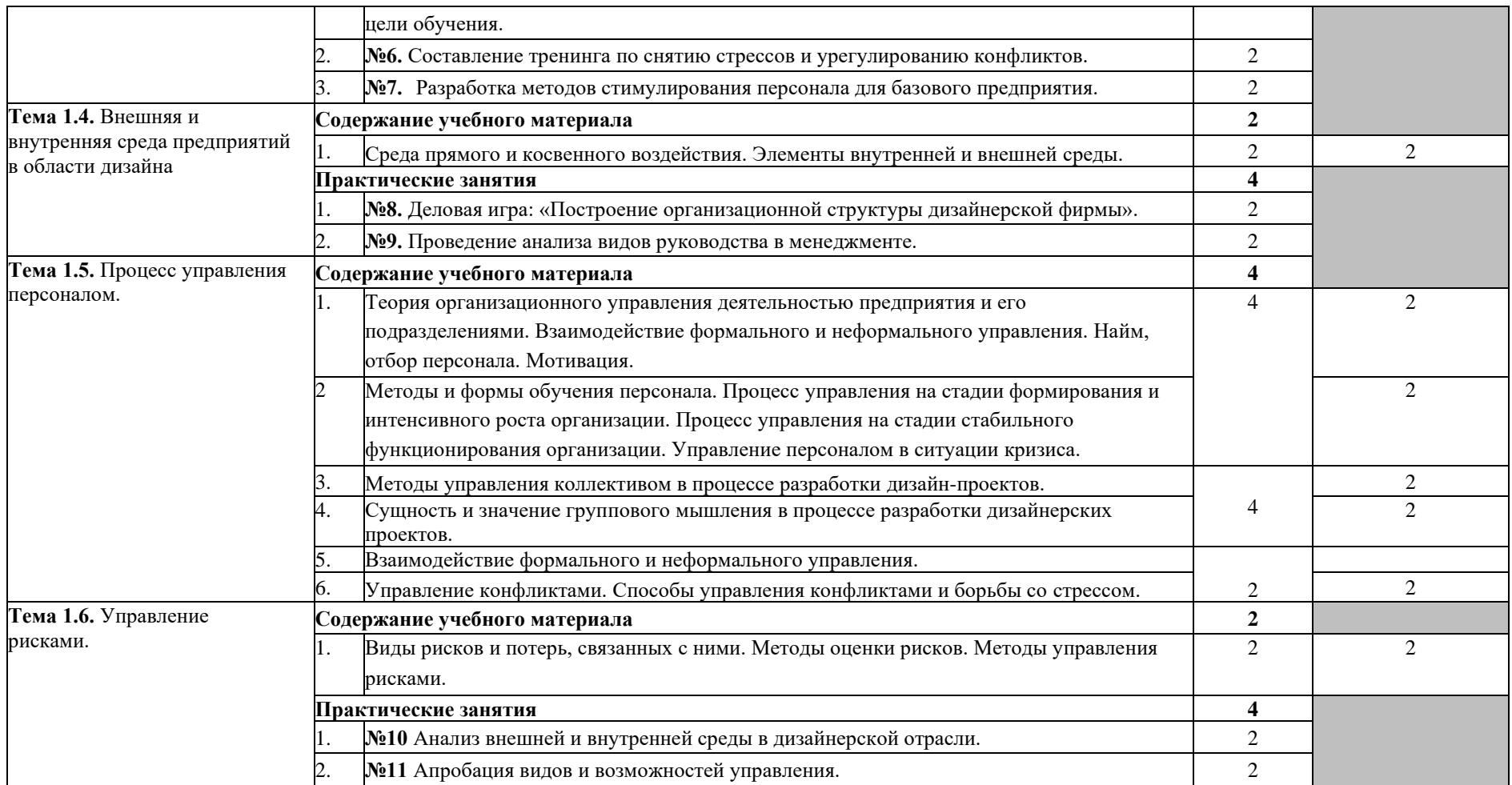
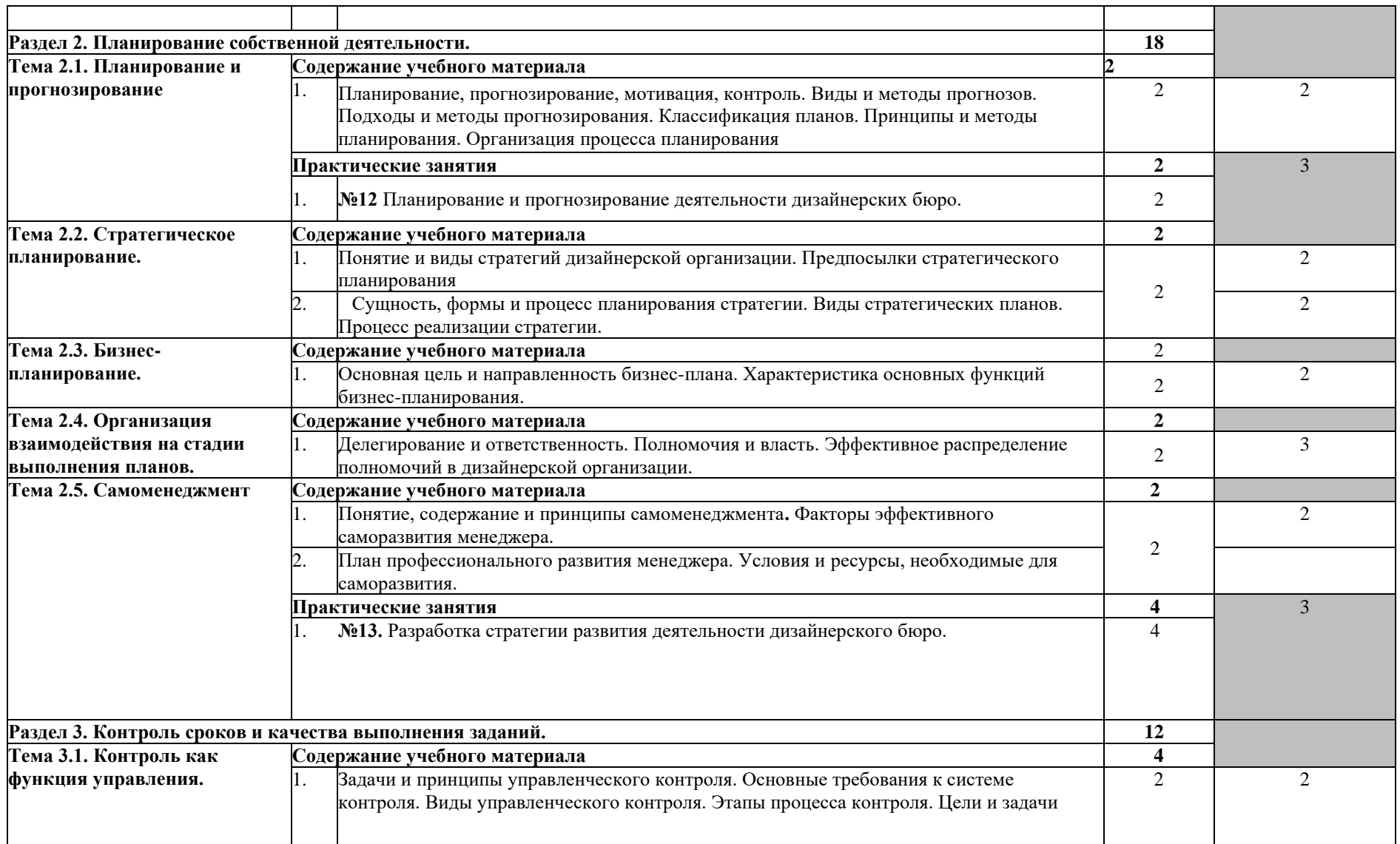

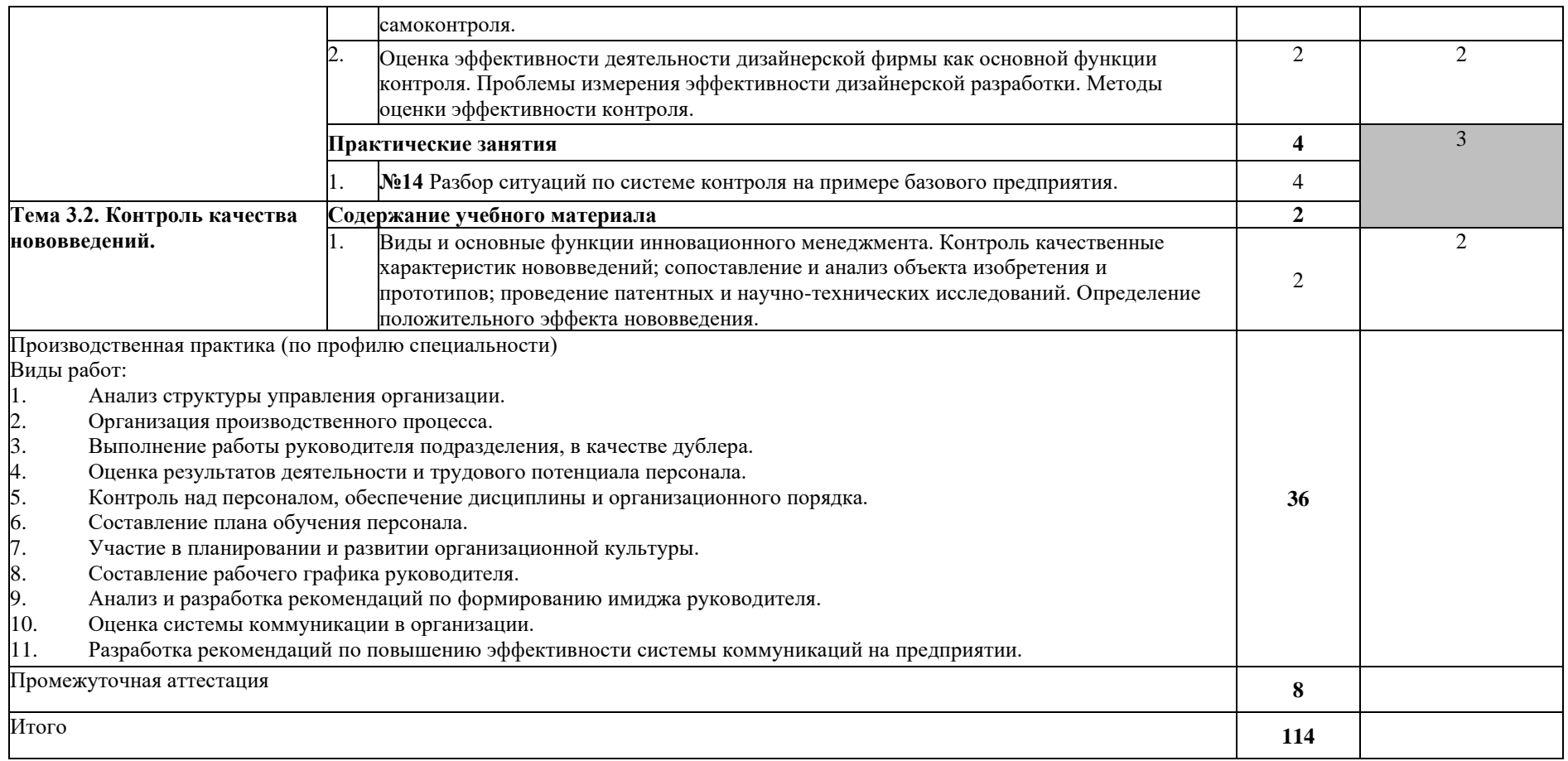

# **4. УСЛОВИЯ РЕАЛИЗАЦИИ ПРОФЕССИОНАЛЬНОГО МОДУЛЯ**

# **4.1. Требования к минимальному материально-техническому обеспечению**

Реализация профессионального модуля требует наличия кабинета экономики и

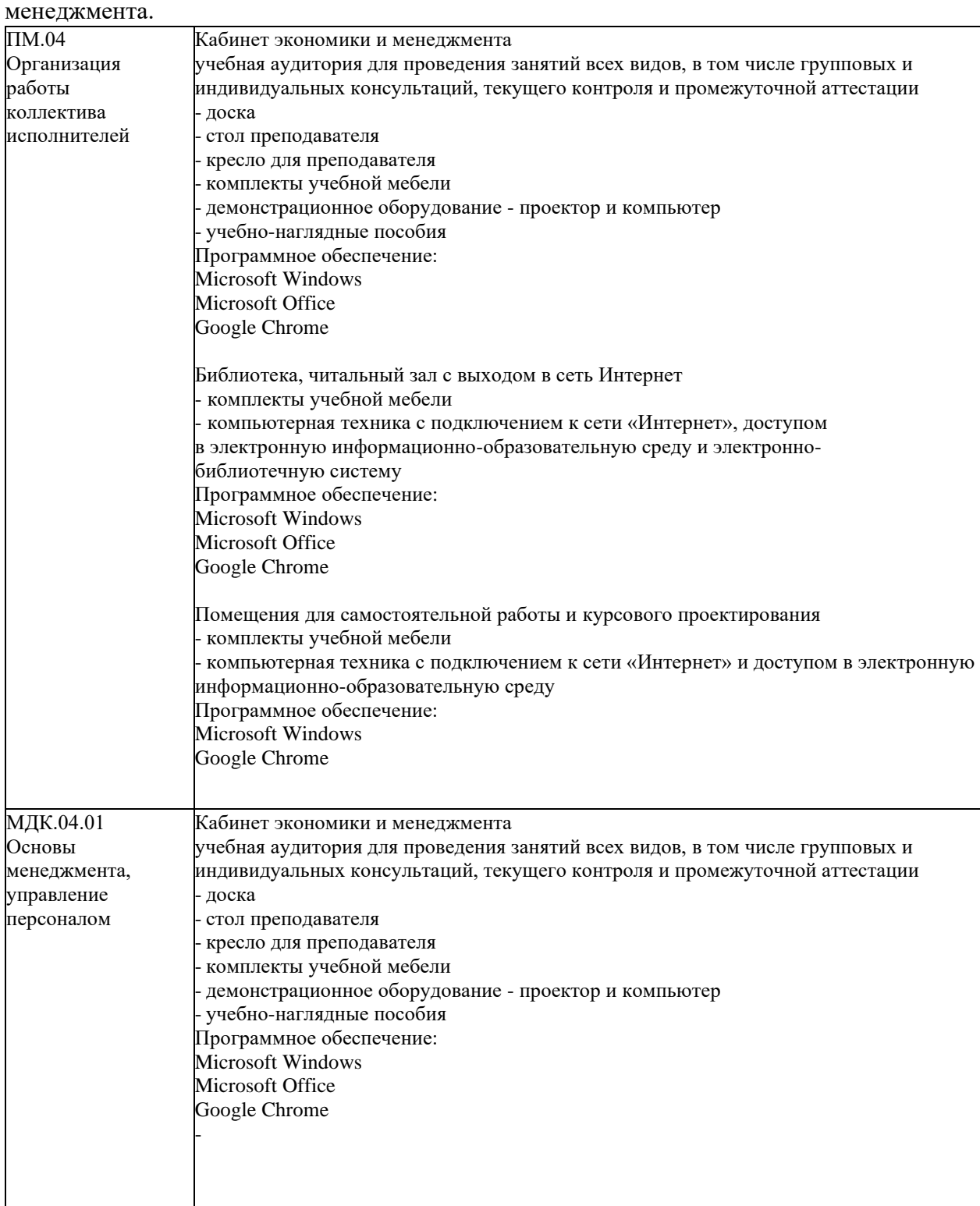

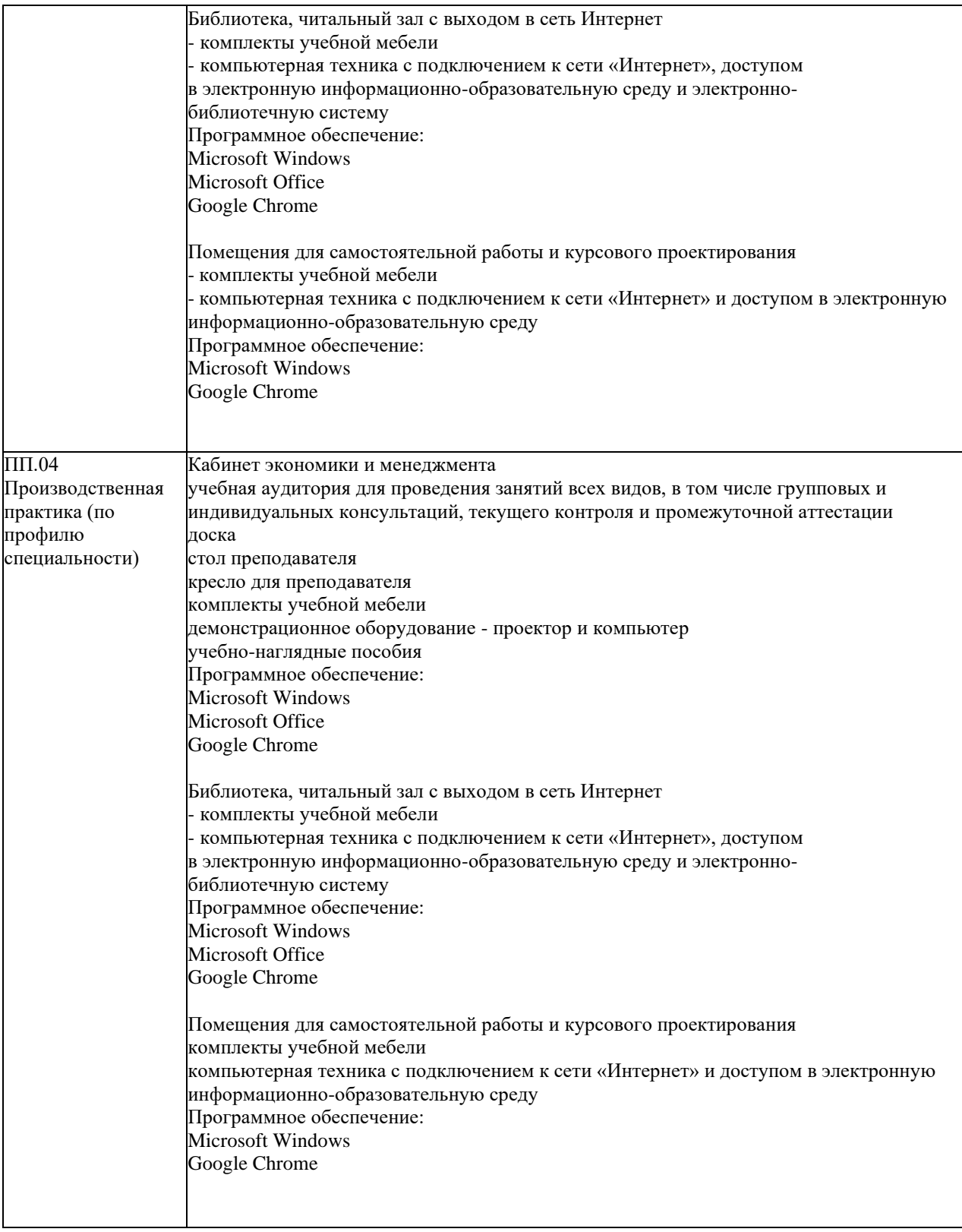

## **4.2. Информационное обеспечение обучения Перечень учебных изданий, Интернет-ресурсов, дополнительной литературы**

### **Основные источники:**

- 1. Одинцов, А. А. Основы менеджмента : учебное пособие для среднего профессионального образования / А. А. Одинцов. — 2-е изд., испр. и доп. — Москва : Издательство Юрайт, 2019. — 212 с. — (Профессиональное образование). — ISBN 978-5-534-04815-5. — Текст : электронный // ЭБС Юрайт [сайт]. — URL:<https://biblio-online.ru/bcode/441122>
- 2. Тебекин, А. В. Управление персоналом : учебное пособие для среднего профессионального образования / А. В. Тебекин. — Москва : Издательство Юрайт, 2019. — 182 с. — (Профессиональное образование). — ISBN 978-5- 9916-7974-9. — Текст : электронный // ЭБС Юрайт [сайт]. — URL: <https://biblio-online.ru/bcode/431902>

### **Дополнительные источники:**

- 3. Маслова, В. М. Управление персоналом : учебник и практикум для среднего профессионального образования / В. М. Маслова. — 4-е изд., перераб. и доп. — Москва : Издательство Юрайт, 2019. — 431 с. — (Профессиональное образование). — ISBN 978-5-534-10222-2. — Текст : электронный // ЭБС Юрайт [сайт]. — URL:<https://biblio-online.ru/bcode/429594>
- 4. Менеджмент : учебник для среднего профессионального образования / Ю. В. Кузнецов [и др.] ; под редакцией Ю. В. Кузнецова. — Москва : Издательство Юрайт, 2019. — 448 с. — (Профессиональное образование). — ISBN 978-5- 534-02995-6. — Текст : электронный // ЭБС Юрайт [сайт]. — URL: <https://biblio-online.ru/bcode/437954>

### **4.3. Общие требования к организации образовательного процесса**

Профессиональный модуль соответствует одному из видов профессиональной деятельности дизайнера «**Организация работы коллектива исполнителей**». Освоение программы модуля связано с изучением модулей: «Разработка художественноконструкторских (дизайнерских) проектов промышленной продукции, предметно пространственных комплексов», «Техническое исполнение художественно конструкторских проектов в материале». Освоению модуля ПМ.04 предшествует изучение общепрофессиональных дисциплин: «Экономика организации», «Менеджмент».

Производственная практика по профилю специальности проводится в организациях, деятельность которых соответствует профилю подготовки обучающихся. Внеаудиторная самостоятельная работа проводиться с использованием Интернет-ресурсов и периодических изданий.

Производственная практика реализуется концентрированно на базе производственной организации. Обязательным условием допуска к производственной практике (по профилю специальности) в рамках профессионального модуля «**Организация работы коллектива исполнителей**» является освоение междисциплинарных курсов МДК 04.01. Основы менеджмента, управление персоналом.

Результаты прохождения производственной практики (по профилю специальности) по модулю учитываются при проведении государственной (итоговой) аттестации.

Текущий контроль знаний проводится в виде проверки выполненных практических работ (аудиторных и домашних), итоговая аттестация по модулю -экзамен квалификационный.

### **4.4. Кадровое обеспечение образовательного процесса**

Реализация программы профессионального модуля обеспечивается педагогическими кадрами, имеющими высшее образование, соответствующее профилю модуля и имеющие опыт деятельности в организациях, соответствующих профессиональной сферы.

## **5. КОНТРОЛЬ И ОЦЕНКА РЕЗУЛЬТАТОВ ОСВОЕНИЯ ПРОФЕССИОНАЛЬНОГО МОДУЛЯ (ВИДА ДЕЯТЕЛЬНОСТИ)**

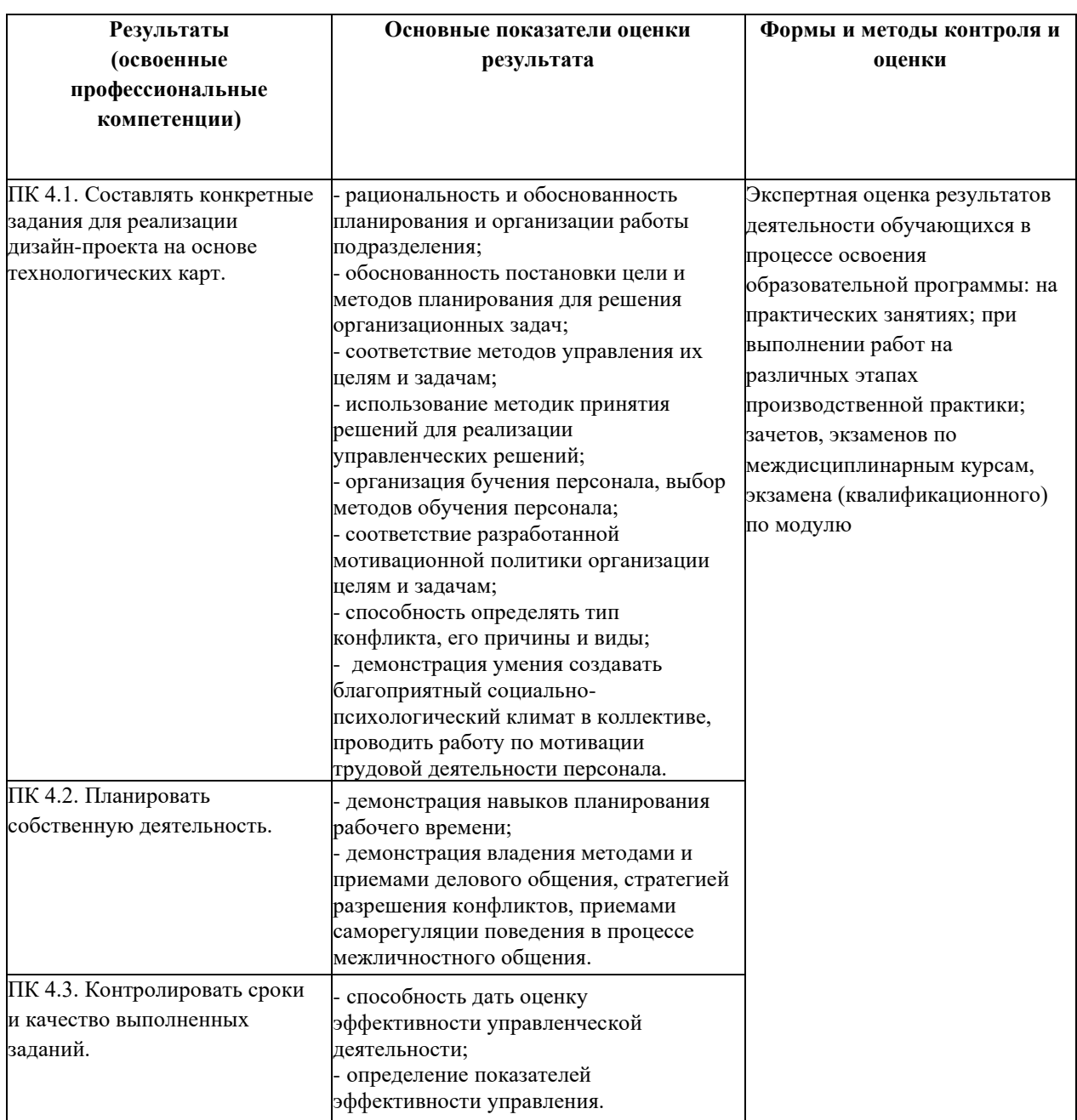

Формы и методы контроля и оценки результатов обучения должны позволять проверять у обучающихся не только сформированность профессиональных компетенций, но и развитие общих компетенций и обеспечивающих их умений.

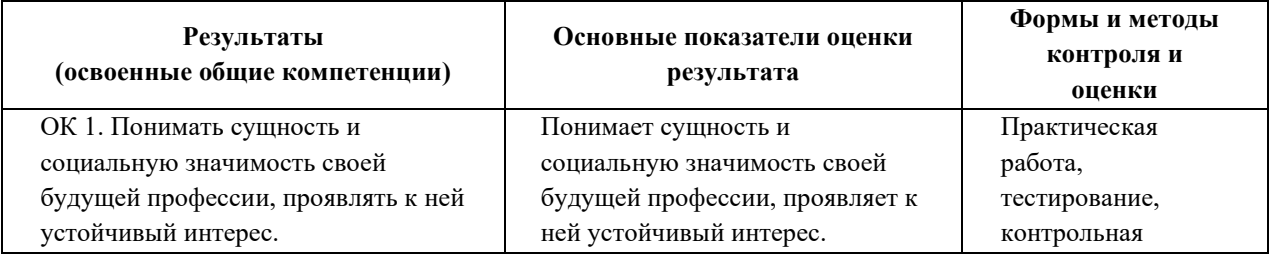

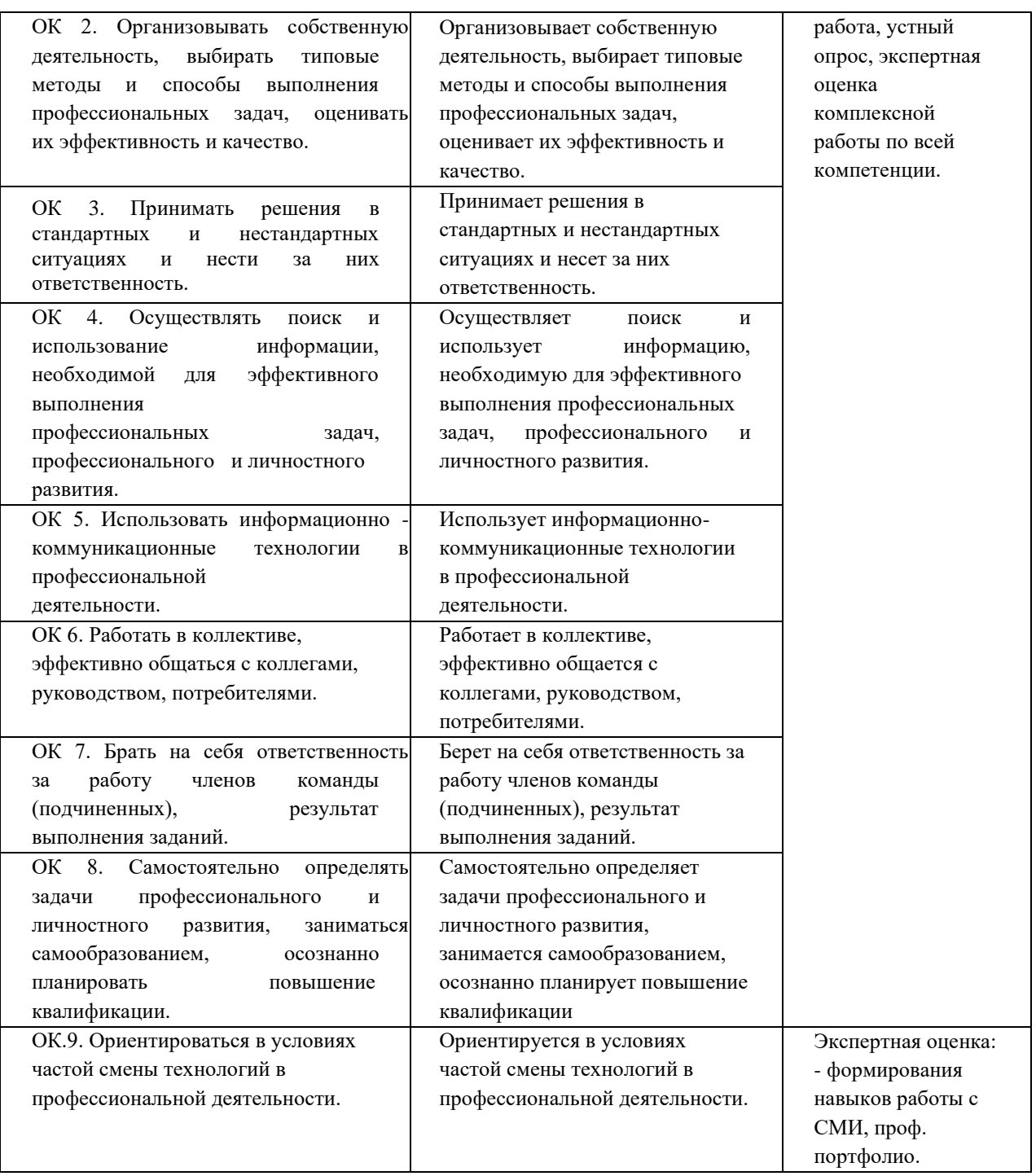

## **ЧАСТНОЕ ОБРАЗОВАТЕЛЬНОЕ УЧРЕЖДЕНИЕ ВЫСШЕГО ОБРАЗОВАНИЯ «САНКТ-ПЕТЕРБУРГСКИЙ РЕСТАВРАЦИОННО-СТРОИТЕЛЬНЫЙ ИНСТИТУТ»**

# **ПРОГРАММА ПРОФЕССИОНАЛЬНОГО МОДУЛЯ**

# **ПМ. 05 Выполнение работ по одной или нескольким профессиям рабочих, должностям служащих**

для специальности **54.02.01 Дизайн (по отраслям)**

> **Санкт-Петербург 2023**

# **СОДЕРЖАНИЕ**

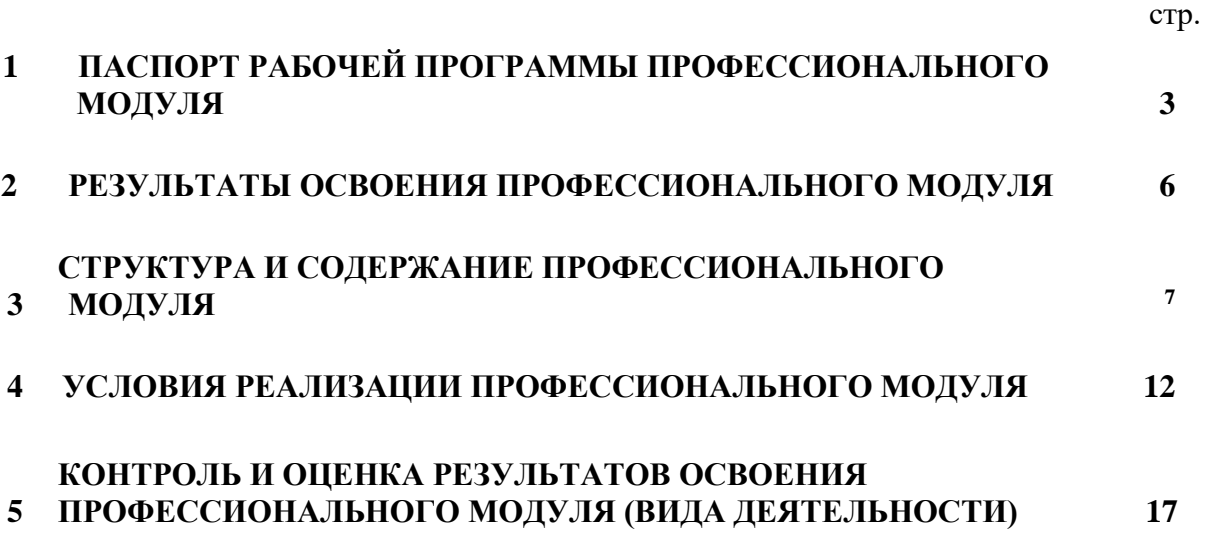

# **1 ПАСПОРТ ПРОГРАММЫ ПРОФЕССИОНАЛЬНОГО МОДУЛЯ ПМ.05. Выполнение работ по одной или нескольким профессиям рабочих, должностям служащих**

#### **Область применения рабочей программы**

Программа профессионального модуля является частью программы подготовки специалистов среднего звена в соответствии с ФГОС СПО 54.02.01 Дизайн (по отраслям) (базовая подготовка), входящей в укрупненную группу специальностей 54.00.00 Изобразительное и прикладные виды искусств, в части освоения основного вида деятельности (ВД): **Выполнение работ по одной или нескольким профессиям рабочих, должностям служащих** и соответствующих профессиональных компетенций (ПК):

- 1. Выполнение подготовительных работ.
- 2. Выполнение шрифтовых работ.
- 3. Выполнение оформительских работ.
- 4. Изготовление рекламно-агитационных материалов.

Программа профессионального модуля может быть использована в дополнительном профессиональном образовании (в программах повышения квалификации переподготовки) и профессиональной подготовке работников в области осуществления мероприятий по реализации принятых решений, при наличии среднего общего образования. Опыт работы не требуется.

### **4.2. Цели и задачи профессионального модуля - требования к результатам освоения профессионального модуля:**

С целью овладения указанным видом профессиональной деятельности и соответствующими профессиональными компетенциями обучающийся в ходе освоения профессионального модуля должен:

#### **иметь практический опыт:**

- изготовления планшетов, стендов, подрамников и других конструкций основ для художественно-оформительских работ,
- подготовки рабочих поверхностей,
- составления колеров,
- оформления фона различными способами,
- изготовления простых шаблонов,
- вырезания трафаретов оригинальных шрифтов и декоративных элементов,
- выполнения художественных надписей различных видов, в том числе таблиц,
- росписи рисунков композиционного решения средней сложности по эскизам и под руководством художника;

#### **уметь:**

- соблюдать последовательность выполнения подготовительных работ,
- обрабатывать заготовки для изготовления конструкций основ,
- приготовлять клеевые, масляные и эмульсионные составы,
- подготавливать рабочие поверхности, загрунтовывать их,
- использовать приемы имитации различных природных и искусственных материалов (дерева, камня, кожи, металла, пластика),
- наносить надписи тушью, гуашью, темперными, масляными, эмульсионными красками и эмалями на тонированных плоскостях из различных материалов,
- производить разметку по готовым шаблонам и трафаретам,
- наносить надписи, нумерации и виньетки по наборному трафарету с прописью от руки в один тон по готовой разбивке и разметке мест,
- увеличивать изображение методом квадратов и концентрических окружностей с помощью проекционной аппаратуры,
- выполнять художественно-оформительские работы в разной технике с использованием различных материалов (настенная роспись, мозаика),
- выполнять роспись рисунков и монтировать объемные элементы в соответствии с эскизом,
- использовать различные техники обработки материалов,
- выполнять объемно-пространственные композиции из металла в сочетании с пенопластом, из пластических материалов,
- изготавливать различные виды рекламно-агитационные материалов.
- выполнять работы по оформлению витрин, экспозиции наружной и внутренней агитации и др.,
- использовать различные техники исполнения: аппликация, чеканка, маркетри, написание текстов на текстиле и стекле, технология изготовления накладных букв и цифр в различных материалах,
- контролировать качество материалов и выполненных работ;

#### **знать:**

- методы расчета текста по строкам и высоте,
- приемы выполнения шрифтовых работ с применением шаблонов, пленочнопрозрачных трафаретов, нормографов,
- правила техники безопасности при выполнении художественно-оформительских работ,
- способы изготовления простых трафаретов, шаблонов, припорохов под многоцветную роспись,
- различные техники обработки материалов: чеканка, резьба, роспись по дереву, аппликация, папье-маше, гипсовое литье и др.,
- основные приемы выполнения декоративно-художественных элементов в имитационных техниках,
- правила пользования приспособлениями и инструментами для выполнения оформительских работ,
- технологическую последовательность выполнения подготовительных работ,
- назначение, классификацию, разновидности, устройство инструментов и приспособлений для выполнения художественно-оформительских работ, правила пользования,

# **4.3. Количество часов на освоение программы профессионального модуля:**

всего - **276** часов, в том числе: максимальной учебной нагрузки обучающегося - **276** часов, включая: обязательной аудиторной учебной нагрузки обучающегося - **148** часов; учебная практика - **108** часов.

## **2 РЕЗУЛЬТАТЫ ОСВОЕНИЯ ПРОФЕССИОНАЛЬНОГО МОДУЛЯ**

<span id="page-85-0"></span>Результатом освоения программы профессионального модуля является овладение обучающимися видом профессиональной деятельности **Выполнение работ по одной или нескольким профессиям рабочих, должностям служащих**, в том числе профессиональными (ПК) и общими (ОК) компетенциями:

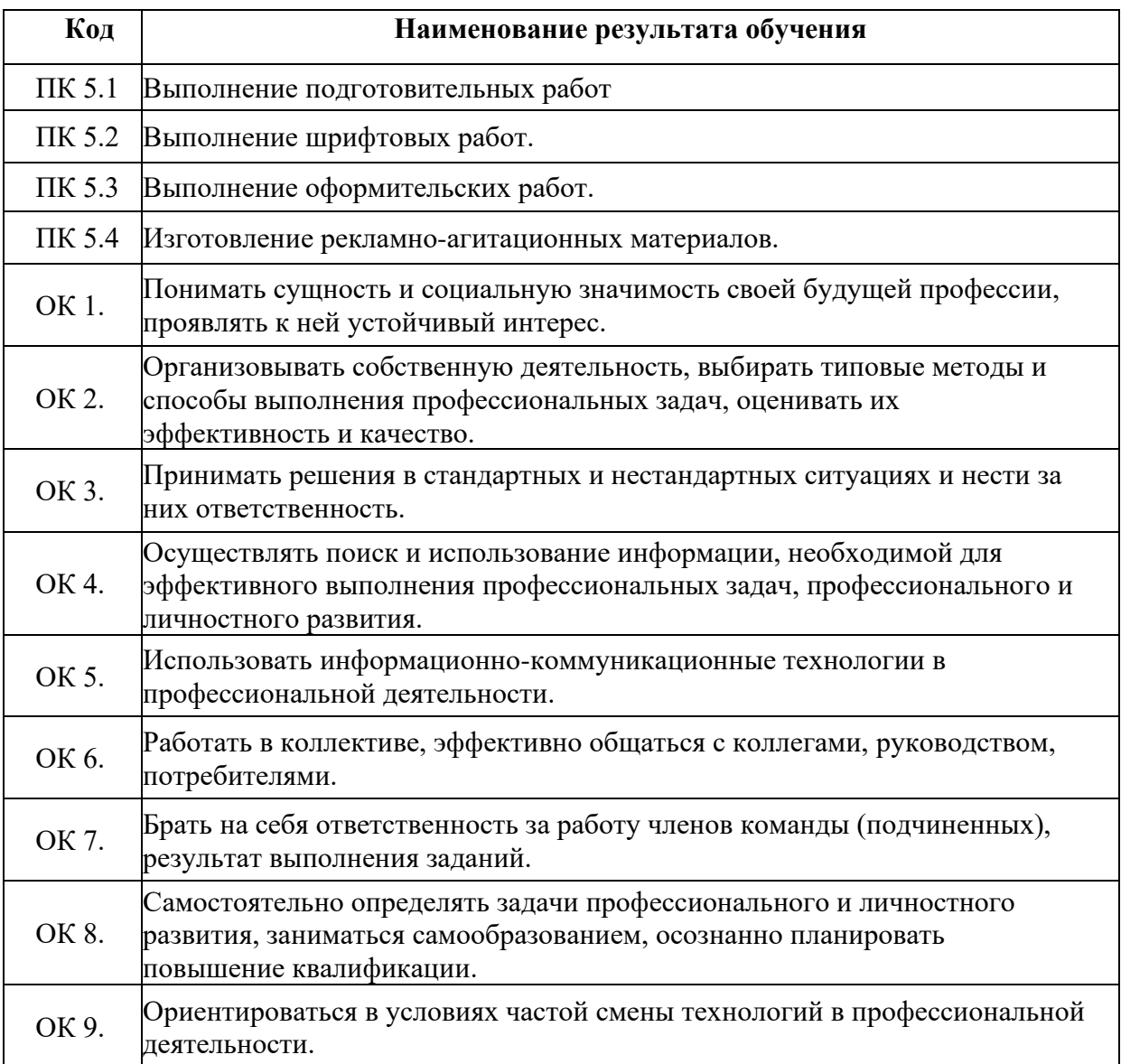

# **3 СТРУКТУРА И СОДЕРЖАНИЕ ПРОФЕССИОНАЛЬНОГО МОДУЛЯ**

# **Тематический план профессионального модуля**

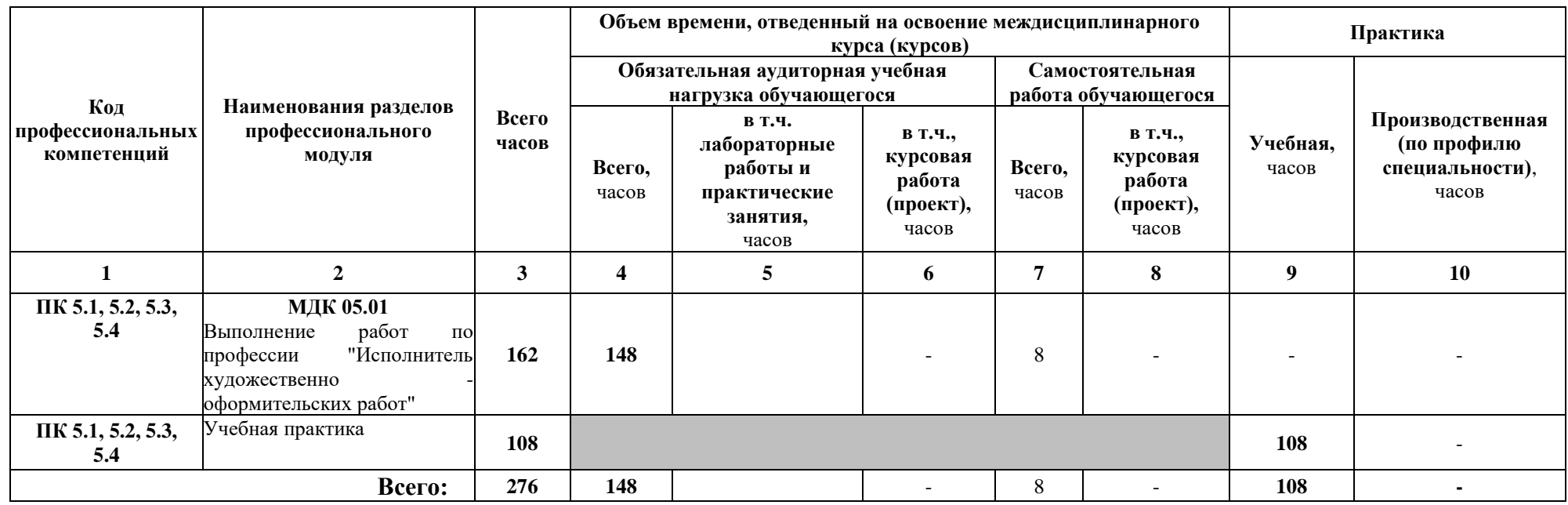

# **3.2. Содержание обучения по профессиональному модулю ПМ.05 «Выполнение работ по одной или нескольким профессиям рабочих,**

## **должностям служащих»**

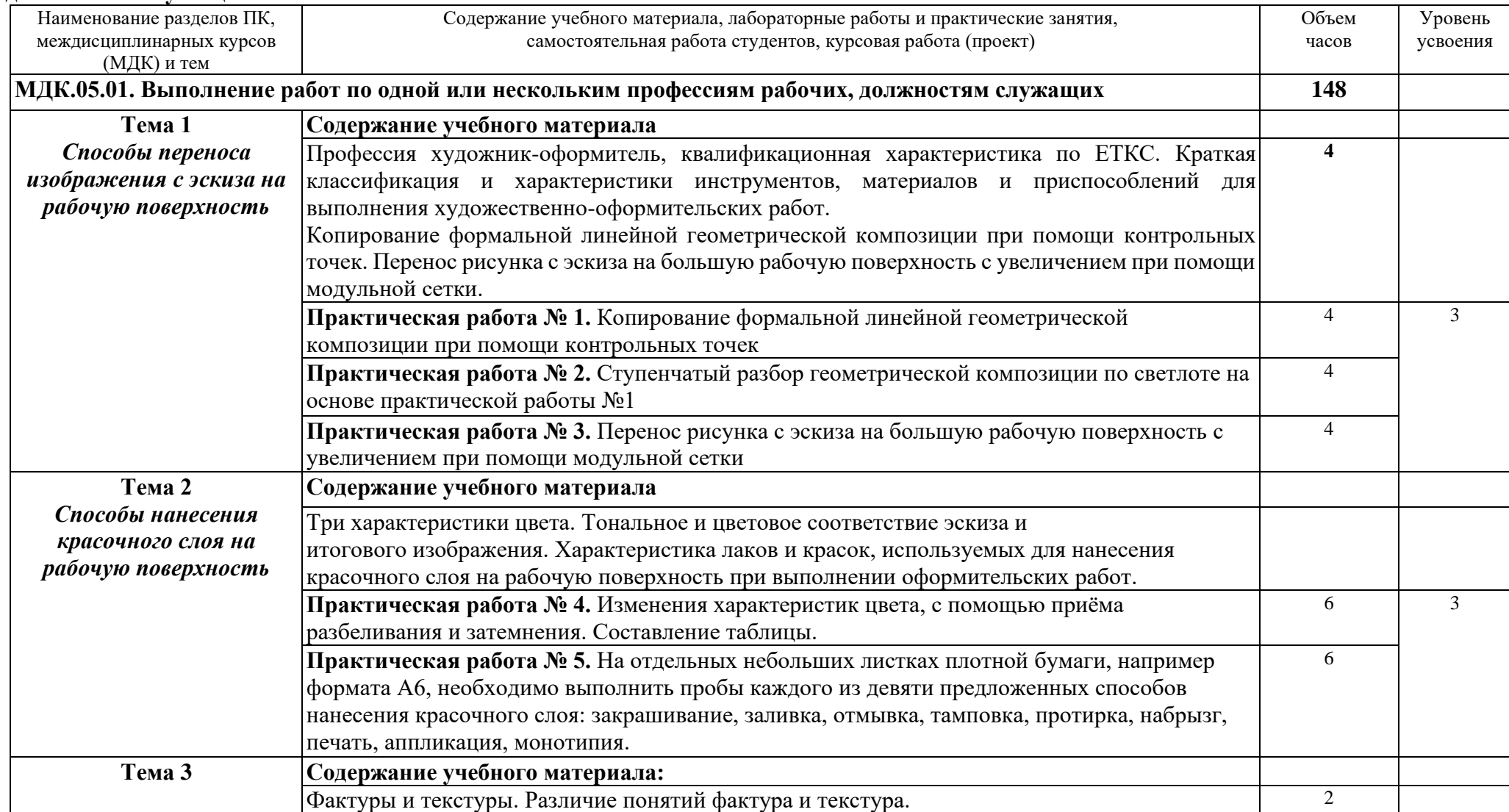

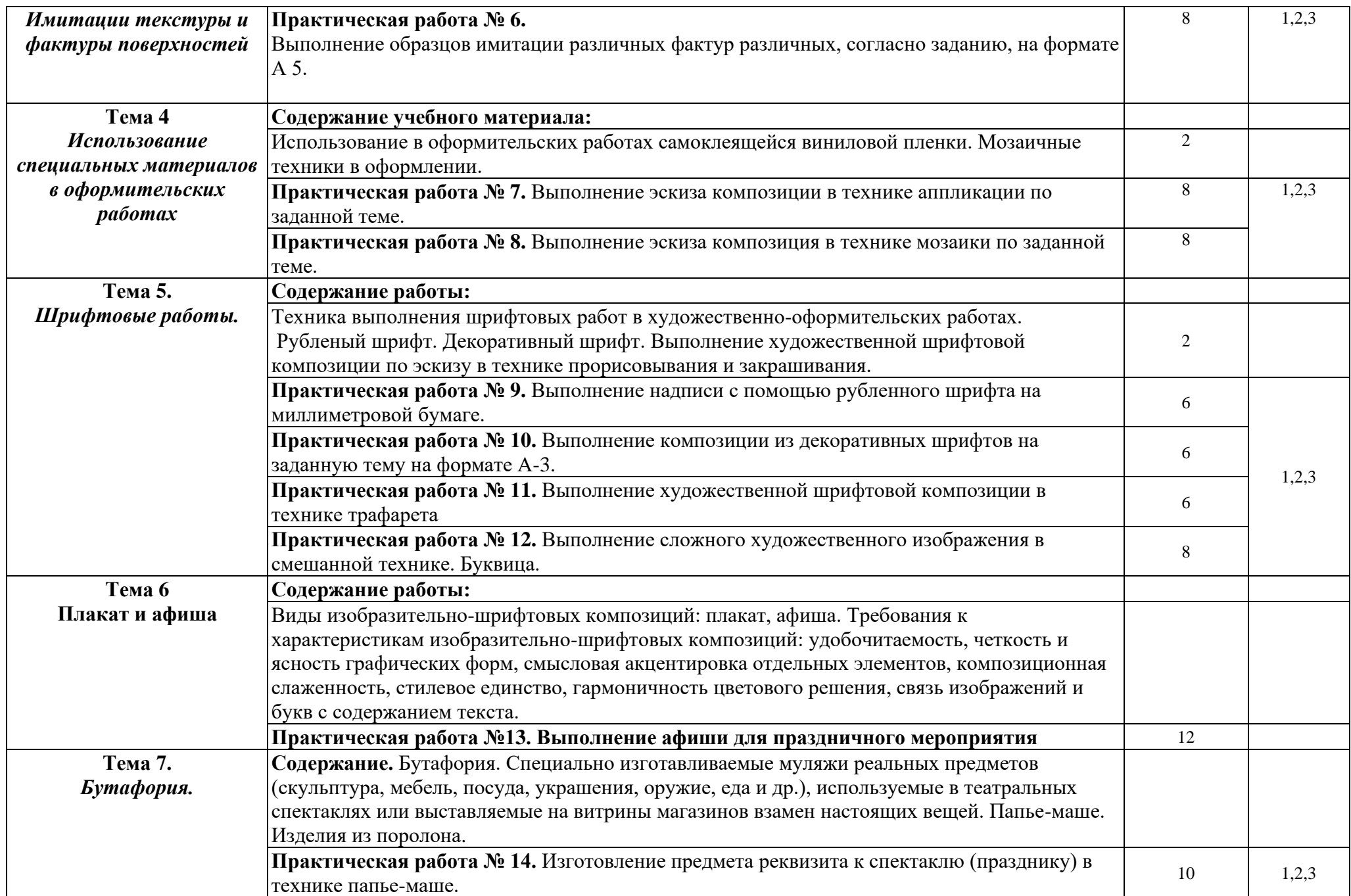

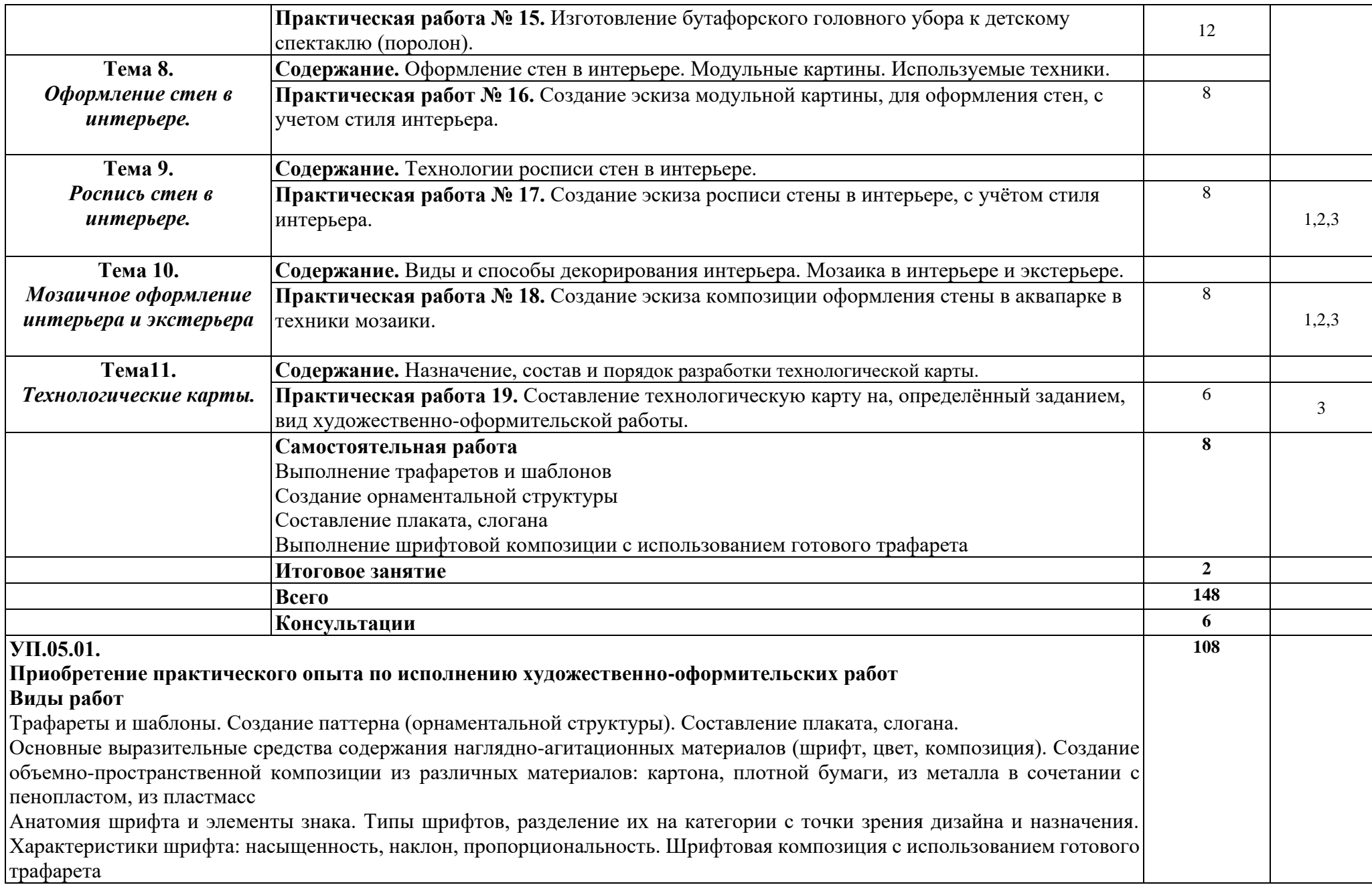

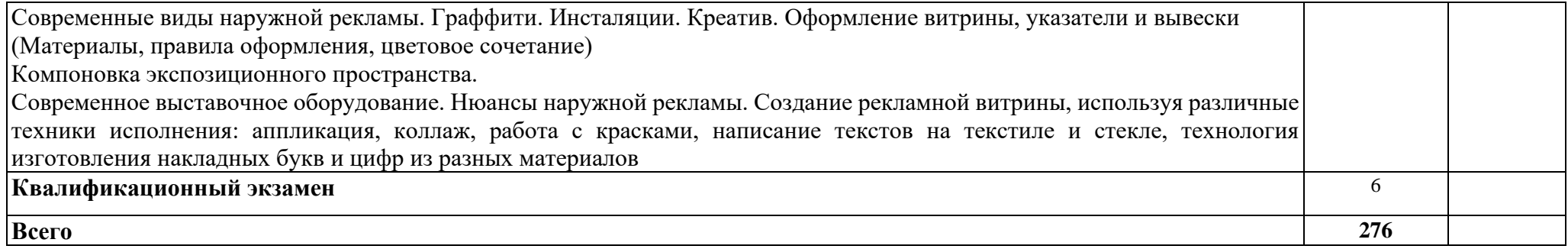

1. – **ознакомительный** (узнавание ранее изученных объектов, свойств);

2. – **репродуктивный** (выполнение деятельности по образцу, инструкции или под руководством)

3. – **продуктивный** (планирование и самостоятельное выполнение деятельности, решение проблемных задач)

# **4 УСЛОВИЯ РЕАЛИЗАЦИИ ПРОФЕССИОНАЛЬНОГО МОДУЛЯ**

# **4.1. Требования к минимальному материально-техническому обеспечению**

Реализация программы модуля предполагает наличие учебных кабинетов рисунка и живописи.

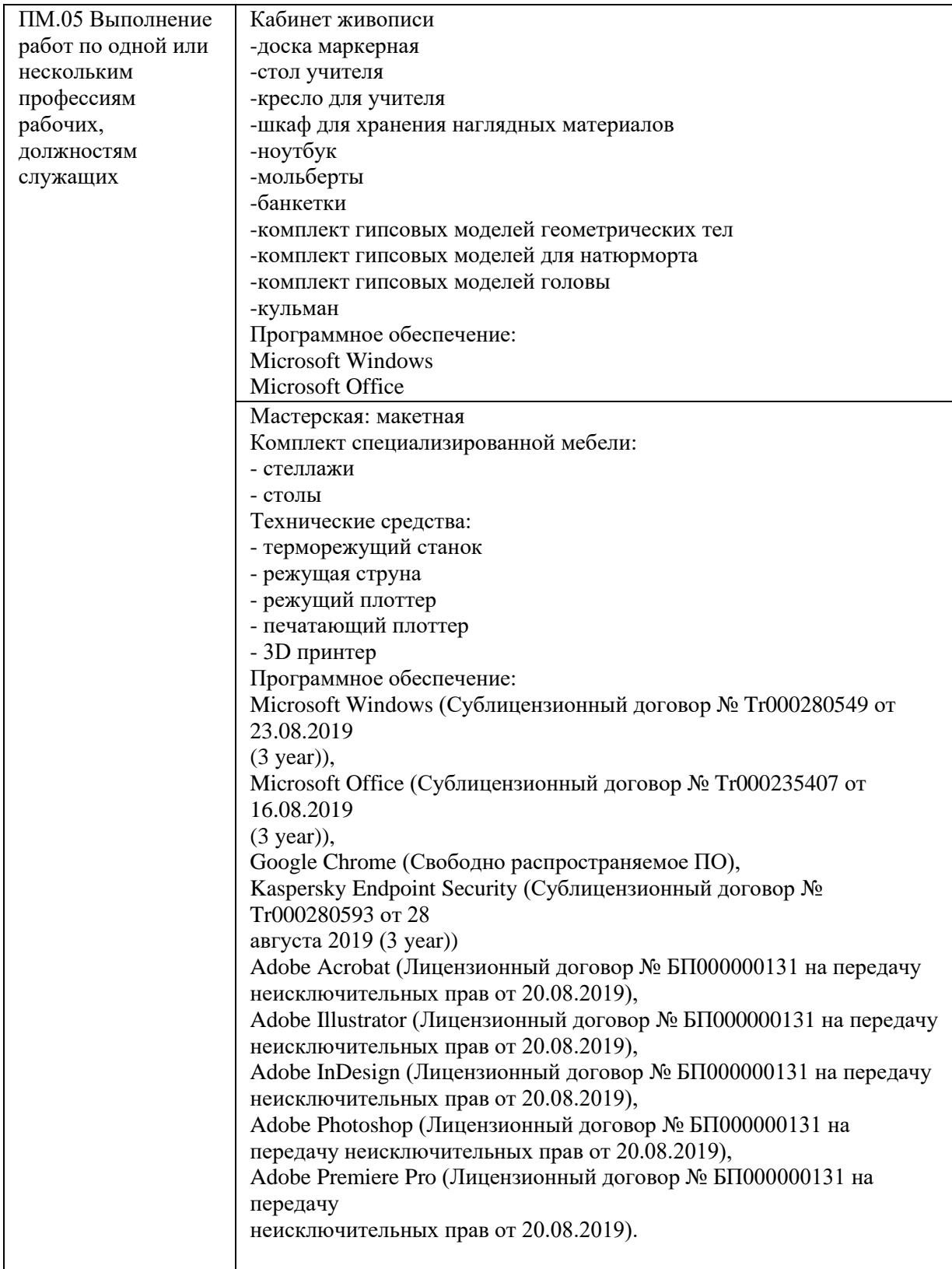

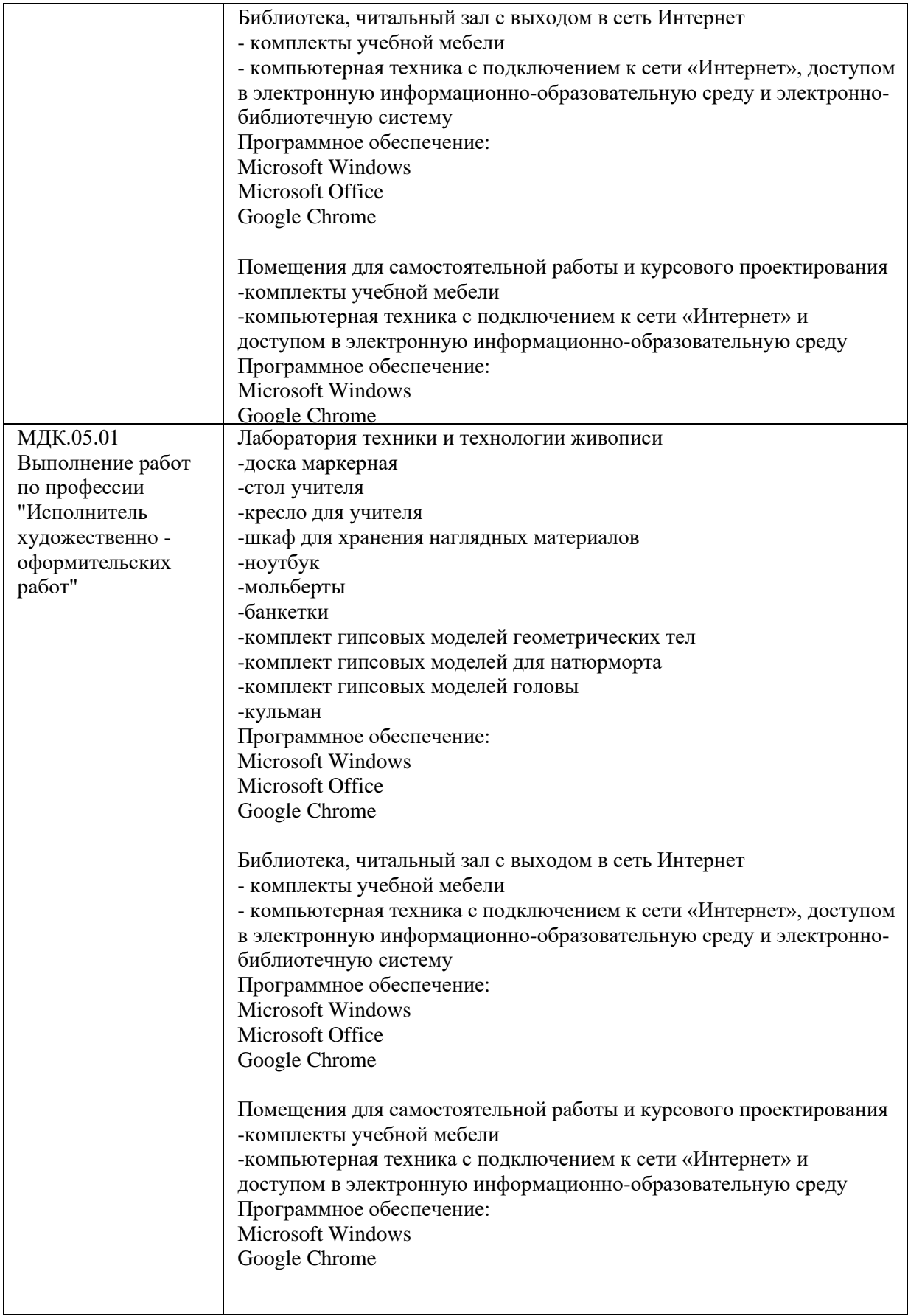

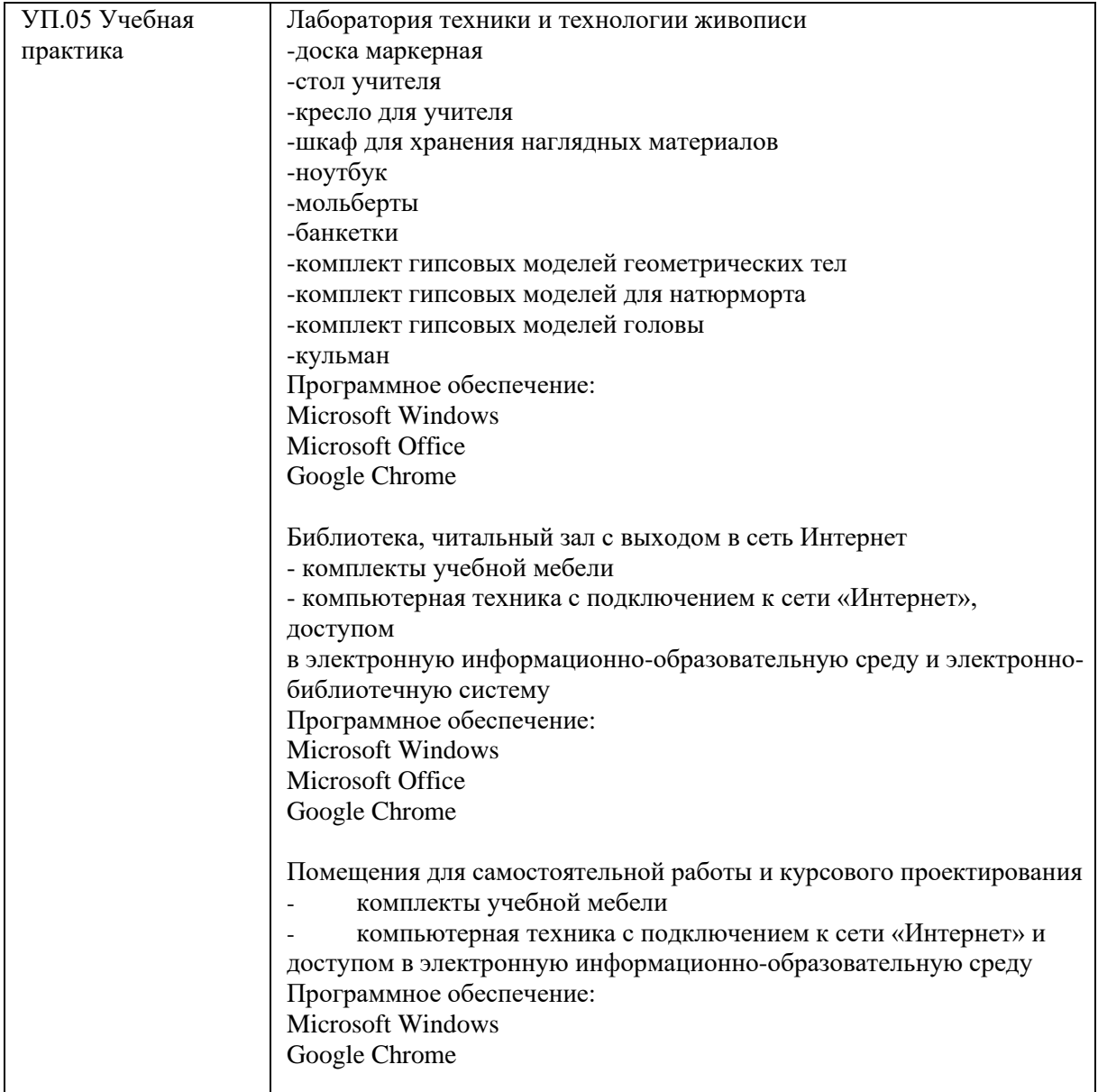

## **4.2. Информационное обеспечение обучения Перечень учебных изданий, Интернет-ресурсов, дополнительной литературы**

### **Основные источники:**

- 1. Ткаченко, А. В. Декоративно-прикладное искусство: керамика: учебное пособие для среднего профессионального образования / А. В. Ткаченко, Л. А. Ткаченко. — 2-е изд. — Москва: Издательство Юрайт, 2019; Кемерово: Изд-во КемГИК. — 243 с. — (Профессиональное образование). — ISBN 978-5-534- 12520-7 (Издательство Юрайт). — ISBN 978-5-8154-0313-0 (Изд-во КемГИК). — Текст: электронный // ЭБС Юрайт [сайт]. — URL: [https://biblio](https://biblio-online.ru/bcode/447709)[online.ru/bcode/447709](https://biblio-online.ru/bcode/447709)
- 2. Хворостов, А. С. Декоративно-прикладное искусство: художественные работы по дереву: учебник для среднего профессионального образования / А. С. Хворостов, Д. А. Хворостов; под общей редакцией А. С. Хворостова. — 2-е изд., испр. и доп. — Москва: Издательство Юрайт, 2019. — 248 с. — (Профессиональное образование). — ISBN 978-5-534-12507-8. — Текст: электронный // ЭБС Юрайт [сайт]. — URL:<https://biblio-online.ru/bcode/447664>

## **Дополнительные источники:**

1. Хворостов, А. С. Технология исполнения изделий декоративно-прикладного и народного искусства: работы по дереву: практическое пособие для среднего профессионального образования / А. С. Хворостов, Д. А. Хворостов; под общей редакцией А. С. Хворостова. — 2-е изд., испр. и доп. — Москва: Издательство Юрайт, 2019. — 152 с. — (Профессиональное образование). — ISBN 978-5-534- 11449-2. — Текст: электронный // ЭБС Юрайт [сайт]. — URL: [https://biblio](https://biblio-online.ru/bcode/445297)[online.ru/bcode/445297](https://biblio-online.ru/bcode/445297)

#### **4.3. Общие требования к организации образовательного процесса**

Теоретические и практические занятия, учебная практика проводятся преподавателем - специалистом по соответствующим МДК.

Наряду с традиционными образовательными технологиями необходимо применять информационные технологии (работа в автоматизированных программах).

Учебная практика предусмотрена концентрированная на базе образовательного учреждения в учебных аудиториях, где имитируется работа деятельности дизайнерской организации.

Освоению модуля ПМ.05 предшествует изучение общепрофессиональных дисциплин: «История дизайна», «Композиция», «Рисунок с основами перспективы», «живопись с основами цветоведения», «Дизайн в отраслях и сферах деятельности» и ПМ.01. «Разработка художественно-конструкторских (дизайнерских) проектов промышленной продукции, предметно-пространственных комплексов».

Текущий контроль знаний проводится в виде проверки выполненных практических работ (аудиторных и домашних), по окончанию освоения модуля оформляется портфолио студента, итоговая аттестация по модулю - *экзамен.*

#### **4.4.Кадровое обеспечение образовательного процесса**

Требования к квалификации педагогических кадров, обеспечивающих обучение по профессиональному модулю: наличие высшего образования, соответствующего профилю данного профессионального модуля. Преподаватели должны иметь опыт практической деятельности в соответствующей профессиональной сфере и проходить стажировку в профильных организациях не реже 1 раза в 3 года.

Требования к квалификации педагогических кадров, осуществляющих руководство практикой: наличие высшего образования, соответствующего профилю модуля, и опыта практической деятельности в соответствующей профессиональной сфере. Эти преподаватели должны проходить стажировку в профильных организациях не реже 1 раза в 3 года.

## **5. КОНТРОЛЬ И ОЦЕНКА РЕЗУЛЬТАТОВ ОСВОЕНИЯ ПРОФЕССИОНАЛЬНОГО МОДУЛЯ (ВИДА ДЕЯТЕЛЬНОСТИ)**

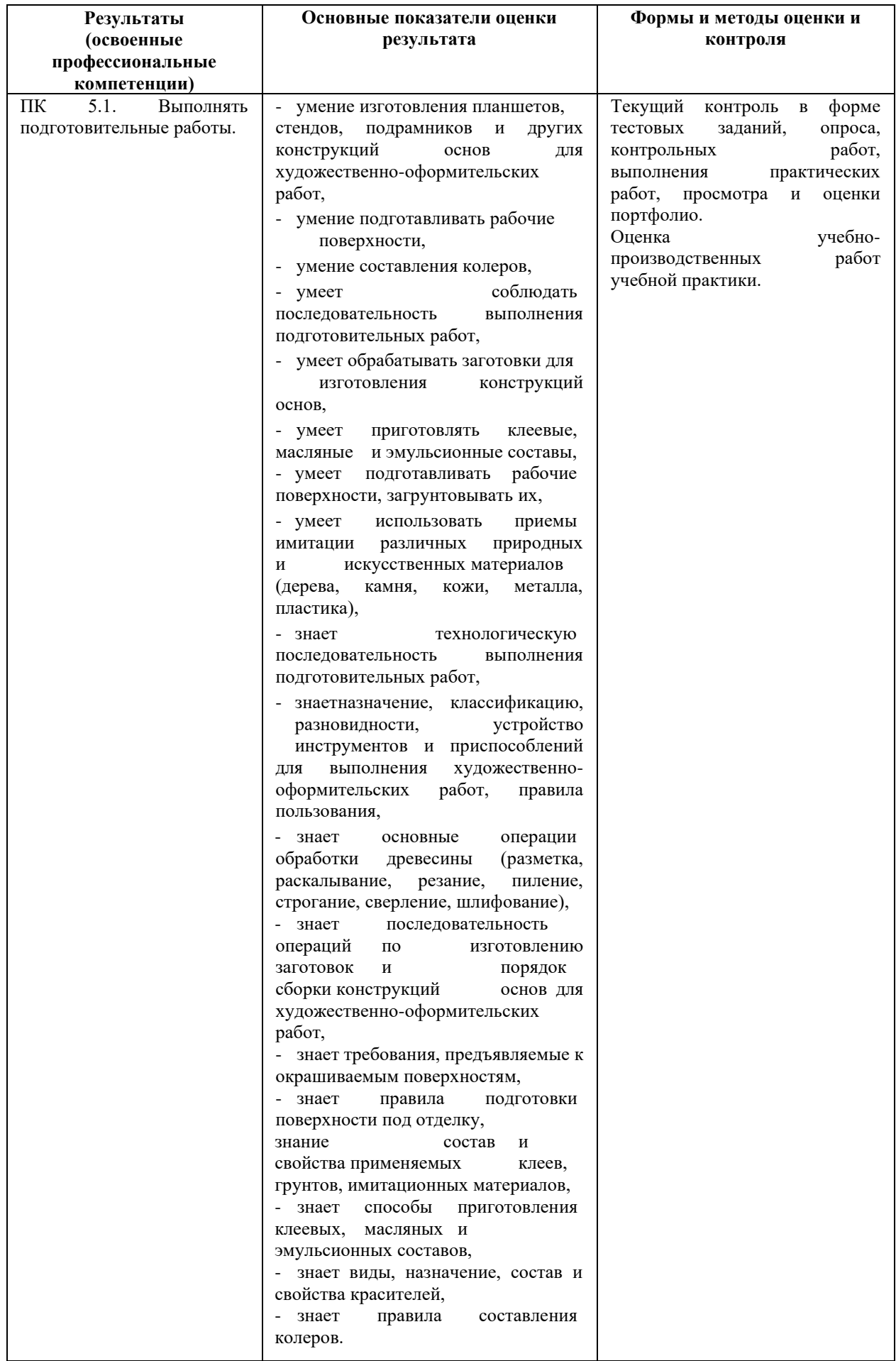

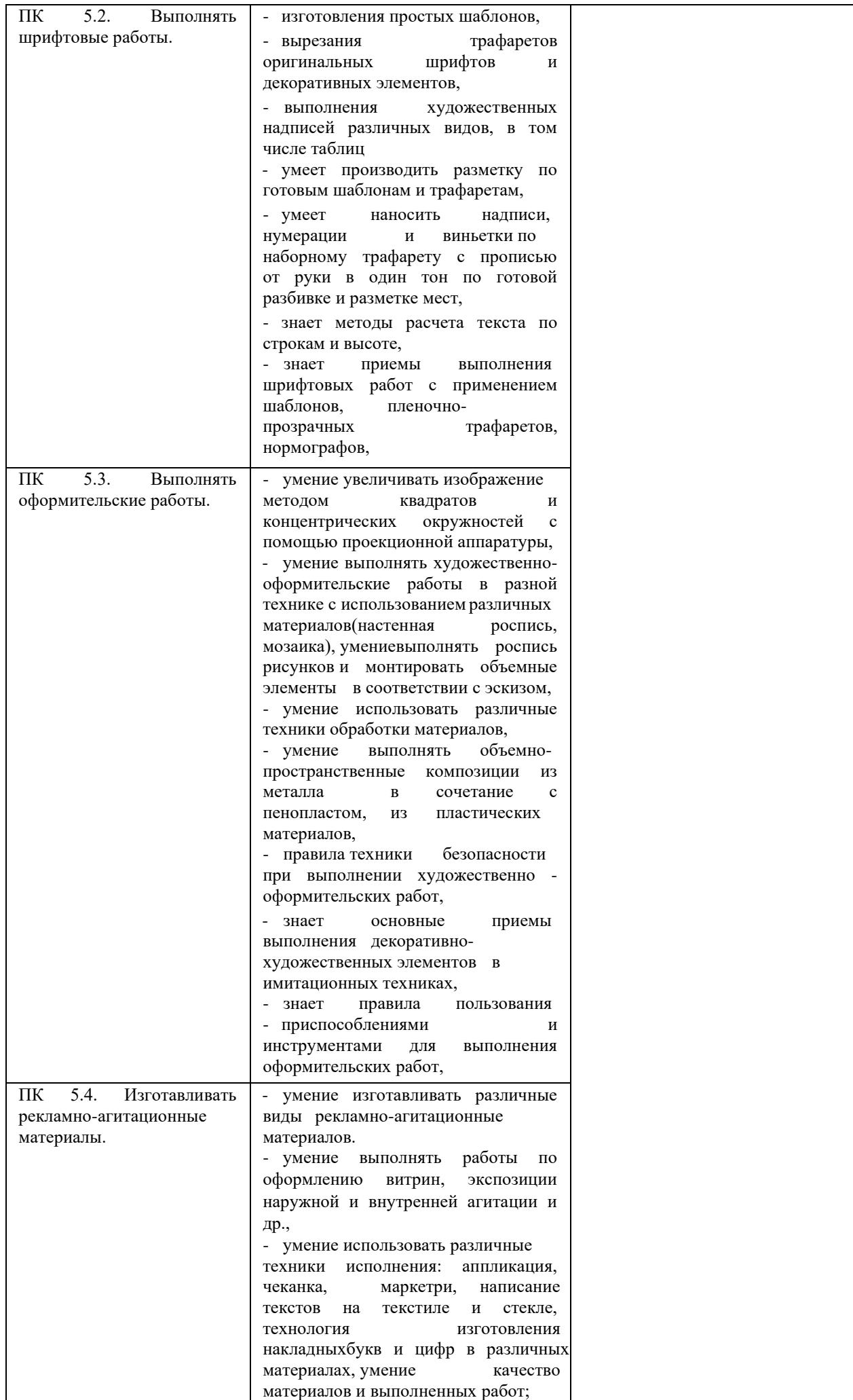

Формы и методы контроля и оценки результатов обучения должны позволять проверять у обучающихся не только сформированность профессиональных компетенций, но и развитие общих компетенций и обеспечивающих их умений.

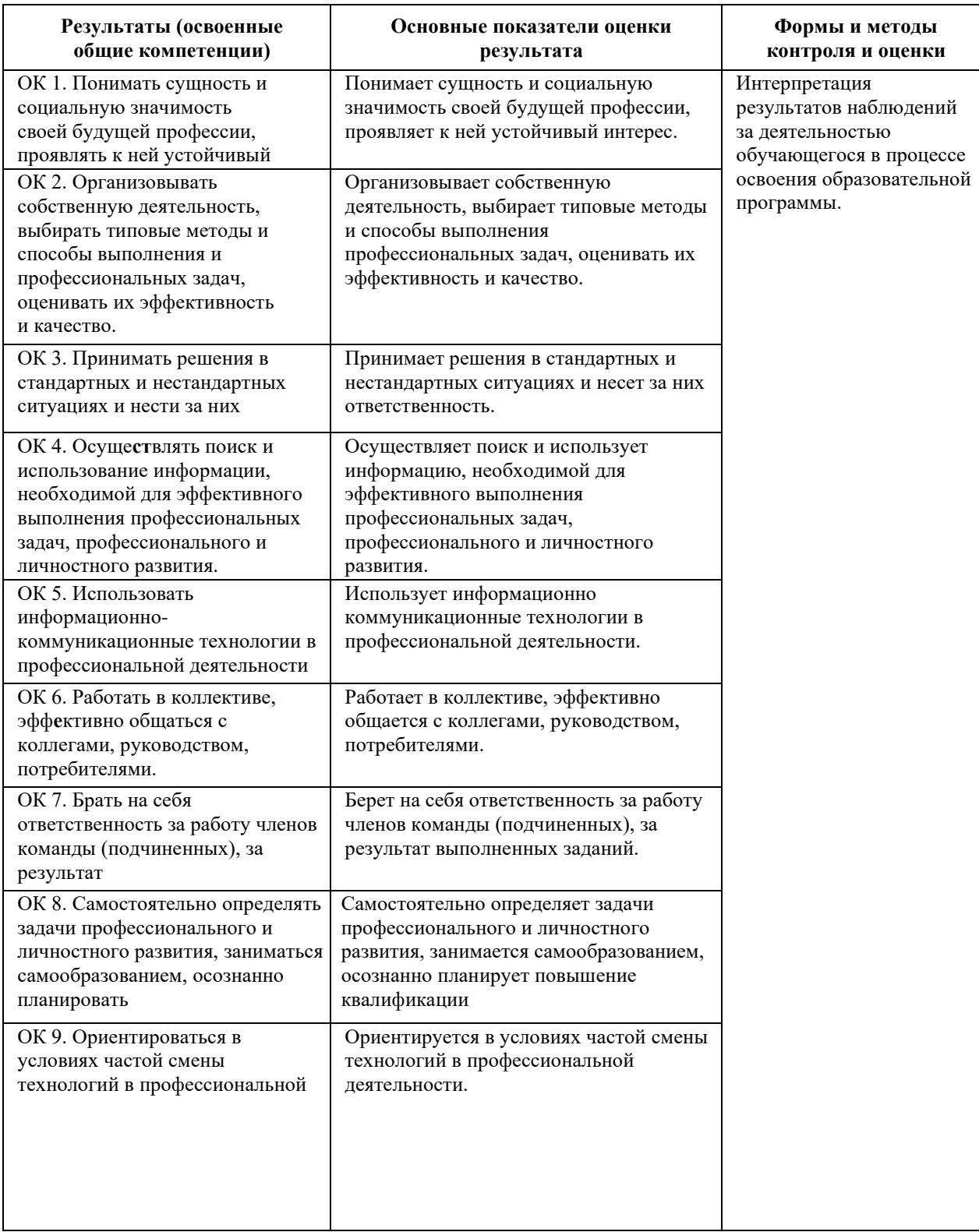